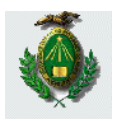

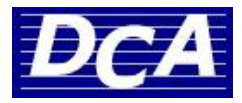

# **SISTEMAS DE CONTROLE**

# **Índice**

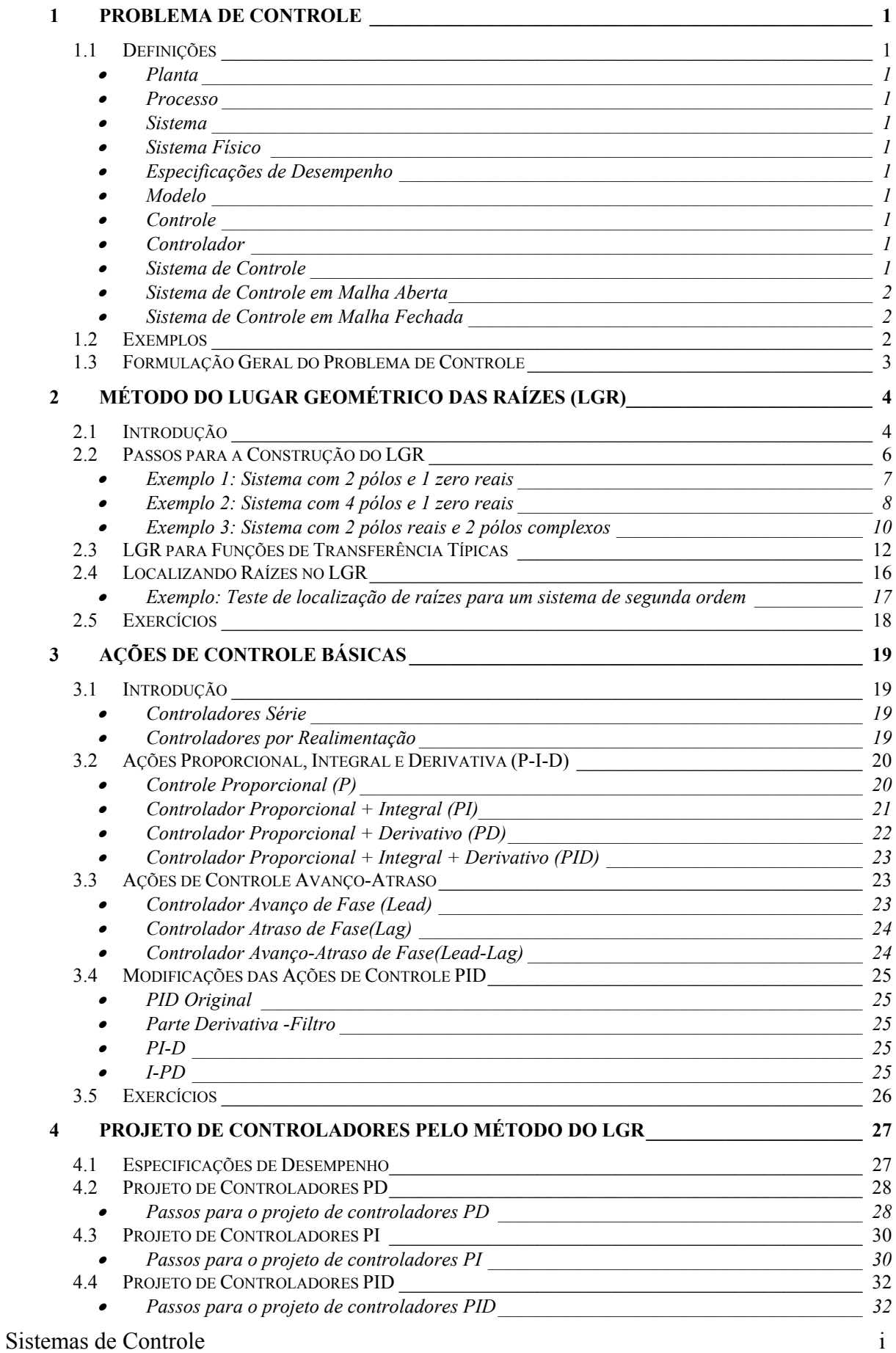

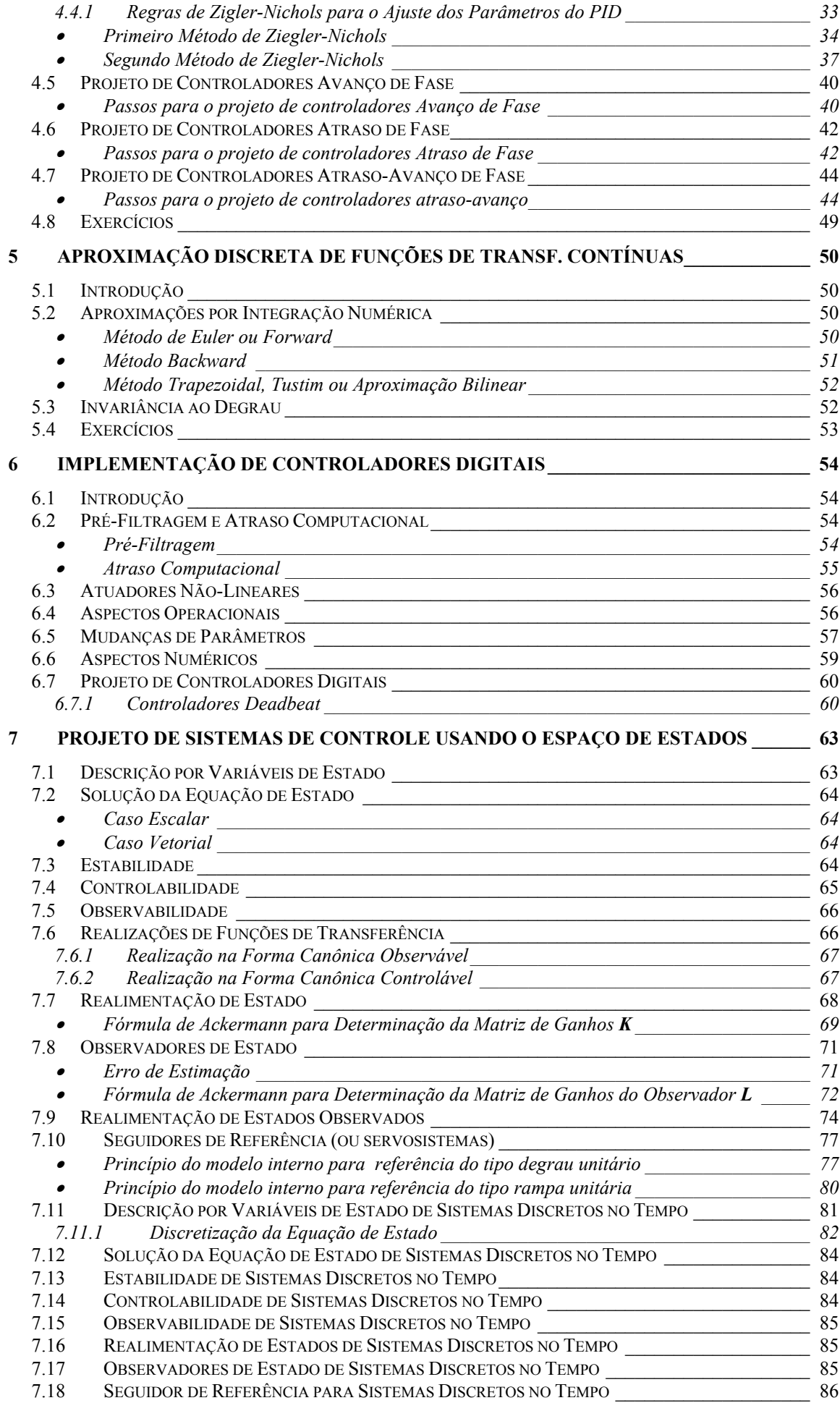

ii Sistemas de Controle

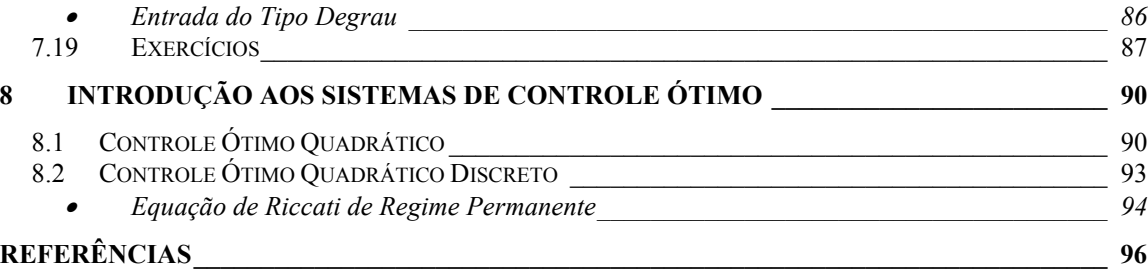

# **Agradecimentos**

Agradecemos ao Prof. Dr. André Laurindo Maitelli (www.dca.ufrn.br/~maitelli) por ter, gentilmente, cedido o material didático que serviu de fonte para elaboração deste texto. Agradecemos ainda, a todos os demais professores do Departamento de Engenharia de Computação e Automação (DCA / UFRN) que, de alguma forma, também contribuíram com o conteúdo deste material. Por fim, agradecemos a todos os alunos que têm contribuído para o aprimoramento deste texto com suas importantes sugestões.

#### **1 PROBLEMA DE CONTROLE**

O objetivo principal do estudo dos sistemas de controle e resolver o que se costuma denominar por "Problema de Controle". Para que se possa apresentar uma formulação geral do que seja o problema de controle, são necessárias algumas definições iniciais.

#### **1.1 Definições**

#### • *Planta*

É uma parte de um equipamento ou instalação industrial, eventualmente um conjunto de itens de uma máquina que funcionam juntos, cuja finalidade é desempenhar uma dada operação.

#### • *Processo*

Pode ser definido como uma operação ou desenvolvimento natural que evolui progressivamente, caracterizado por uma série de mudanças graduais que se sucedem de modo relativamente fixo, conduzindo a um resultado ou finalidade particular.

#### • *Sistema*

É uma disposição, conjunto ou coleção de partes, dentro de um universo, que estão conectadas ou relacionadas de tal maneira a formarem um todo.

#### • *Sistema Físico*

É uma parte do universo que foi delimitada para estudo.

#### • *Especificações de Desempenho*

São descrições do comportamento a ser apresentado pelo sistema físico, conforme solicitação do usuário.

#### • *Modelo*

Consiste na representação de certas características do sistema físico que são relevantes para seu estudo.

• *Controle*

 É a ação de fazer com que um sistema físico atenda as especificações de desempenho determinadas a priori.

• *Controlador*

Dispositivo utilizado para a obtenção do controle de um sistema físico.

• *Sistema de Controle*

Conjunto formado pelo sistema a ser controlado e o controlador.

#### Sistemas de Controle 1

#### • *Sistema de Controle em Malha Aberta*

É aquele em que a saída ou resposta não possui nenhuma influência sobre a entrada.

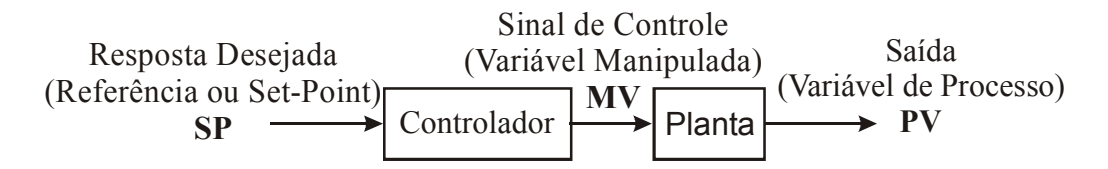

#### • *Sistema de Controle em Malha Fechada*

É aquele em que a saída ou resposta influencia a entrada do sistema.

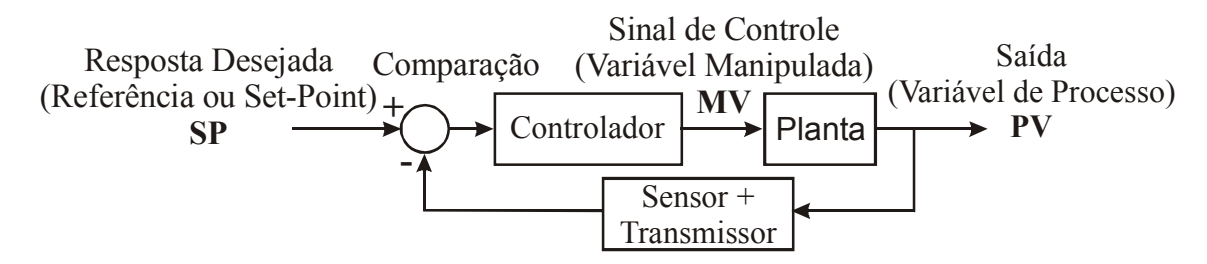

#### **1.2 Exemplos**

Ser humano tentando pegar um objeto

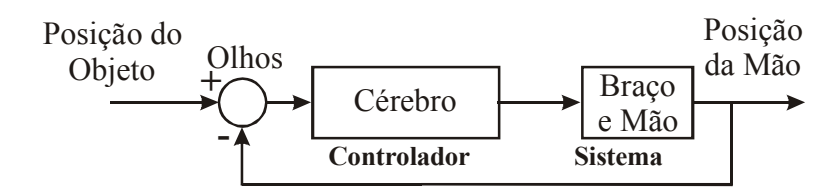

Controle de temperatura de uma sala

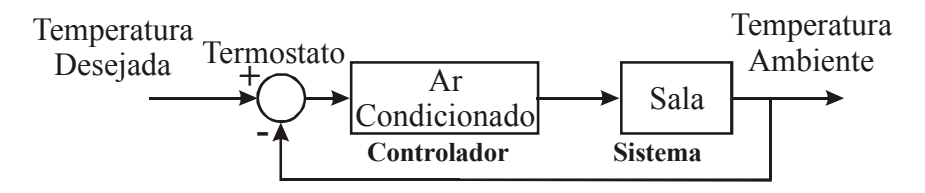

Controle do nível de um reservatório

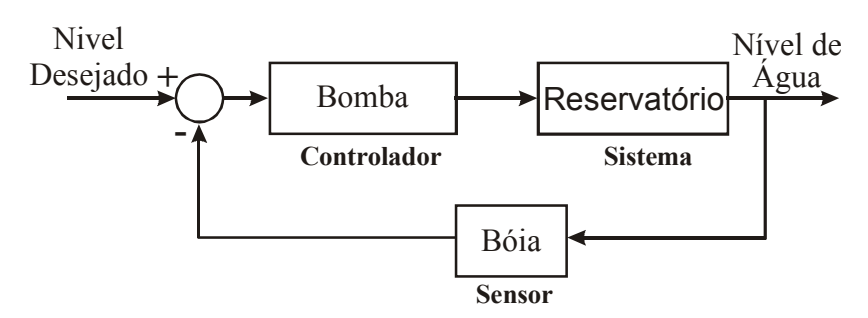

#### **1.3 Formulação Geral do Problema de Controle**

Um problema de controle consiste em determinar uma forma de afetar um dado sistema físico de modo que seu comportamento atenda às especificações de desempenho previamente estabelecidas.

Como, normalmente, não é possível alterar a estrutura funcional do sistema físico em questão, a satisfação das especificações de desempenho é atingida mediante o projeto e implementação de controladores (compensadores).

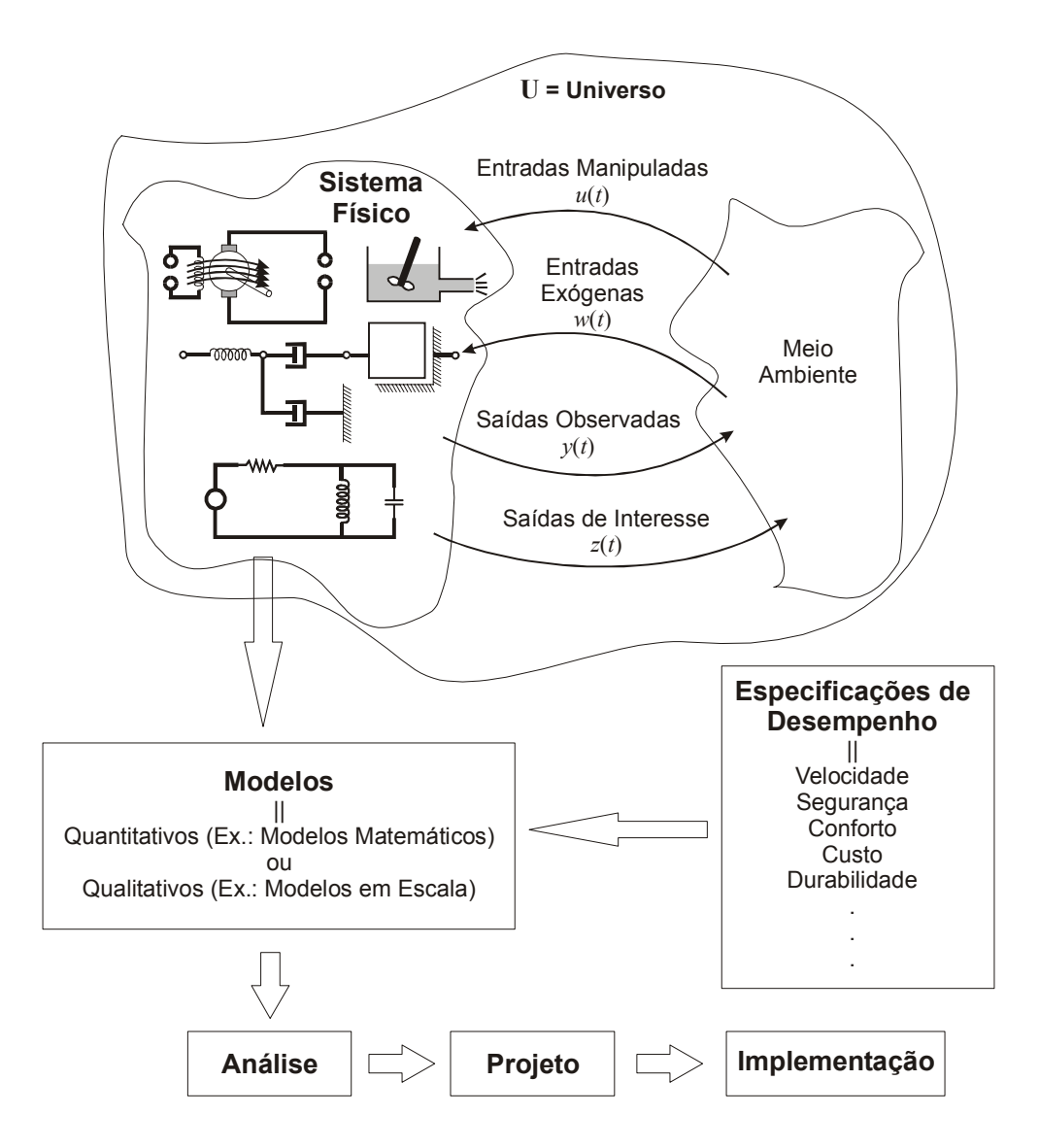

# **2 MÉTODO DO LUGAR GEOMÉTRICO DAS RAÍZES (LGR)**

#### **2.1 Introdução**

O diagrama do LGR consiste em um conjunto de curvas no plano complexo s, onde estas curvas representam as posições admissíveis para os pólos de malha fechada de um dado sistema quando o seu ganho varia de zero a infinito.

Considere o seguinte sistema:

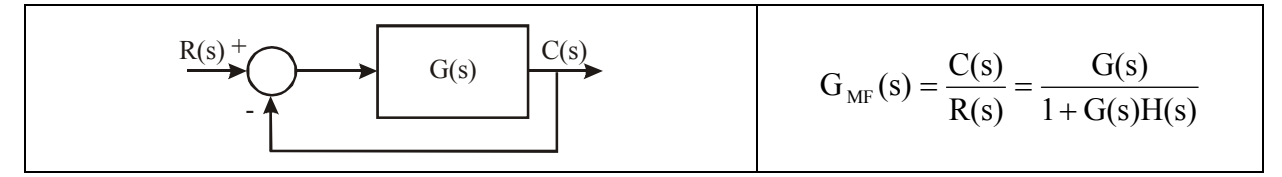

Os pólos de malha fechada são as raízes do polinômio característico:

$$
1 + G(s)H(s) = 0
$$
  

$$
\downarrow \qquad \qquad \downarrow
$$
  

$$
G(s)H(s) = -1
$$

Como G(s)H(s) representa uma quantidade complexa, a igualdade acima precisa ser desmembrada em duas equações, as quais nos fornecem as seguintes condição para a localização dos pólos no plano s:

Condição de Módulo:

$$
|G(s)H(s)| = 1
$$
\n(2.1)

Condição de ângulo:

$$
\angle G(s)H(s) = \pm 180(2k+1) \quad k = 0,1,...
$$
\nProof de

\n
$$
Teste
$$
\n
$$
\theta_1 = \angle s_1 + p_1
$$
\n
$$
\theta_1 = |s_1 + z_1|
$$
\n
$$
\theta_2 = \angle s_1 + p_2
$$
\n
$$
\theta_3 = |s_1 + p_3|
$$
\n
$$
\theta_4 = |s_1 + p_2|
$$
\n
$$
\theta_2 = \angle s_1 + p_2
$$
\n(2.2)

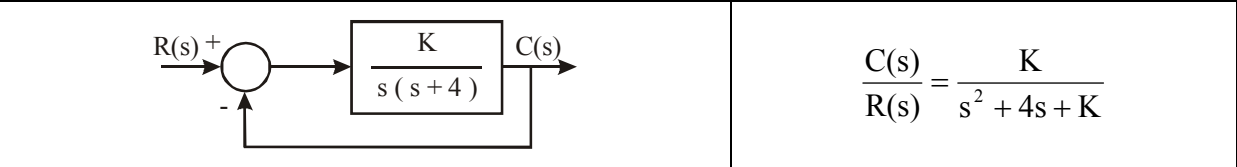

Os pólos de malha fechada são as raízes da eq. característica  $\implies$  s<sup>2</sup> + 4s + K = 0

$$
s = \frac{-4 \pm \sqrt{16 - 4K}}{2} = -2 \pm \sqrt{4 - K}
$$

$$
\begin{cases} p_1 = -2 + \sqrt{4 - K} \\ p_2 = -2 - \sqrt{4 - K} \end{cases}
$$

Variando K temos a seguinte tabela de pólos de malha fechada:

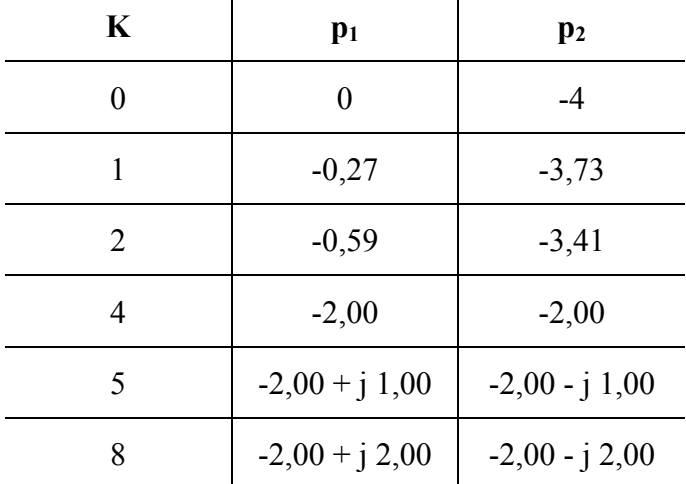

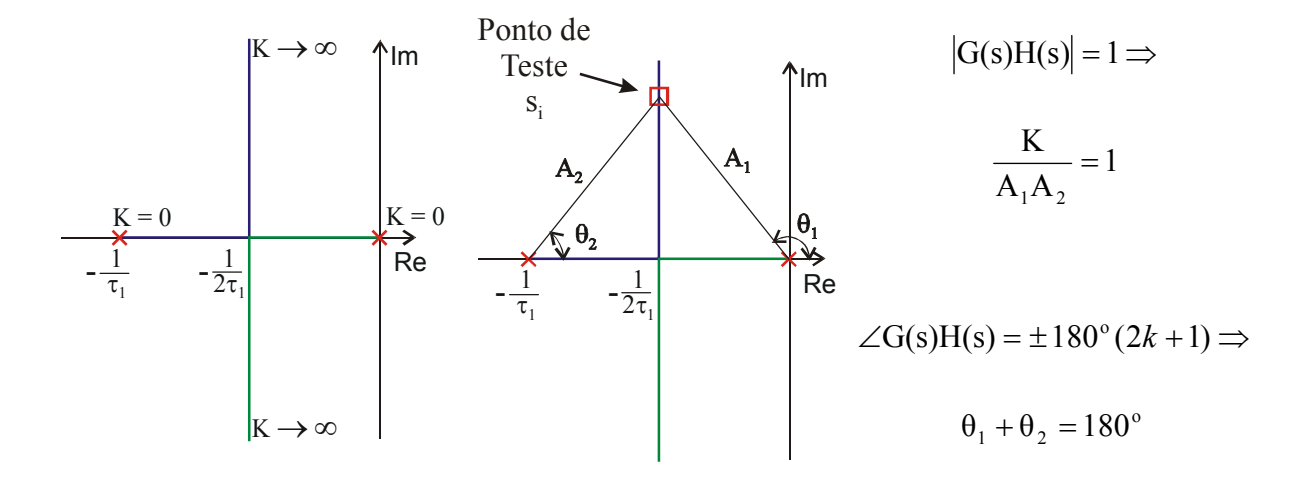

# **2.2 Passos para a Construção do LGR**

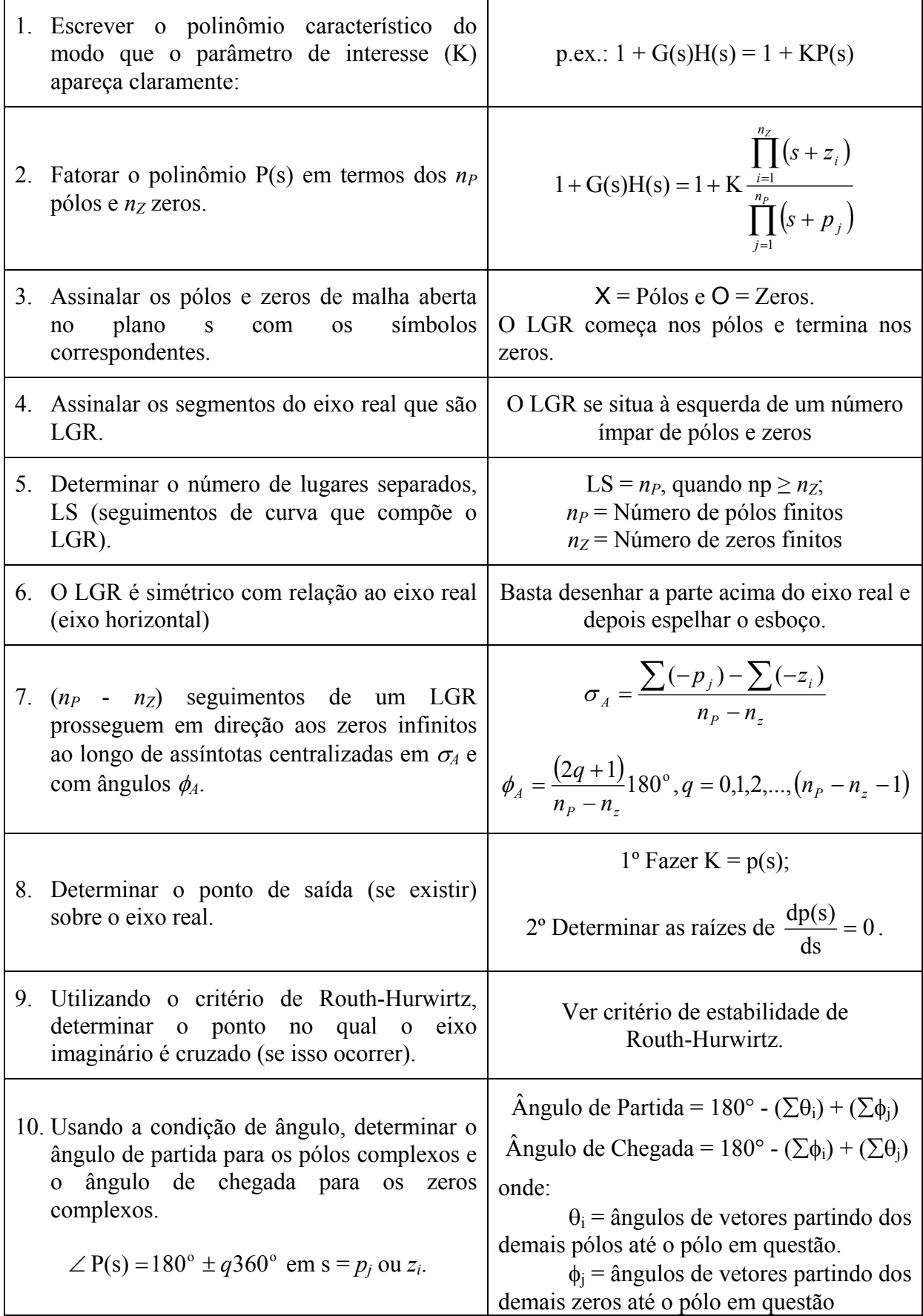

## • *Exemplo 1: Sistema com 2 pólos e 1 zero reais*

Considere o seguinte sistema:

<sup>K</sup> R(s) C(s) <sup>+</sup> s + 2 s ( s + 4 ) s 4s K(s 2) <sup>1</sup> G(s)H(s) <sup>1</sup> <sup>2</sup> <sup>+</sup> + + = +

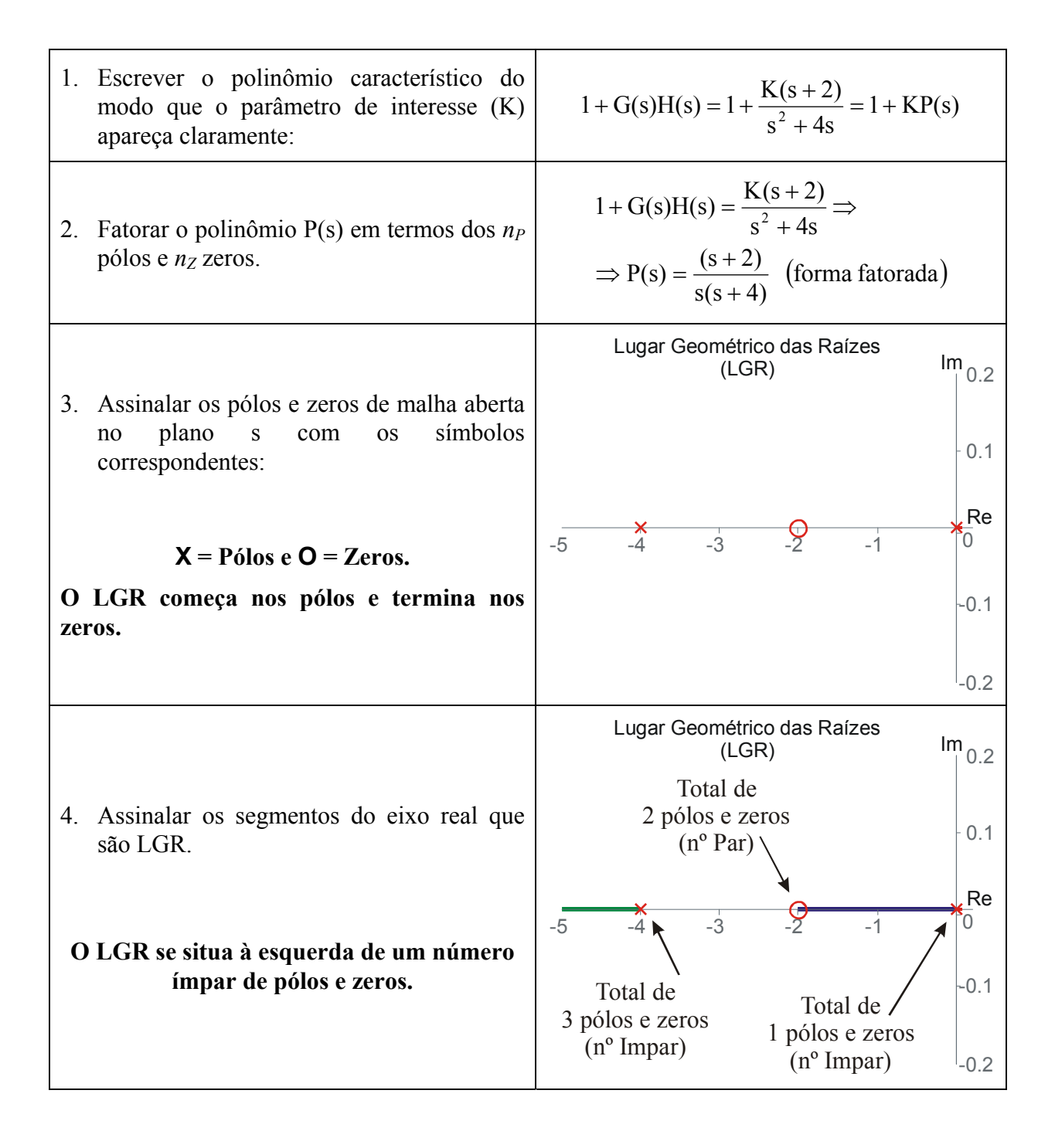

• *Exemplo 2: Sistema com 4 pólos e 1 zero reais*

Considere agora o seguinte sistema:

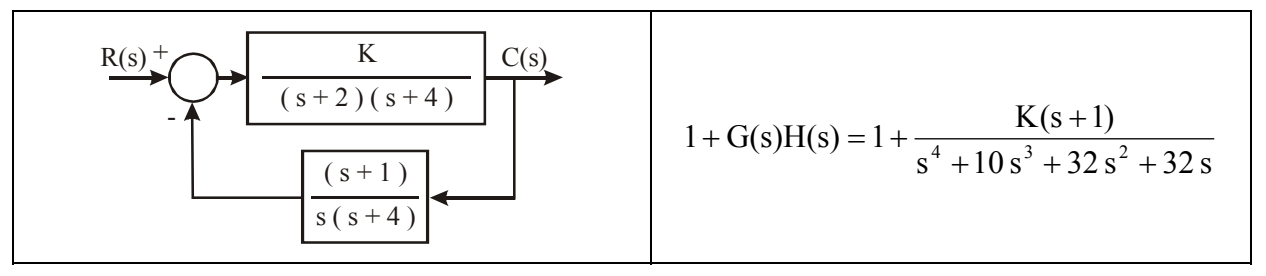

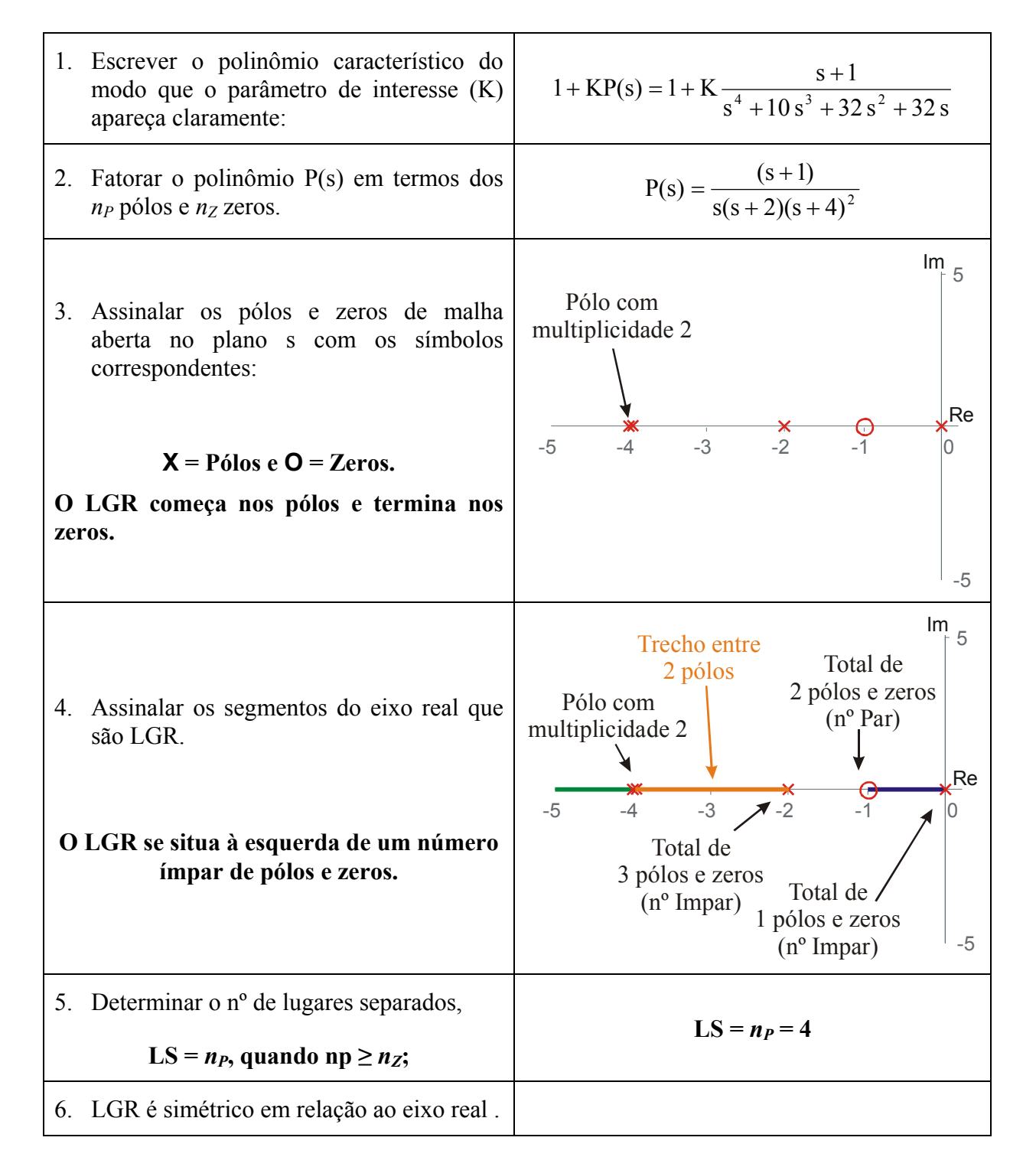

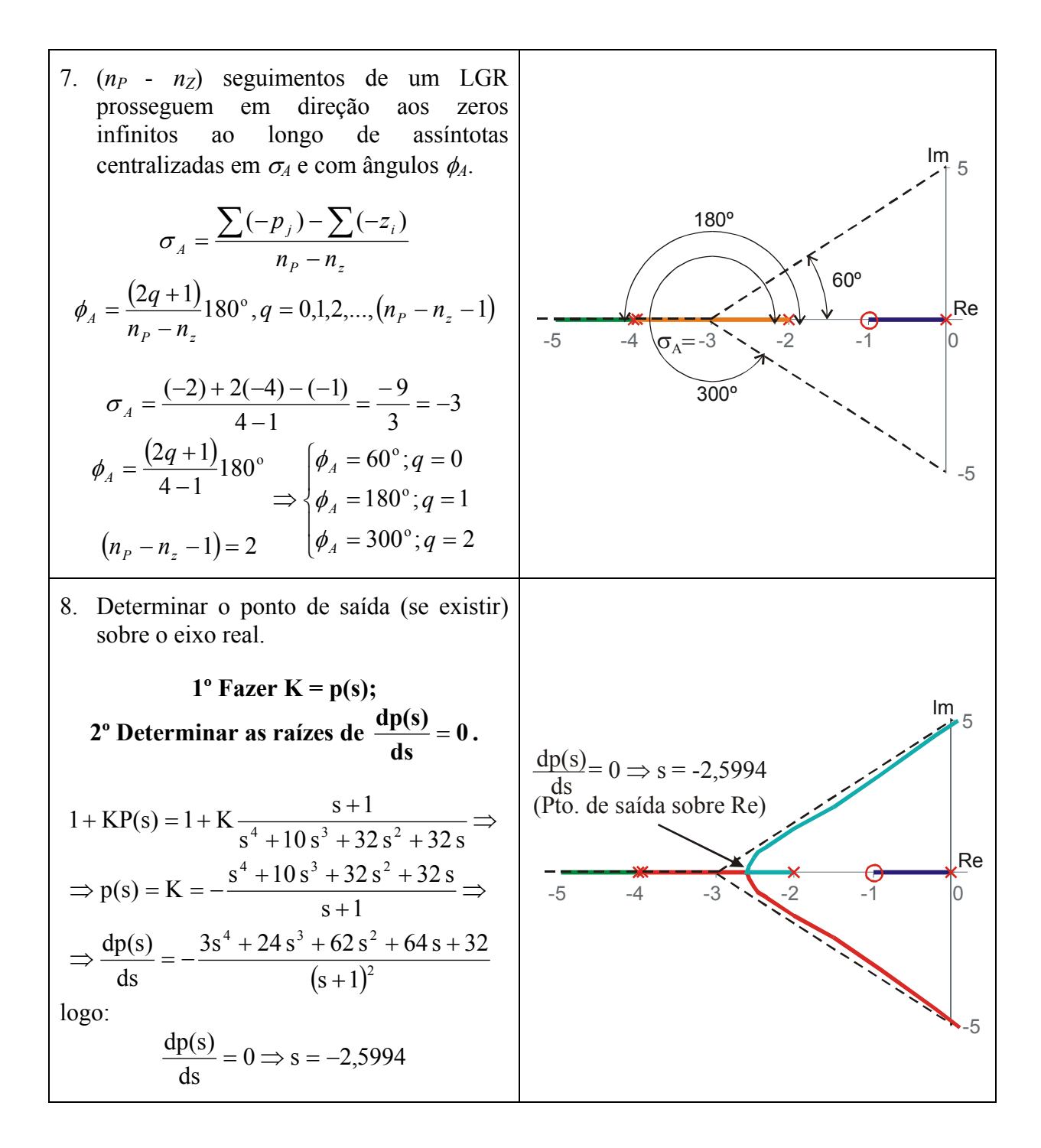

• *Exemplo 3: Sistema com 2 pólos reais e 2 pólos complexos*

Ex.: Considere agora o seguinte sistema:

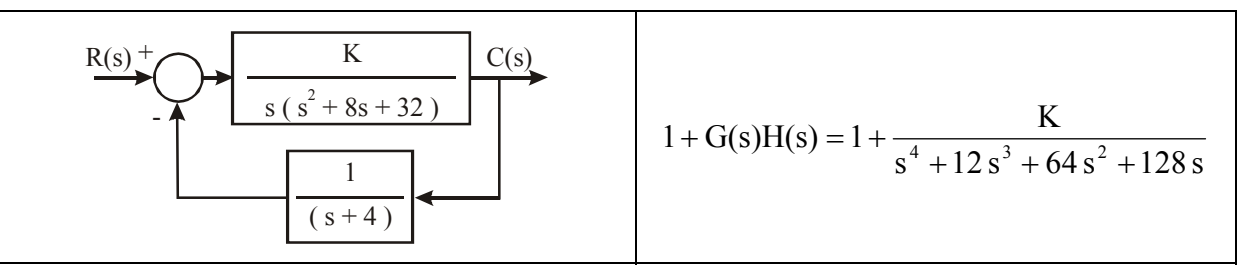

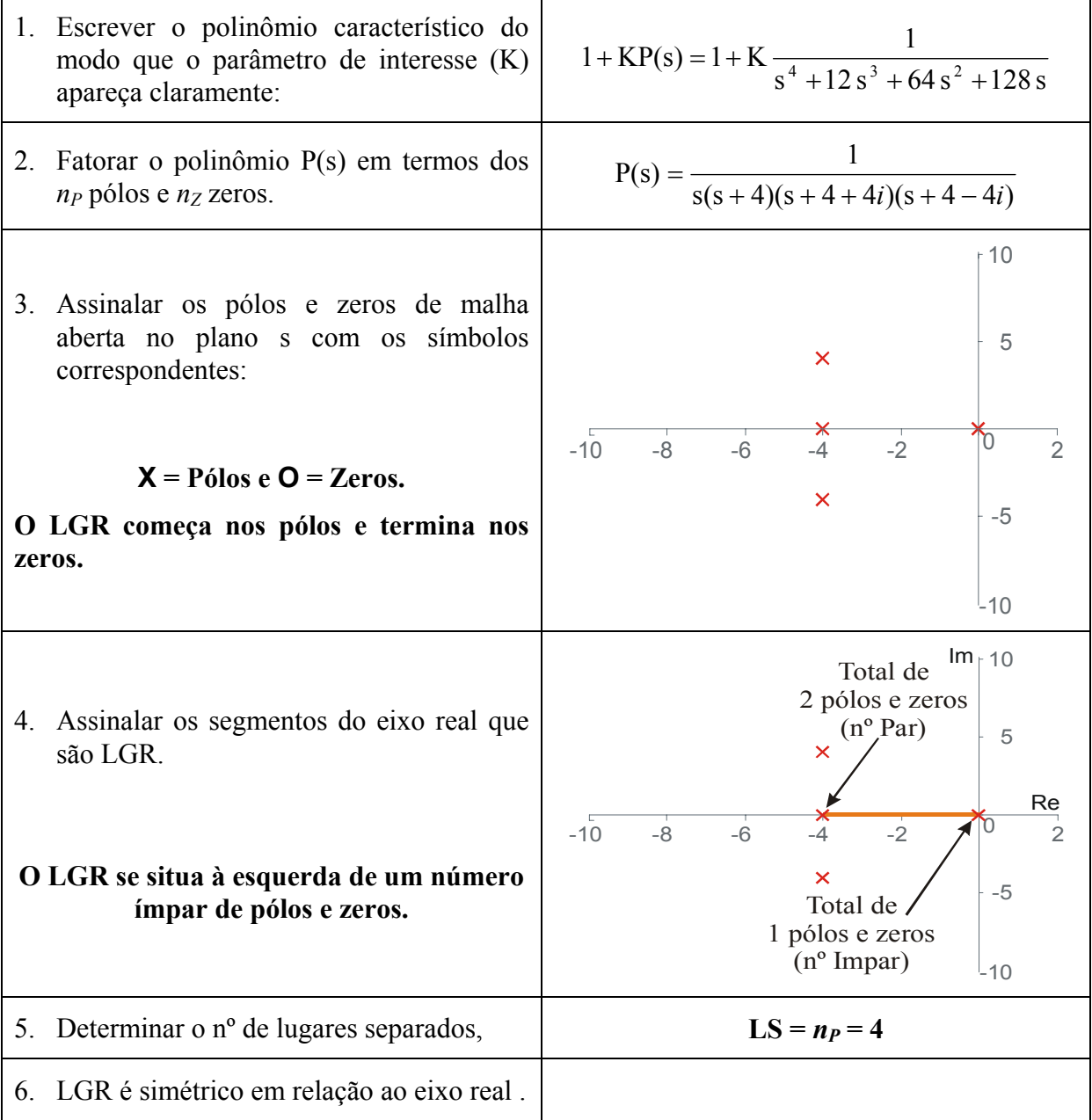

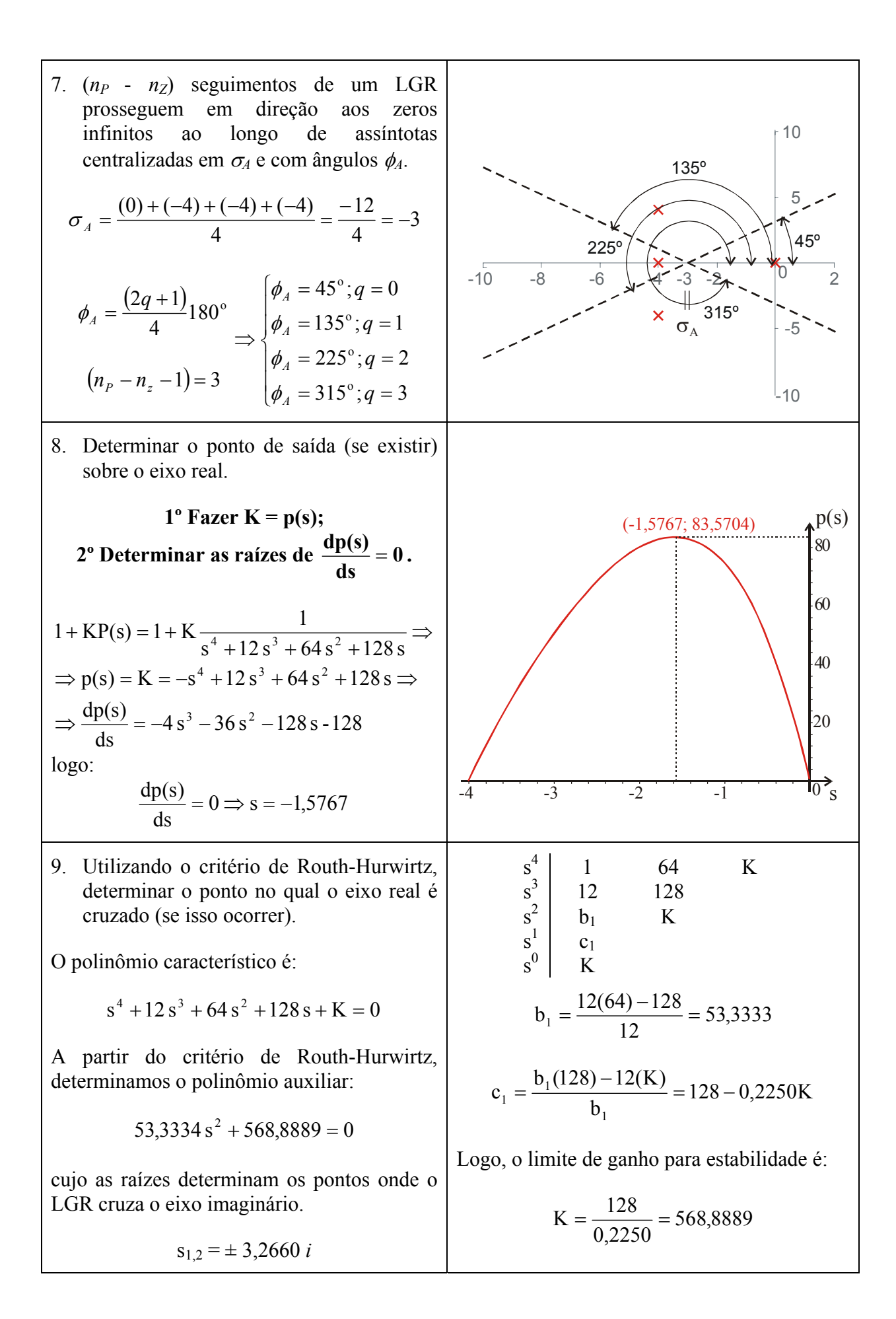

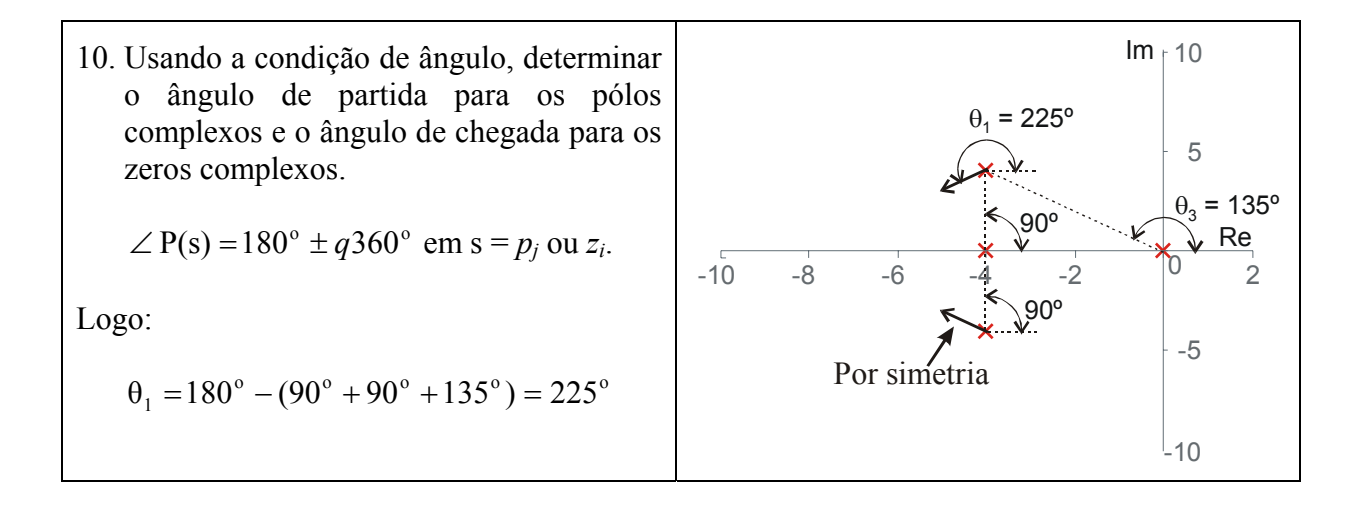

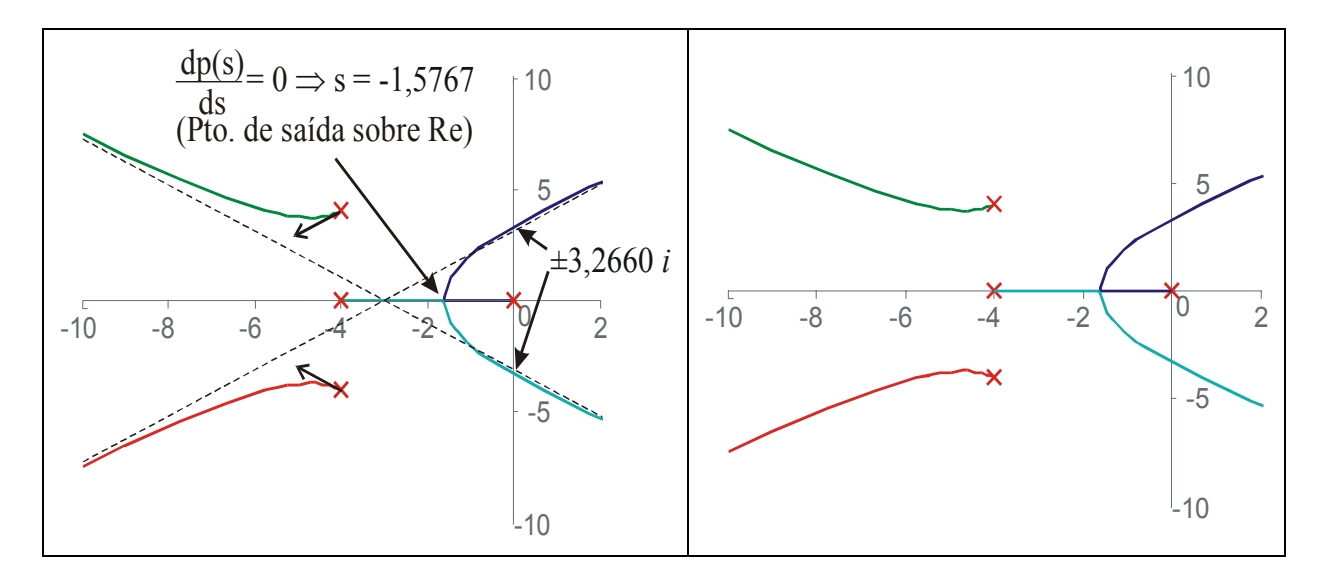

# **2.3 LGR para Funções de Transferência Típicas**

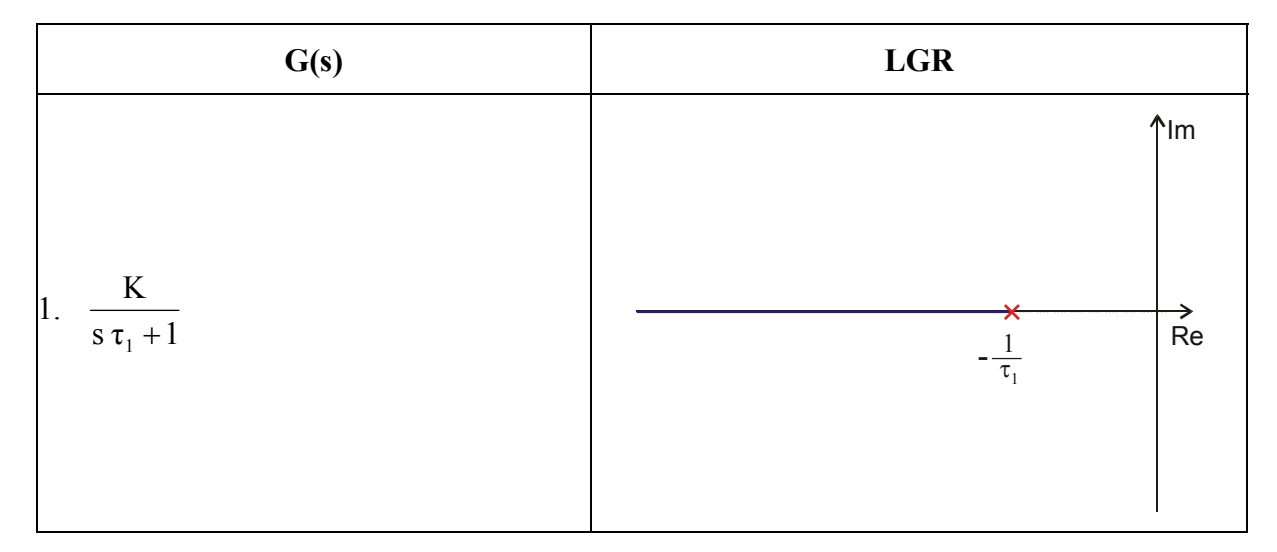

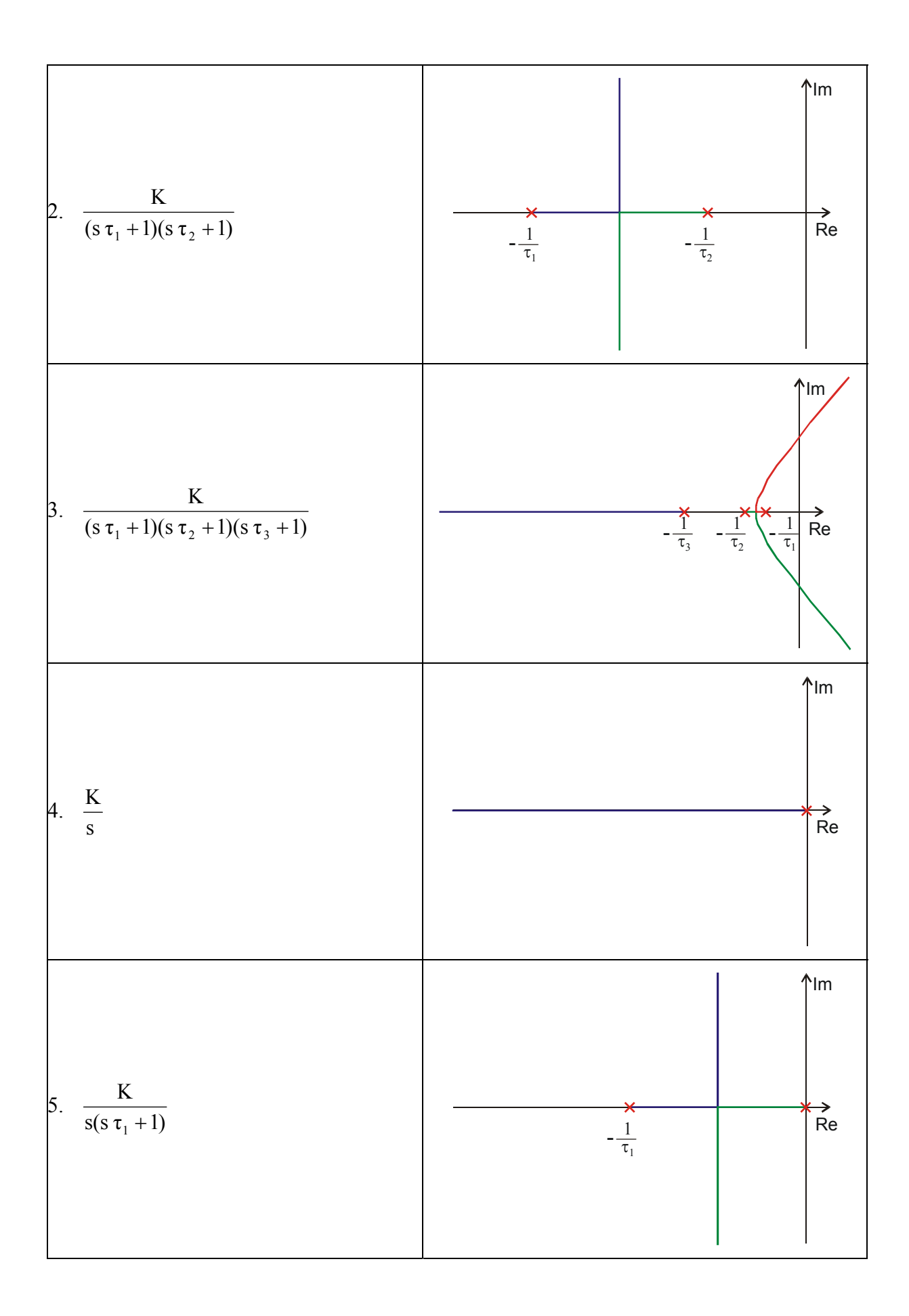

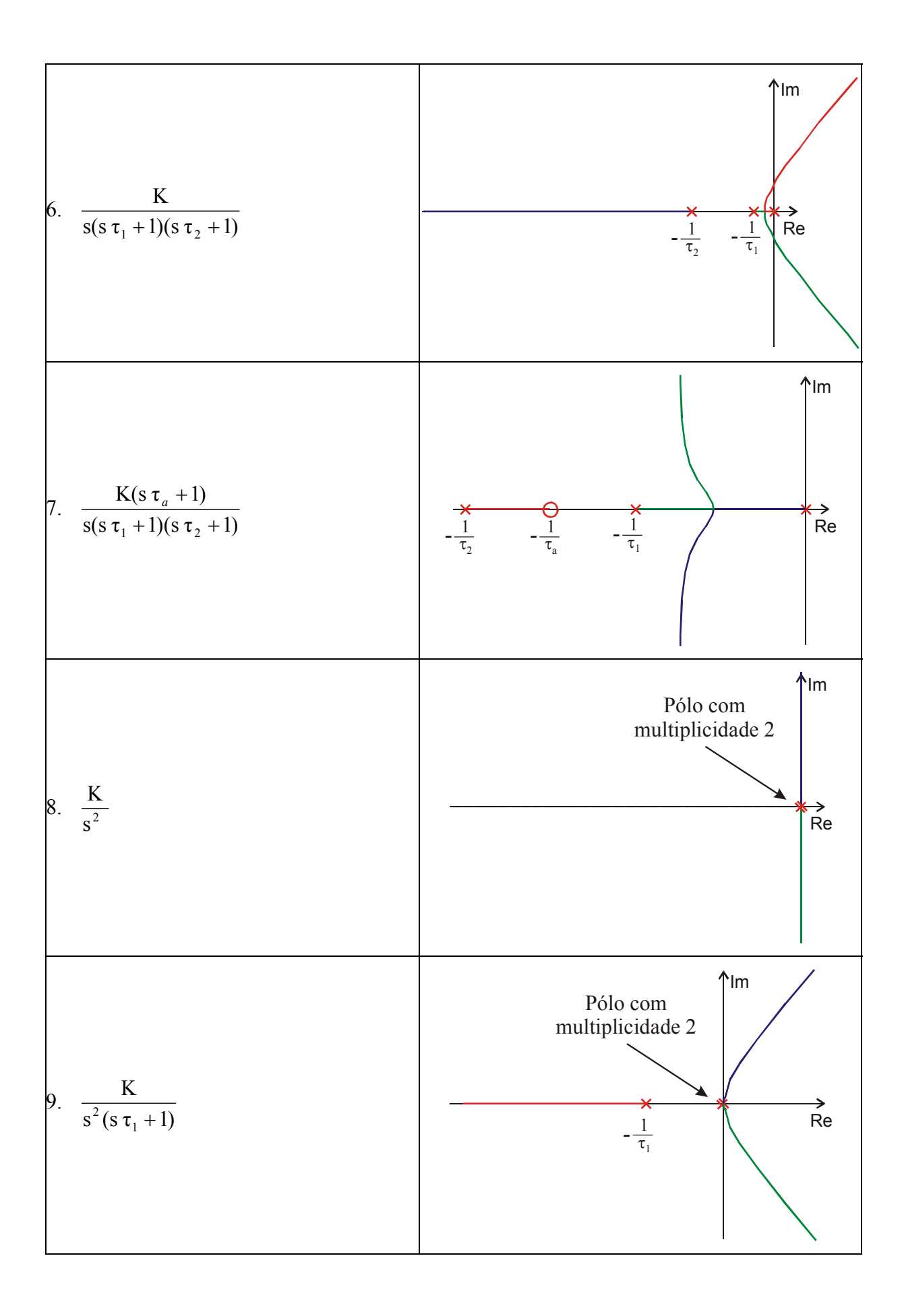

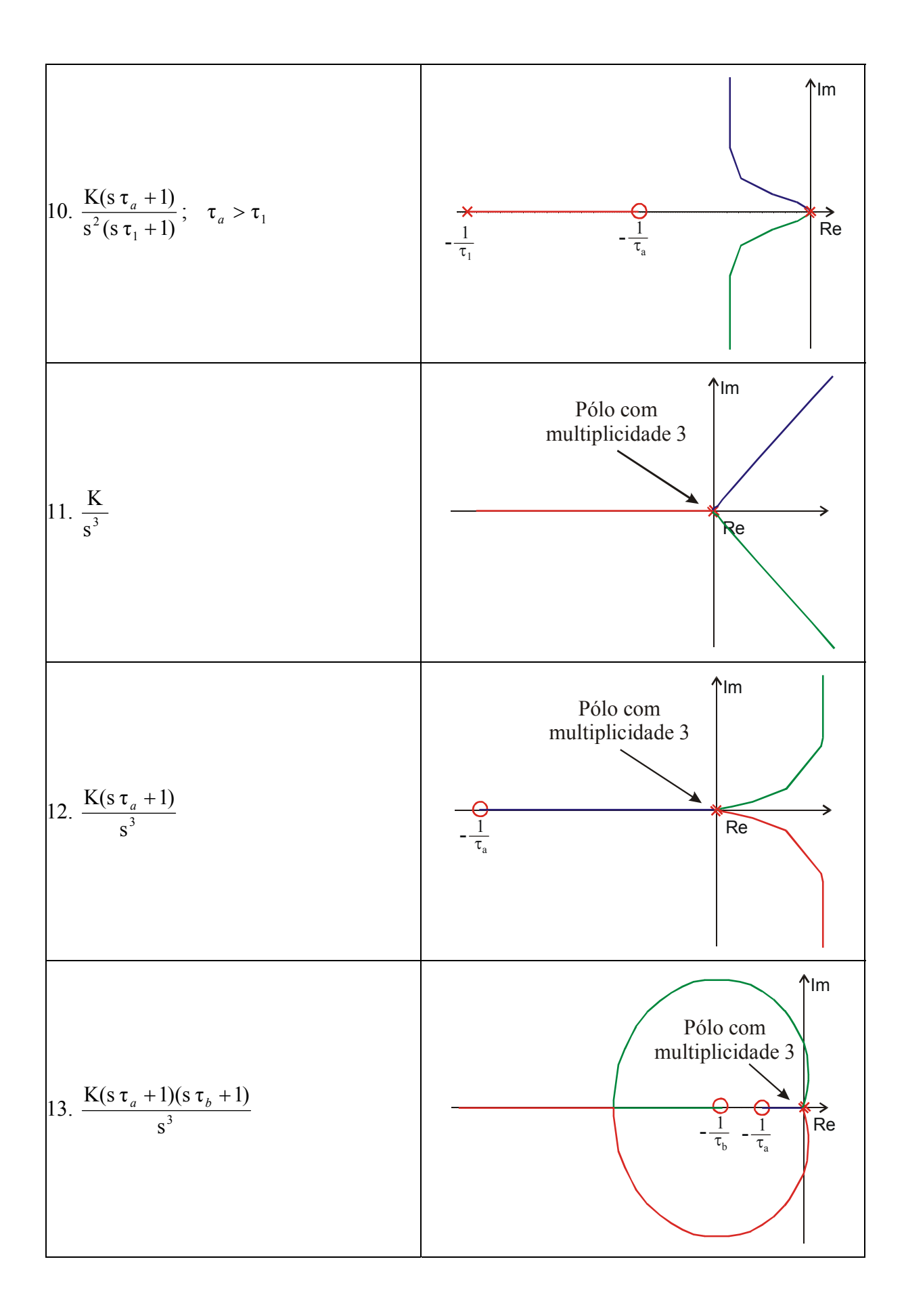

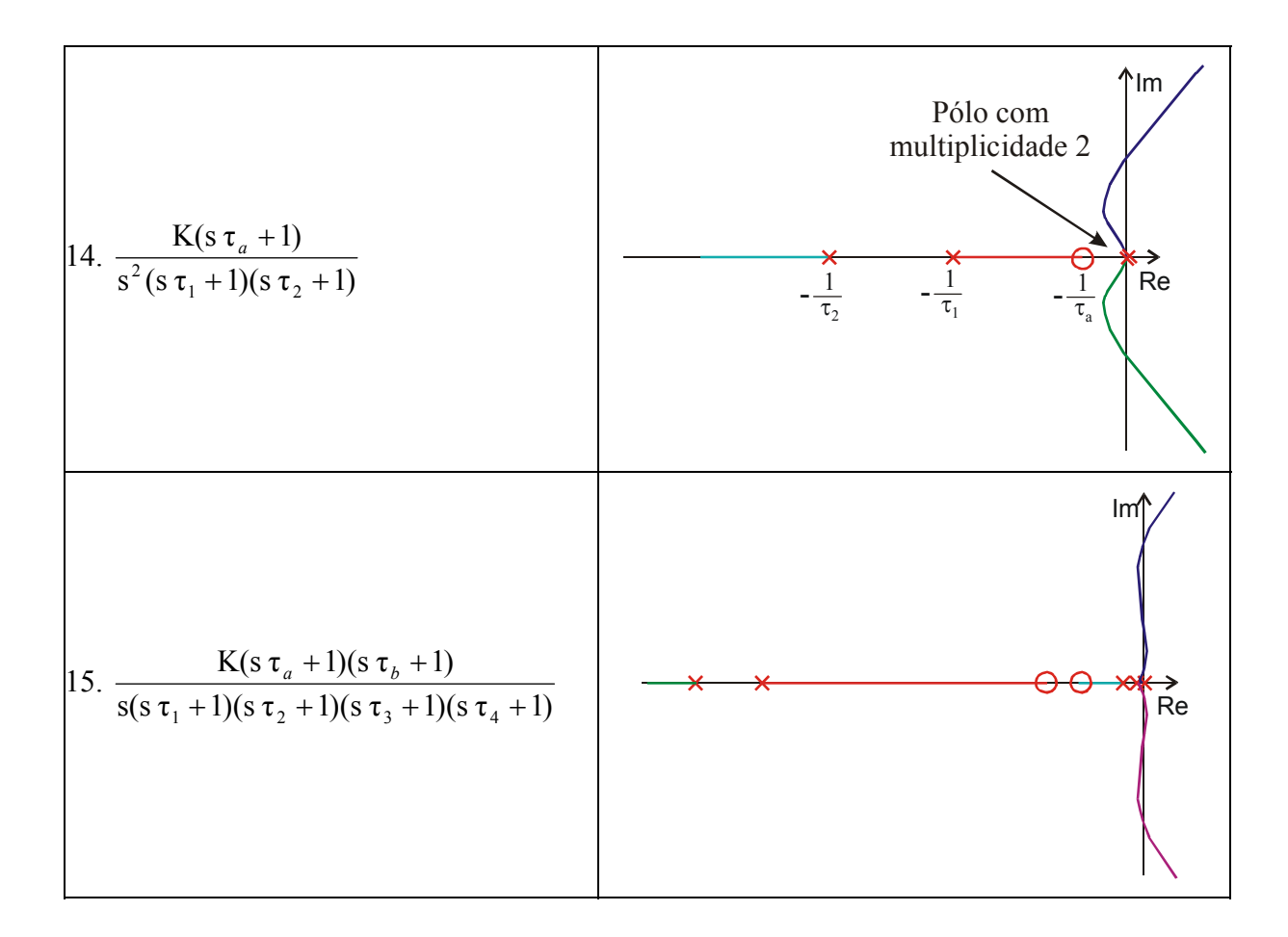

#### **2.4 Localizando Raízes no LGR**

Um ponto qualquer no plano **s** pertence ao LGR de um sistema, ou seja, é raiz deste sistema, se forem satisfeitos os critérios de módulo e ângulo de fase (eqs. ( 2.1 ) e ( 2.2 )). Desta forma, uma vez traçado o LGR, é possível, através de dois passos adicionais, verificar se um ponto qualquer no plano **s** pertence ao LGR de um dado sistema.

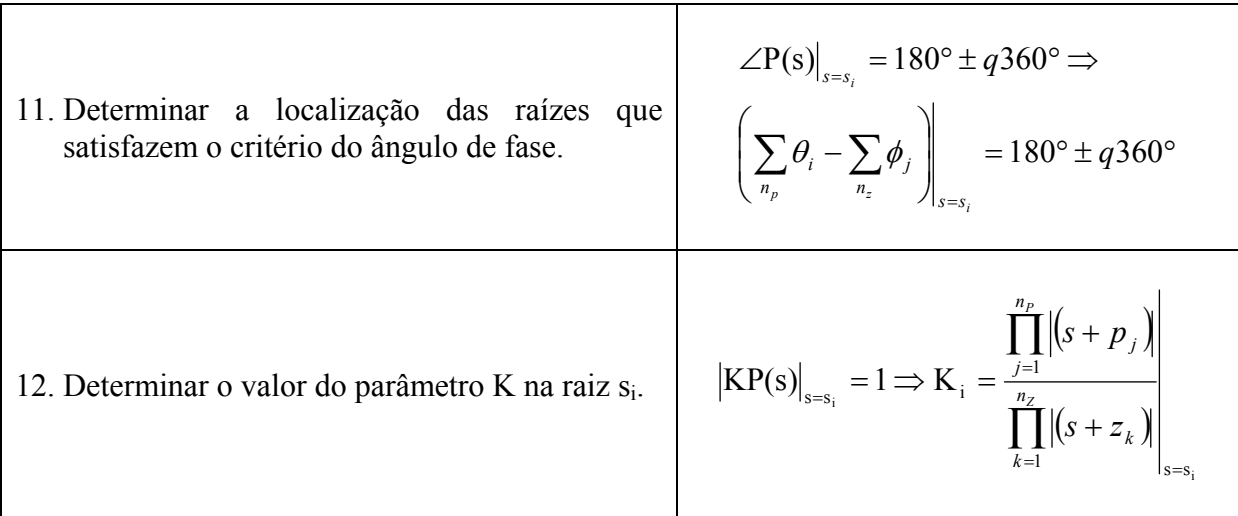

# • *Exemplo: Teste de localização de raízes para um sistema de segunda ordem*

Considere o seguinte sistema de segunda ordem:

$$
\frac{R(s)^{+}}{s(s+4)}
$$
  $\frac{K}{s(s+4)}$   $C(s)$   
1+GH(s) = 1 +  $\frac{K}{s(s+4)}$  = s<sup>2</sup> + 4s + K

Dado um ponto  $s_1$  no plano  $s$ , é possível verificar se ele pertence ao LGR do sistema em questão através do critério do ângulo de fase:

11. Determinar a localização das raízes que  
satisfazem o critério do ângulo de fase.  
\n
$$
\angle P(s)|_{s=s_i} = 180^\circ \pm q360^\circ
$$
  
\n $\angle P(s)|_{s=s_i} = 180^\circ \pm q360^\circ$   
\n12. Determinar o valor do parâmetro K na raiz s<sub>i</sub>.  
\n $K_i = \frac{\prod_{n=1}^{n_p} |(s+p_j)|}{\prod_{k=1}^{n_p} |(s+z_k)|}$   
\n $K_i = \frac{\prod_{n=1}^{n_p} |(s+p_j)|}{\prod_{k=1}^{n_p} |(s+z_k)|}$   
\n $K_i = \frac{\prod_{n=1}^{n_p} |(s+z_k)|}{\prod_{k=1}^{n_p} |(s+z_k)|}$   
\n $K_i = \frac{\prod_{n=1}^{n_p} |(s+z_k)|}{\prod_{k=1}^{n_p} |(s+z_k)|}$   
\n $K_i = \frac{\prod_{n=1}^{n_p} |(s+z_n)|}{\prod_{k=1}^{n_p} |(s+z_k)|}$   
\n $K_i = \frac{\prod_{n=1}^{n_p} |(s+z_n)|}{\prod_{k=1}^{n_p} |(s+z_k)|}$   
\n $K_i = \frac{\prod_{n=1}^{n_p} |(s+z_n)|}{\prod_{k=1}^{n_p} |(s+z_k)|}$   
\n $K_i = \frac{\prod_{n=1}^{n_p} |(s+z_n)|}{\prod_{k=1}^{n_p} |(s+z_k)|}$   
\n $K_i = \frac{\prod_{n=1}^{n_p} |(s+z_n)|}{\prod_{k=1}^{n_p} |(s+z_k)|}$   
\n $K_i = \frac{\prod_{n=1}^{n_p} |(s+z_n)|}{\prod_{k=1}^{n_p} |(s+z_k)|}$   
\n $K_i = \frac{\prod_{n=1}^{n_p} |(s+z_n)|}{\prod_{k=1}^{n_p} |(s+z_k)|}$   
\n $K_i = \frac{\prod_{n=1}^{n_p} |(s+z_n)|}{\prod_{k=1}^{n_p} |(s+z_k)|}$   
\n $K_i = \frac{\prod_{n=1}^{n_p} |(s+z_n)|}{\prod_{k=1}^{n_p} |(s+z_k)|}$   
\n $K_i = \frac{\prod_{n=1}^{n_p}$ 

 $\vert$ s<sub>i</sub> $\vert$ 

 $|s_i + 4|$ 

 $\angle$ s<sub>i</sub> + 4

Sistemas de Controle  $17$ 

Re

 $\angle$ s<sub>i</sub>

#### **2.5 Exercícios**

1. Traçar o LGR para os seguintes sistemas (com K>0), e, testar se o ponto dado pertence ao LGR do sistema:

a) 
$$
G(s)H(s) = \frac{K}{s(s^2 + 6s + 25)}
$$
;  $s_i = -1,0066 + 3,9950i$ .  
\nb)  $G(s) = \frac{K}{s(s+1)(s+2)}$ ;  $H(s) = 1$ ;  $s_i = -0,3337 - 0,5780i$ .  
\nc)  $G(s)H(s) = \frac{K(s+2)}{s^2 + 2s + 3}$ ;  $s_i = -0,7660 + 0,2995i$ .  
\nd)  $G(s) = \frac{1}{s^2 + 4s + 5}$ ;  $H(s) = \frac{1}{s}$ ;  $s_i = -0,4968 + 1,3290i$ .  
\ne)  $G(s) = \frac{1}{s(s^2 + 4s + 13)}$ ;  $H(s) = \frac{1}{s+1}$ ;  $s_i = 2,5509 - 4,1649i$ .  
\nf)  $G(s) = \frac{1}{s+3,6}$ ;  $H(s) = \frac{s+1}{s^2}$ ;  $s_i = -0,2968 + 4,3290i$ .

2. Dadas as seguintes funções de transferência de malha fechada. Considerando que estes sistemas têm realimentação unitária, traçar o LGR, e, testar se o ponto dado pertence ao LGR:

a) 
$$
\frac{C(s)}{R(s)} = \frac{s^2 + 1}{2s^2 + 2s + 1}; s_i = -0,5000 + 0,5000i.
$$
  
b) 
$$
\frac{C(s)}{R(s)} = \frac{1}{s^4 + 4s^3 + 11s^2 + 14s + 11}; s_i = -1,0000 - 1,5811i.
$$

## **3 AÇÕES DE CONTROLE BÁSICAS**

#### **3.1 Introdução**

A introdução de um controlador em um determinado sistema visa a modificação de sua dinâmica, manipulando a relação entrada/saída através da atuação sobre um ou mais dos seus parâmetros, com o objetivo de satisfazer certas especificações com relação a sua resposta (Ogata, 1993). Os parâmetros do sistema que sofrem uma ação direta do controlador, são denominadas de variáveis manipuladas, enquanto que os parâmetros no qual se deseja obter as mudanças que satisfaçam as dadas especificações, denominam-se variáveis controladas.

O controlador é um dispositivo físico, podendo ser: eletrônico, elétrico, mecânico, pneumático, hidráulico ou combinações destes. No projeto real de um sistema de controle, o projetista deverá decidir pela utilização de um ou mais controladores. Esta escolha depende de vários fatores. O tipo de controlador mais comumente usado, mesmo em plantas das mais diversas naturezas, é o controlador eletrônico. De fato, os sinais não elétricos são, normalmente, transformados em sinais elétricos, através de transdutores, e, devido a simplicidade de transmissão, aumento da performance, aumento da confiabilidade e principalmente, facilidade de compensação. Geralmente controladores eletrônicos são circuitos simples, formados basicamente por amplificadores operacionais, sendo assim de fácil implementação prática e baixos custos (Ogata, 1993).

 Uma vez determinada a necessidade de se projetar um controlador, existem algumas configurações possíveis, com respeito ao posicionamento do mesmo no sistema a ser controlado. Algumas das configurações mais usadas em sistemas de controle, são:

#### • *Controladores Série*

Em geral, o projeto de controladores série é mais simples que o de controladores por realimentação. Entretanto, normalmente exige amplificadores adicionais para aumentar o ganho do sistema. Consiste em colocar o controlador no ramo direto de alimentação, ou seja, em série com a planta

#### • *Controladores por Realimentação*

Em geral, o número de componentes necessários na compensação por realimentação será menor que o número de componentes na compensação série. Esta configuração recebe este nome pois, neste caso, o compensador é inserido num ramo de realimentação.

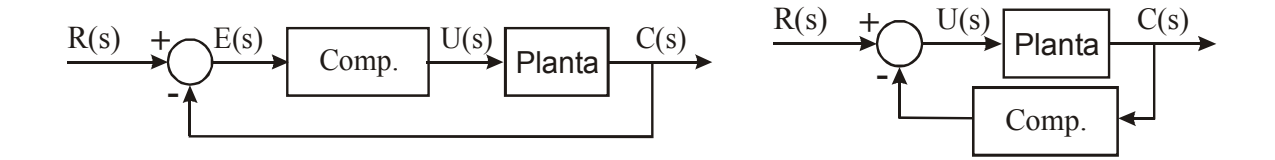

#### **3.2 Ações Proporcional, Integral e Derivativa (P-I-D)**

#### • *Controle Proporcional (P)*

A razão entre a saída e a entrada do compensador é chamada de ganho proporcional '**K**', quanto maior for o ganho do compensador, menor será o erro de estado estacionário 'ess', contudo, o tempo de acomodação aumenta, tendendo, em certos casos, a desestabilizar o sistema. O inverso acontece quando se reduz (atenua) o ganho. Um compensador deste tipo, como não acrescenta pólos nem zeros ao sistema principal, representa apenas um ajuste no seu ganho original.

$$
u(t) = Ke(t) \qquad ; \qquad U(s) = KE(s)
$$

onde:  $e(t)= r(t) - y(t)$ 

#### **Resumo**

- É um amplificador com ganho ajustável (K).
- O aumento de K diminui o erro de regime.
- Em geral, o aumento de K torna o sistema mais oscilatório, podendo instabilizá-lo.
- Melhora o regime e piora o transitório, sendo bastante limitado.

Ex:

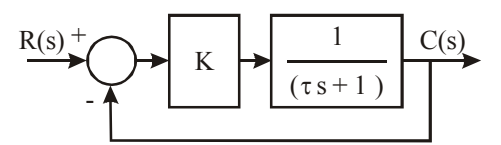

Para entrada degrau unitário ⇒  $e_{ss} = \frac{1}{1+K}$ 

O erro será nulo somente para  $K \rightarrow \infty$ , o que nem sempre é possível.

#### • *Controlador Proporcional + Integral (PI)*

A ação integral corresponde a ter-se uma taxa de variação do sinal de saída com relação a entrada ( $\dot{u} = k_i e \Rightarrow u = k_i \int_0^t e dt$ ). Desta forma, com uma ação integral, atua-se beneficamente na resposta em regime permanente, tendendo a eliminar o erro de estado estacionário, contudo, prejudica-se o regime transitório, pois acrescenta-se pólos ao sistema tendendo a desestabilizá-lo, e com isso aumentar o tempo de acomodação.

A atuação de um controlador **PI** corresponde à soma de uma ação proporcional com uma ação integral. Desta forma pode-se melhorar a resposta transitória com a contribuição da ação proporcional, enquanto a ação integral corrige o erro de estado estacionário.

$$
u(t) = K_p \left( e(t) + \frac{1}{\tau_i} \int_0^t e(\tau) d\tau \right) \qquad ; \qquad U(s) = \frac{(K_p s + K_i)}{s} E(s)
$$

onde: *i p i K*  $K_i = \frac{-p}{\tau_i}$ , sendo  $\tau_i$  o tempo integrativo ou *reset time*.

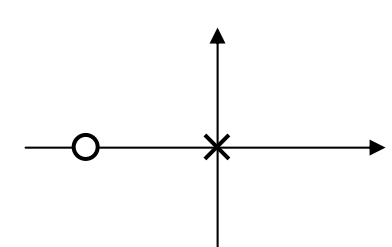

#### **Resumo**

- Tende a zerar o erro de regime, pois aumenta o tipo do sistema.
- Adiciona um pólo em p = 0 e um zero em z =  $K_i/K_p$ .

• É utilizado quando a resposta transitória é aceitável e resposta em regime insatisfatória.

• Como aumenta a ordem do sistema, acrescenta possibilidades de instabilidade diferentes daquelas apresentadas pelo sistema original.

Ex:

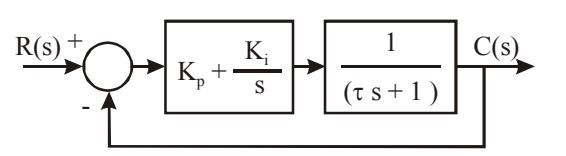

Para entrada degrau unitário  $\Rightarrow e_{ss} = \frac{1}{e} = 0$ 1  $e_{ss} = \frac{1}{1+\infty} =$ 

#### • *Controlador Proporcional + Derivativo (PD)*

Embora um controlador puramente derivativo não seja implementável na prática, a ação derivativa, associada à ação proporcional, corresponde ao acréscimo de um zero ao sistema, atuando beneficamente no regime transitório, tendendo a aumentar a estabilidade relativa do sistema e reduzindo o tempo de acomodação, contudo, contrapondo-se a estas vantagens, ele aumenta o tempo de subida e, por não atuar no regime permanente, não corrige o erro de estado estacionário.

Obs.: *Este compensador, por introduzir um avanço de fase, é considerado na bibliografia como um caso particular de um compensador em avanço*. (Ogata, 1993 e Kuo, 1995)

$$
u(t) = K_p \left( e(t) + \tau_d \frac{d}{dt} \right) e(t) \qquad ; \qquad U(s) = \left( K_p + K_d s \right) E(s)
$$

onde:  $K_d = K_p \tau_d$ , sendo  $\tau_d$  a constante derivativa.

#### **Resumo**

• Leva em conta a taxa de variação do erro

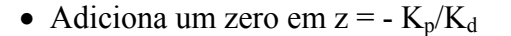

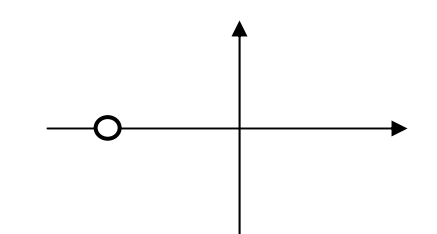

• É utilizado quando a resposta em regime é aceitável e resposta transitória insatisfatória.

• Introduz um efeito de antecipação no sistema, fazendo com que o mesmo reaja não somente à magnitude do sinal de erro, como também à sua tendência para o instante futuro, iniciando, assim, uma ação corretiva mais cedo.

• A ação derivativa tem a desvantagem de amplificar os sinais de ruído, o que pode causar um efeito de saturação nos atuadores do sistema.

Ex:

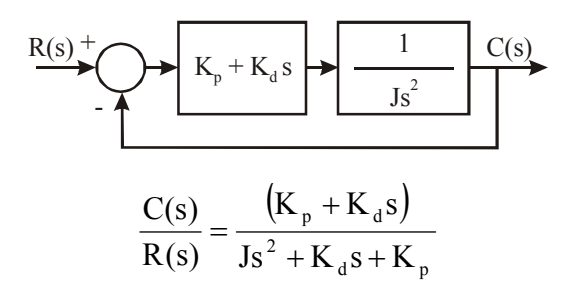

#### • *Controlador Proporcional + Integral + Derivativo (PID)*

O PID une as ações proporcional, integral e derivativa num só controlador, atuando tanto no regime transitório quanto no regime permanente.

$$
U(s) = \left(K_p + \frac{K_i}{s} + K_d s\right) E(s) \qquad \Rightarrow \quad \frac{U(s)}{E(s)} = \frac{K_d s^2 + K_p s + K_i}{s}
$$

#### **Resumo**

- É utilizado quando temos resposta transitória e em regime insatisfatórias.
- Adiciona um pólo em  $p = 0$  e 2 zeros, que dependem dos parâmetros do controlador.
- Geralmente os dois zeros são reais e iguais.

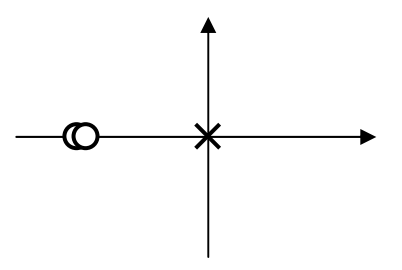

#### **3.3 Ações de Controle Avanço-Atraso**

#### • *Controlador Avanço de Fase (Lead)*

Sua principal finalidade é suprir um atraso de fase estabelecido naturalmente pelas próprias características de alguns componentes do sistema original. Este tipo de compensação permite remodelar o lugar das raízes de maneira a obterem-se pólos dominantes desejados em malha fechada. Em geral seus efeitos correspondem a um aumento no amortecimento, com menores tempo de subida e de acomodação, o que corresponde, no domínio da freqüência, a um aumento na largura de faixa. Além disso, as margens de ganho e de fase são melhoradas, contudo o erro de estado estacionário não é afetado.

$$
G_c(s) = \frac{U(s)}{E(s)} = \frac{K(s+z)}{(s+p)} = \frac{Kz}{p} \frac{(s/z+1)}{(s/p+1)} \qquad p > z
$$
  

$$
G_c(s) = K_c \frac{rs+1}{\alpha rs+1}, \text{ em que: } z = \frac{1}{\tau} \quad ; \quad p = \frac{1}{\alpha \tau} \quad ; \quad K_c = K\alpha \quad ; \quad 0 < \alpha < 1
$$

#### **Resumo**

- Introduz um zero e um pólo
- Melhora o transitório, a exemplo do controlador PD
- Sempre adianta a fase

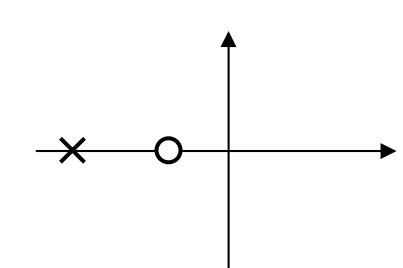

#### • *Controlador Atraso de Fase(Lag)*

Uma compensação em atraso melhora o erro em regime permanente, no entanto, diminui a largura de faixa, o que implica, em termos de domínio do tempo, numa resposta mais lenta, com maiores tempos de subida e acomodação. Em alguns casos é preciso reduzir a largura de faixa de um dado sistema com o intuito de torná-lo menos susceptível a sinais de ruído

$$
G_c(s) = \frac{U(s)}{E(s)} = \frac{K(s+z)}{(s+p)} = \frac{Kz}{p} \frac{(s/z+1)}{(s/p+1)} \qquad z > p
$$

$$
G_c(s) = K_c \frac{\tau s + 1}{\beta \tau s + 1}, \text{ em que: } z = \frac{1}{\tau} \quad ; \quad p = \frac{1}{\beta \tau} \quad ; \quad K_c = K\beta \quad ; \quad \beta > 1
$$

#### **Resumo**

- Introduz um zero e um pólo
- Melhora o regime, a exemplo do controlador PI
- Sempre atrasa a fase
- Não zera o erro, mas o reduz bastante

#### • *Controlador Avanço-Atraso de Fase(Lead-Lag)*

Em casos onde se deseja uma resposta rápida, característica de sistema com compensação em avanço, porém com diminuição do erro em regime estacionário, que é garantida por uma compensação em atraso, é possível usar um controlador que una ambas as características, que é o caso do controlador em avanço–atraso.

$$
G_c(s) = \frac{U(s)}{E(s)} = \frac{K(s + z_1)(s + z_2)}{(s + p_1)(s + p_2)}
$$

$$
G_c(s) = K_c \frac{\tau_1 s + 1}{\alpha \tau_1 s + 1} \frac{\tau_2 s + 1}{\beta \tau_2 s + 1}; \text{ em que: } \frac{1}{\tau_2} < \frac{1}{\tau_1}; K_c > 0; \beta > 1; 0 < \alpha < 1
$$

#### **Características**

- Introduz dois zeros e dois pólos
- É usado para melhorar o desempenho em regime e o transitório
- É análogo ao controlador PID

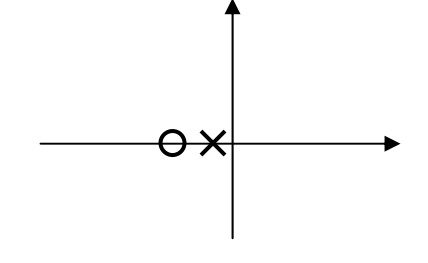

 $\boldsymbol{\mathsf{\Omega}}$ 

# **3.4 Modificações das Ações de Controle PID**

## • *PID Original*

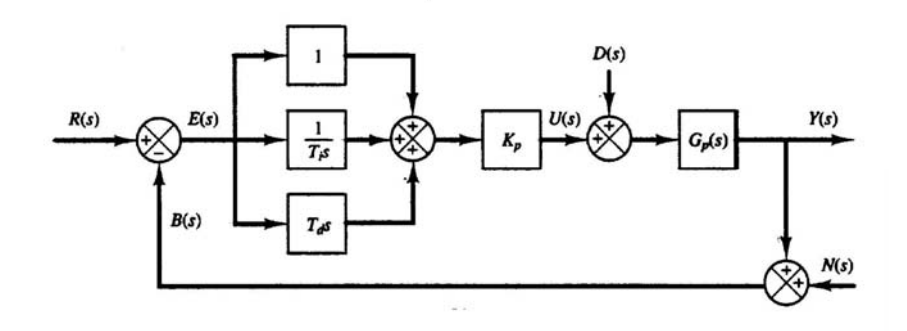

• *Parte Derivativa -Filtro*

$$
\frac{T_d s}{1 + \gamma T_d s}, \text{ com: } \gamma \approx 0.1
$$

• *PI-D*

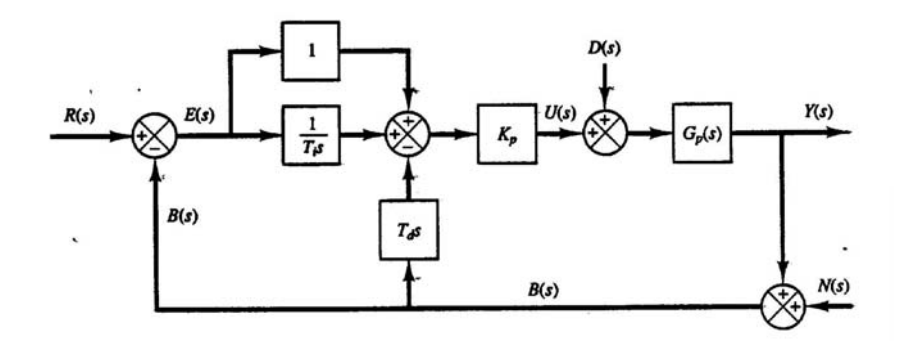

Objetivo: Não derivar variações bruscas no sinal de referência

• *I-PD*

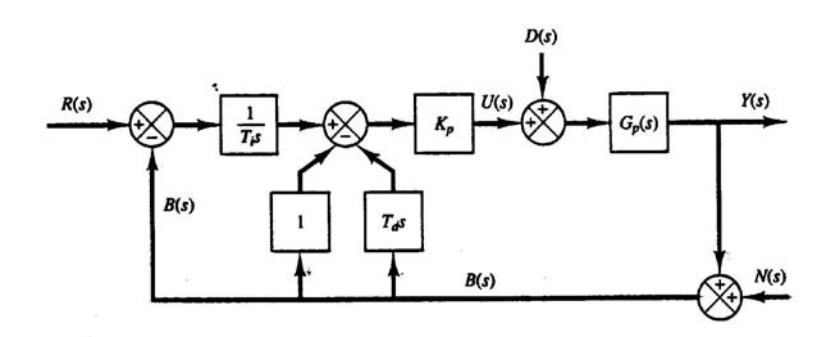

Objetivo: Não derivar, nem amplificar variações bruscas no sinal de referência.

# **3.5 Exercícios**

1. Dados os seguintes sistemas e seus respectivos controladores, traçar o LGR do sistema sem o controlador, e, testar se o ponto dado pertence ao LGR do sistema. Em seguida traçar o LGR com sistema em série com o controlador e testar se agora o ponto pertence ao LGR:

a) 
$$
G(s) = \frac{1}{s+3,6}
$$
;  $H(s) = \frac{1}{s^2}$ ;  $s_i = -0,2968 + 4,3290i$ ,

Controlador **PD** com  $K_p = 0,4$  e  $K_d = 1$ .

#### **4 PROJETO DE CONTROLADORES PELO MÉTODO DO LGR**

#### **4.1 Especificações de Desempenho**

Normalmente, as especificações de desempenho transitório são dadas em termos de sistemas de  $2^{\degree}$  ordem, ou seja, em termos de fator de amortecimento ( $\xi$ ) e frequência natural.

Para um sistema de segunda ordem, temos:

$$
\frac{C(s)}{R(s)} = \frac{\omega_n^2}{s^2 + 2\xi\omega_n s + \omega_n^2}, \text{Pólos} \Rightarrow \boxed{s = -\xi\omega_n \pm \omega_n\sqrt{\xi^2 - 1}} \tag{4.1}
$$

Se as especificações forem:  $M_p(\%) \leq M$  e  $t_s \leq T$ , temos  $\xi \geq \xi_{\min}$  e  $\xi \omega_n \geq (\xi \omega_n)_{\min}$ .

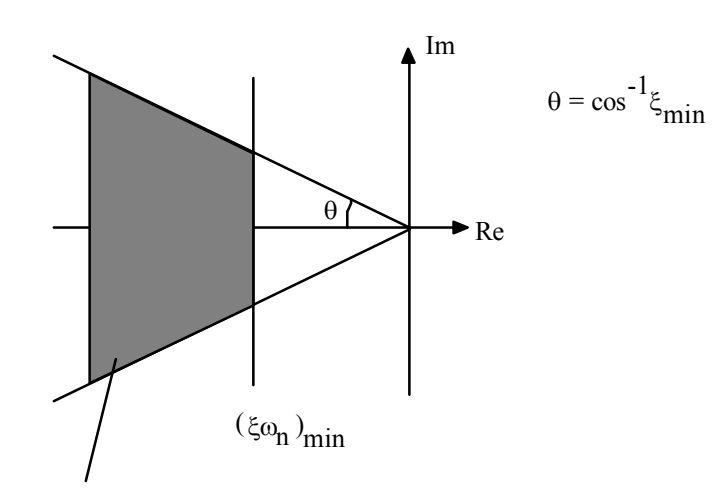

Região Viável para os pólos de malha fechada

O projeto de controladores é basicamente um método educado de tentativa-e-erro, onde se tenta satisfazer todas as especificações de desempenho. Uma vez projetado o controlador, o projetista deve verificar se o sistema em malha fechada satisfaz todas as especificações de desempenho. Se não for este o caso, repete o processo de projeto por modificação de parâmetros ajustáveis, ou modifica a configuração do sistema, até atingir as especificações requeridas.

Quando desejamos alterar o desempenho transitório de um sistema, o controlador deve contribuir com singularidades de modo que o LGR do sistema passe no ponto especificado, calculado a partir das especificações de desempenho. Quando desejamos alterar o desempenho em regime, o controlador deve contribuir com o ganho necessário, sem alterar muito o LGR do sistema original.

#### **4.2 Projeto de Controladores PD**

A função de transferência de um PD é:

$$
G_c(s) = K_p + K_d s = K_d \left(s + \frac{K_p}{K_d}\right) = K_c(s + z)
$$
 (4.2)

É utilizado quando o sistema tem um transitório insatisfatório e regime bom.

#### • *Passos para o projeto de controladores PD*

1) Traduzir as especificações de desempenho em termos de uma localização desejada dos pólos dominantes de malha fechada

2) Verificar se o objetivo não pode ser atingido com um controlador Proporcional

3) Se o PD é necessário, localizar o zero de modo que a condição de ângulo seja satisfeita

4) Calcular o ganho total requerido, aplicando a condição de módulo.

5) Calcular a constante de erro estacionário

6) Se a constante não for adequada, tentar um outro controlador.

7) Simular o sistema com o controlador e observar o comportamento da resposta. Caso não seja satisfatório, tentar um ajuste fino dos parâmetros do controlador ( $K_c$  e z)

OBS: **PD prático** 
$$
\Rightarrow
$$
 G<sub>c</sub>(s) = K<sub>p</sub> +  $\frac{K_d s}{\left(1 + \frac{s}{a}\right)}$  3 \le a \le 10

EXEMPLO:

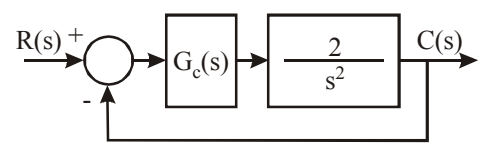

Projetar um controlador G<sub>c</sub>(s) para que:  $t_s \leq 4s$ ;  $M_p \leq 20\%$ .

Da equação do máximo pico:  $M_p = e^{-\frac{c^2}{\sqrt{1-\zeta^2}}} = 20\%$ ζ ζπ  $M_p = e^{-\sqrt{1-\zeta^2}} = 20\%$ , obtemos:  $\zeta_{\min} = 0.46$ ; e da equação do tempo de acomodação (para 2%):  $t_s = \frac{4}{s} = 4$ *n*  $t_s = \frac{4}{\zeta \omega_n} = 4$ ; obtemos:  $(\zeta \omega_n)_{\text{min}} = 1$ .

28 Sistemas de Controle

Sendo ainda:  $\omega_d = \omega_n \sqrt{1-\zeta^2}$ , para os valores de  $\zeta$ e  $\omega_n$  encontrados, temos:  $\omega_d = 1.95$ .

Logo os pólos dominantes de malha fechada devem estar em -1 ± 1,95*i*.

Como é imprescindível a introdução de um controlador PD para a obtenção dos pólos dominantes desejados, determinam-se o zero e o ganho do controlador utilizando-se o critério de ângulo e o critério do módulo, respectivamente.

$$
\theta = \theta_1 = \theta_2 = 180 - \text{ATAN}\left(\frac{\omega_d}{(\zeta \omega_n)_{\text{min}}}\right) = 117,13^\circ
$$
\n
$$
\phi = 180 - \text{ATAN}\left(\frac{\omega_d}{(\zeta \omega_n)_{\text{min}} - z}\right)
$$
\n
$$
-\theta_1 - \theta_2 + \phi = -180 \Rightarrow \phi = 2\theta - 180 = 54,25^\circ
$$
\n
$$
K_t = \frac{\left(\sqrt{\omega_d^2 + 1^2}\right)^2}{\sqrt{\omega_d^2 + (z - 1)^2}} = 2
$$
\n
$$
(3.44)
$$
\n
$$
K_t = \frac{\left(\sqrt{\omega_d^2 + 1^2}\right)^2}{\sqrt{\omega_d^2 + (z - 1)^2}} = 2
$$

Como o sistema originalmente já tem um ganho  $K = 2.0$ , temos que:  $K_c = K_t/K = 1.0$ 

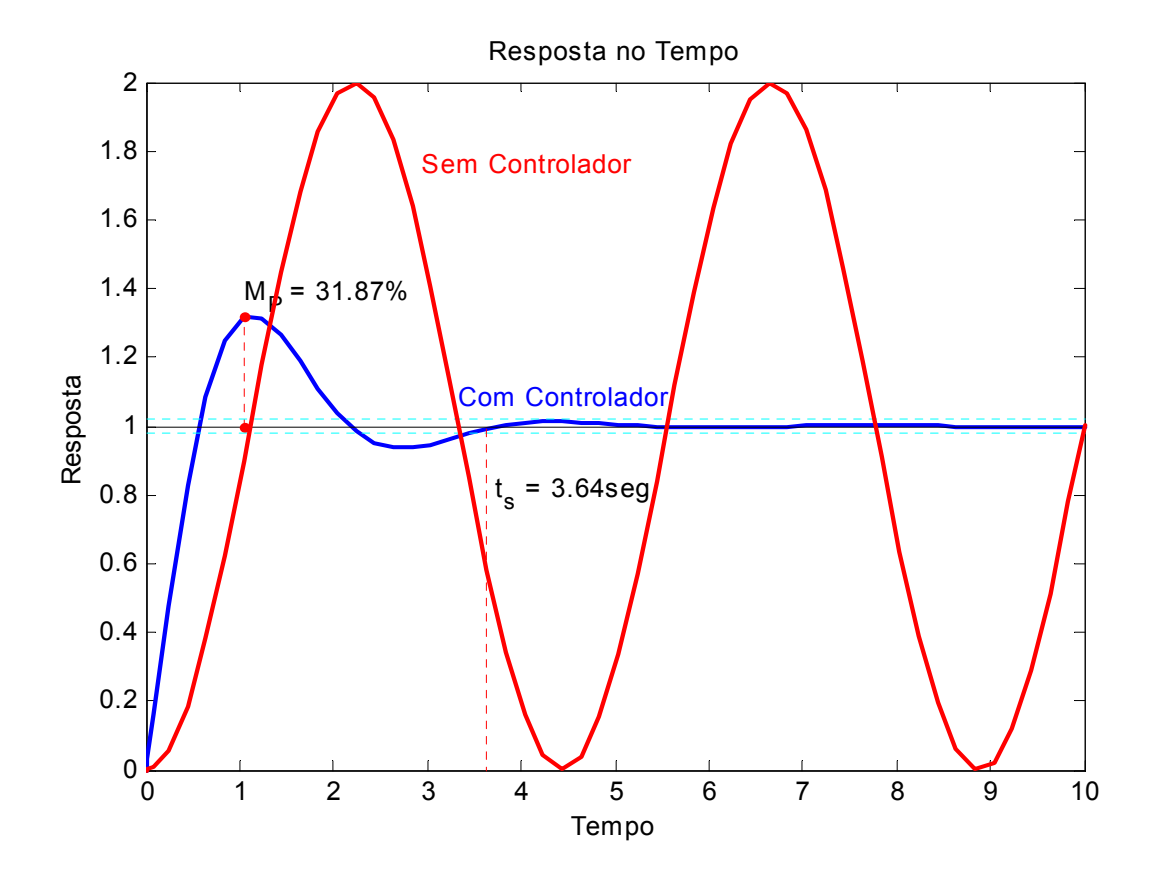

A simulação mostra que a especificação de desempenho com relação ao máximo sobresinal não foi cumprida, sendo necessário realizar um ajuste fino nos parâmetros do controlador. Neste caso, usar um ganho  $K_c \geq 2.5$  resolve esse problema.

#### **4.3 Projeto de Controladores PI**

A função de transferência de um PI é:

$$
G_c(s) = K_p + \frac{K_i}{s} = \frac{sK_p + K_i}{s} = K_p \frac{s + K_i / K_p}{s} = \frac{K_c(s + z)}{s}
$$
(4.3)

É usado quando o sistema é Tipo N e se deseja que o mesmo apresente erro zero para uma entrada de complexidade N, ou seja, quando desejamos melhorar o regime.

• *Passos para o projeto de controladores PI*

- 1) Localizar o pólo na origem;
- 2) Determinar o zero de modo que a condição de ângulo seja satisfeita;
- 3) Calcular o ganho total requerido, aplicando a condição de módulo;
- 4) Simular o sistema em malha fechada com o controlador

5) Caso o desempenho não seja satisfatório, tentar fazer um ajuste fino dos parâmetros do controlador  $(K_c e z)$ 

EXEMPLO: Dado  $(s + 2)$  $G(s) = \frac{2}{s(s+2)}$ ; H(s) =1. Projetar um controlador para que o sistema tenha erro zero para entrada rampa, alterando o mínimo possível o transitório.

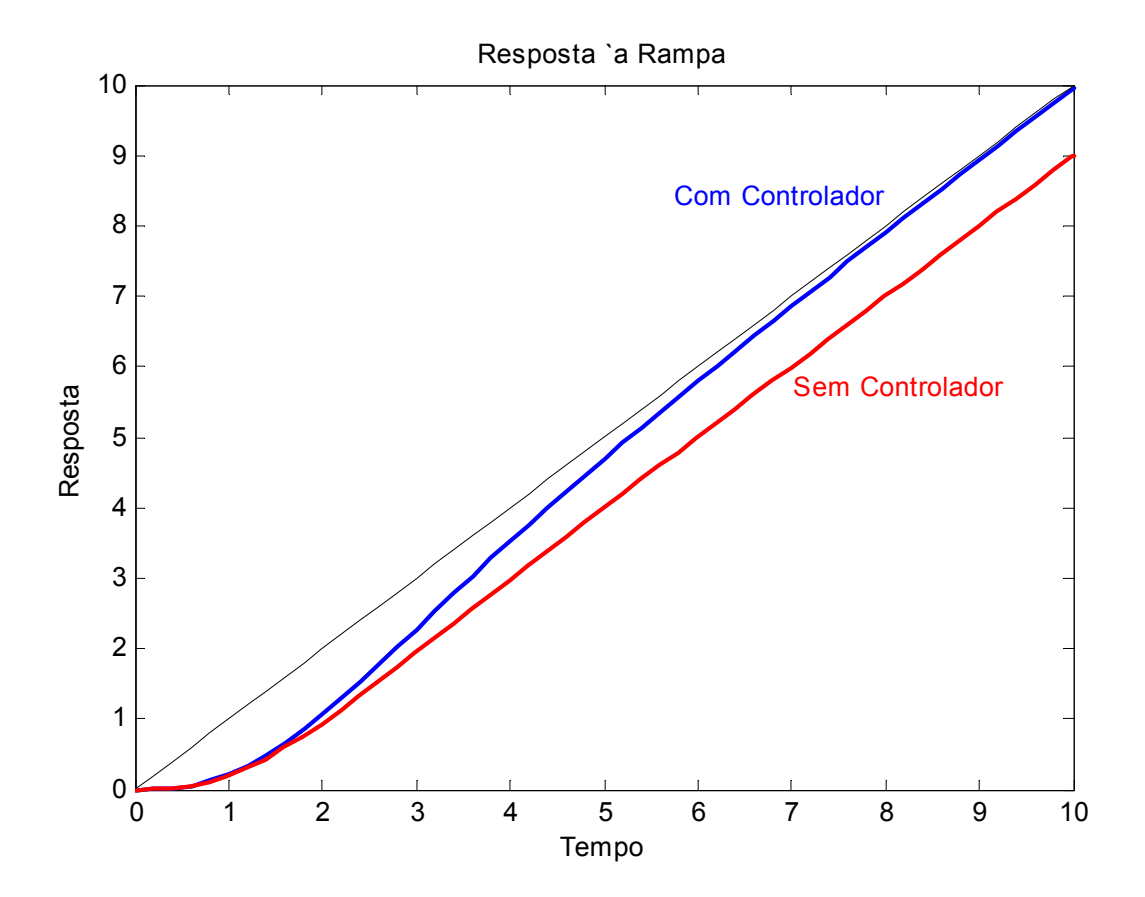

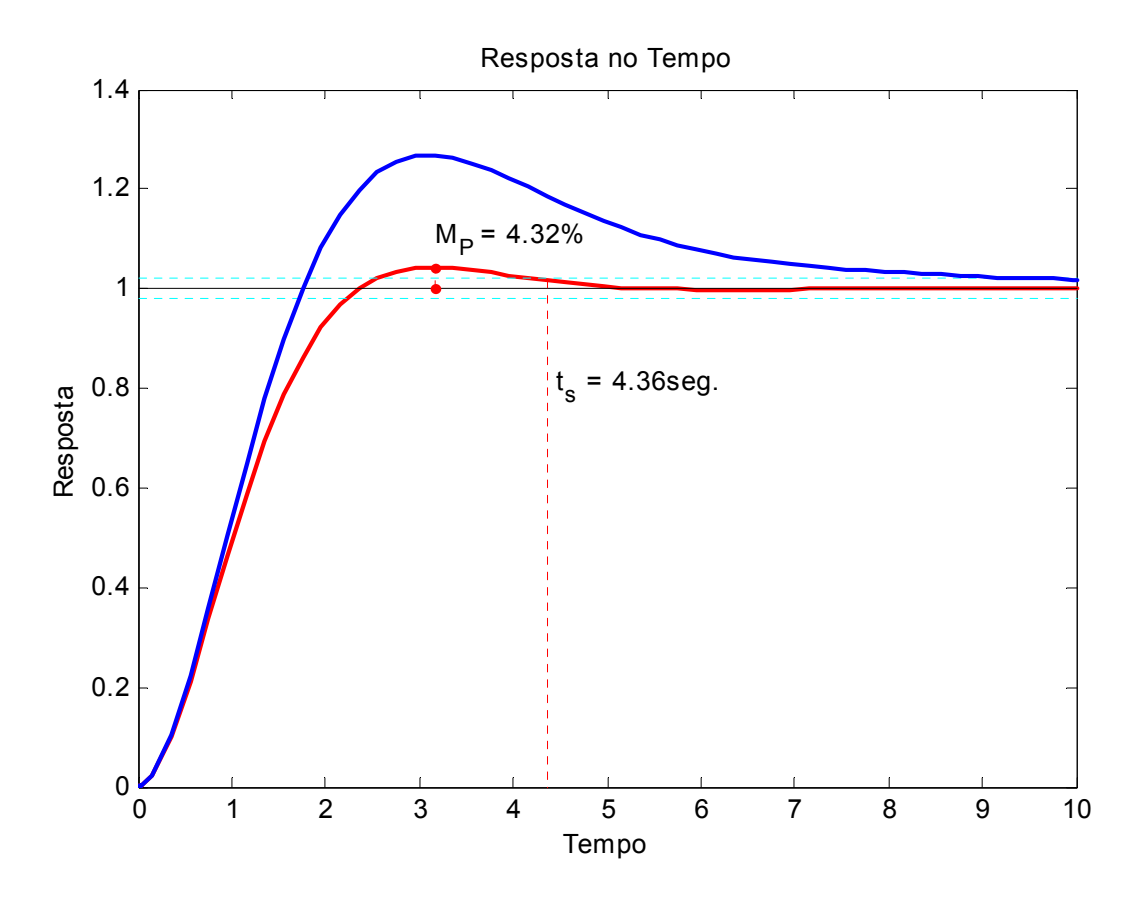

Testa-se valores para o módulo do zero do controlador tão pequenos quanto possível. As respostas apresentadas, foram obtidas com  $K_c = 1$  e  $z = 0.25$ . Quanto menor for o valor de z, menos o transitório será alterado, porém, o seguimento da referência se dará mais lentamente.

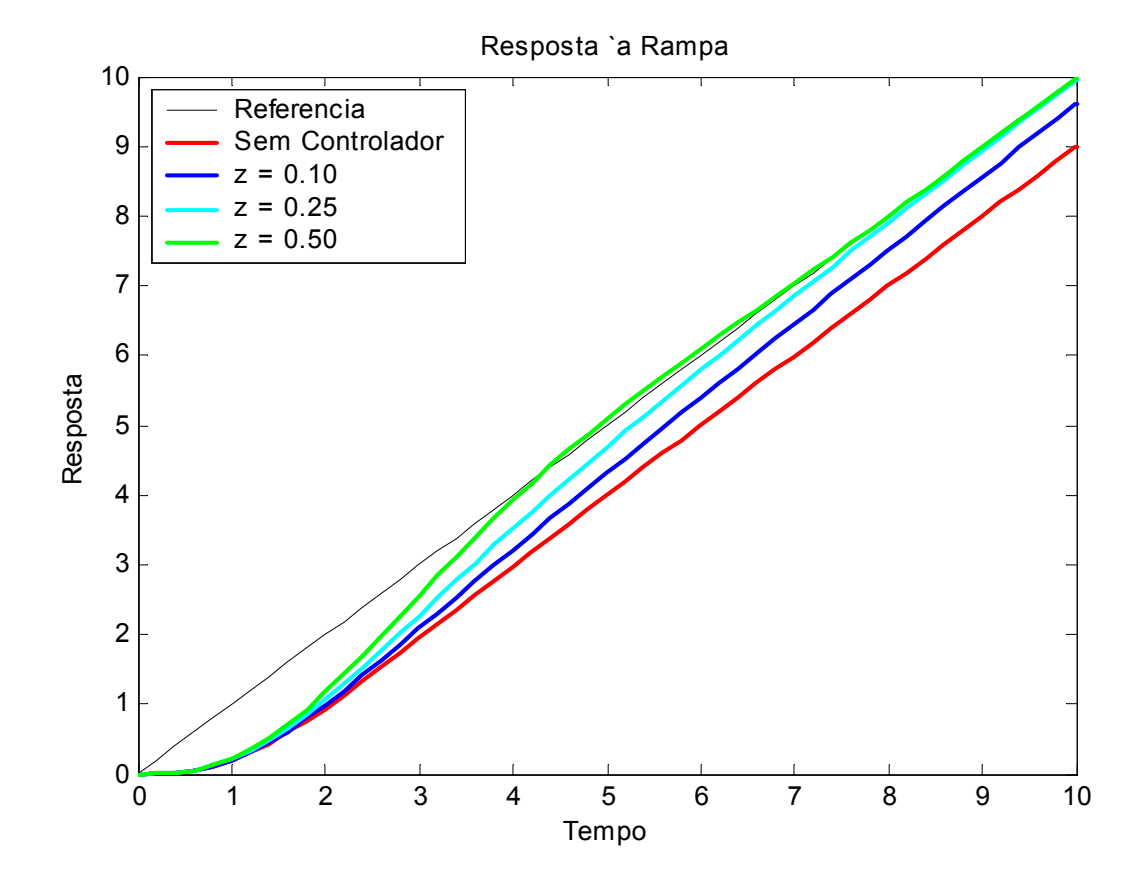
### **4.4 Projeto de Controladores PID**

São muito freqüentemente utilizados em sistemas de controle industriais. De uma maneira geral, a função de transferência de um PID, considerando zeros reais é da seguinte forma:

$$
G_c(s) = K_p + \frac{K_i}{s} + K_d s = \frac{s^2 K_d + sK_p + K_i}{s} = K_c \frac{(s+z_1)(s+z_2)}{s}
$$
(4.4)

#### • *Passos para o projeto de controladores PID*

1) Traduzir as especificações de desempenho em termos de uma localização desejada de pólos dominantes de malha fechada;

2) Verificar se o objetivo não pode ser atingido com um controlador mais simples;

3) Se o PID é necessário, localizar o pólo na origem e os zeros de modo que a condição de ângulo seja satisfeita;

4) Calcular o ganho total requerido, aplicando a condição de módulo;

5) Simular o sistema com o controlador e observar o comportamento da resposta. Caso não seja satisfatório, tentar um ajuste fino dos parâmetros do controlador ( $K_c$ ,  $z_1$  e  $z_2$ ).

EXEMPLO: Dado o sistema  $G(s) = \frac{1}{s^2 + 1}$ ; H(s). Projetar um controlador PID para que os pólos de malha fechada estejam em  $s = -1 \pm \sqrt{3} i$ 

Uma rápida análise do problema nos mostra que o número de parâmetros  $(K_c, z_1 \epsilon z_2)$ que precisam ser calculados é maior do que o número de equações que descrevem o problema (critério de ângulo e critério de módulo). Uma alternativa para contornar este problema é considerar que os zeros do controlador são idênticos.

Neste caso, tem-se:

$$
\phi = \phi_1 = \phi_2 = 180 - \text{ATAN}\left(\frac{\sqrt{3}}{1-z}\right)
$$
\n
$$
\theta_1 = 180 - \text{ATAN}\left(\sqrt{3} - 1\right) = 143,79^\circ
$$
\n
$$
\phi = 96,95^\circ \Rightarrow
$$
\n
$$
\theta_2 = 180 - \text{ATAN}\left(\sqrt{3} + 1\right) = 110,10^\circ
$$
\n
$$
\Rightarrow z_1 = z_2 = -\frac{\sqrt{3}}{\tan(180 - \phi)} + 1 \Rightarrow
$$
\n
$$
\theta_3 = 180 - \text{ATAN}\left(\sqrt{3}\right) = 120,00^\circ
$$
\n
$$
\Rightarrow z_1 = z_2 = 0,79
$$
\n
$$
\Rightarrow z_1 = z_2 = 0,79
$$

$$
K_c = \frac{\left(\sqrt{(\sqrt{3}-1)^2+1^2}\right)\left(\sqrt{(\sqrt{3}+1)^2+1^2}\right)\left(\sqrt{(\sqrt{3})^2+1^2}\right)}{\left(\sqrt{(\sqrt{3})^2+(1-z)^2}\right)^2} = 2,37
$$

32 Sistemas de Controle

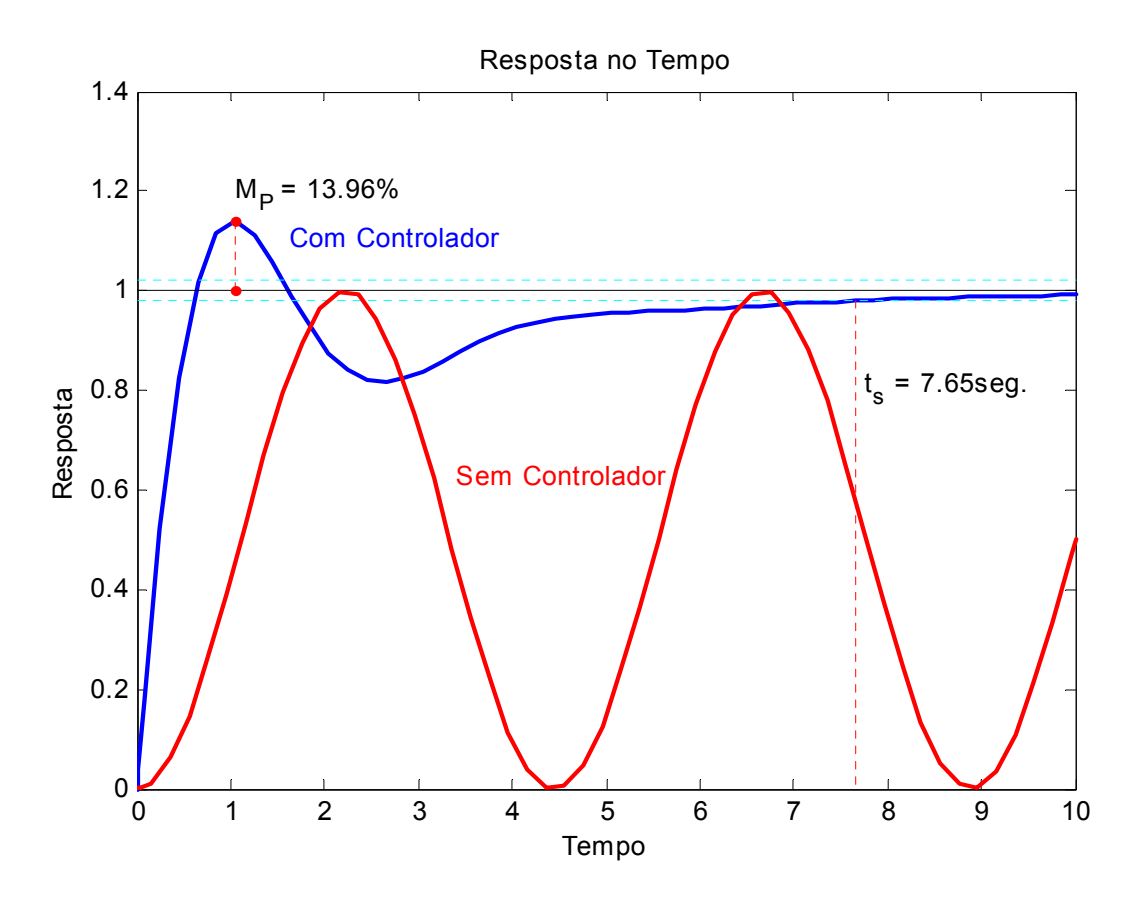

# *4.4.1 Regras de Zigler-Nichols para o Ajuste dos Parâmetros do PID*

Conforme apresentado anteriormente, o problema de controle consiste em determinar uma forma, normalmente, mediante o projeto de controladores, de afetar um dado sistema físico de modo a satisfazer certas especificações de desempenho.

Também sabemos que, apesar de todo o avanço tecnológico dos últimos anos, com o surgimento de soluções avançadas, tanto em termos de algoritmos de controle quanto de *hardware*, os controladores PID, e suas variações, ainda são, com larga vantagem, os mais usados na indústria. Os argumentos, para essa massiva predominância do PID, vão desde a simplicidade, à facilidade de implementação e manutenção. A maioria desses argumentos se justifica pelo número reduzido de parâmetros sintonizáveis existentes nos PIDs. Embora, algumas versões de PIDs, trazidas em CLPs e instrumentos de redes industriais, apresentem um número elevado de parâmetros a serem ajustados, a estrutura básica de um PID contém apenas três parâmetros: O ganho proporcional – *kP*, a constante de tempo integrativo <sup>τ</sup>*i* (ou o ganho integrativo  $k_i$ ), e, a constante de tempo derivativo  $\tau_d$  (ou o ganho derivativo  $k_d$ ).

O ajuste dos parâmetros de um controlador é chamado de sintonia (*tuning*). Quando se tem um modelo matemático, representativo, do sistema, a escolha dos parâmetros do controlador recai no desenvolvimento de um projeto, que pode ser feito com base mo método do lugar geométrico das raízes, dentre outros. Como, nem sempre é possível se obter um modelo, que represente, adequadamente, a dinâmica que se deseja controlar, se fez necessário o surgimento de técnicas, que não dependessem de modelo, para sintonia do controlador. Zigler e Nichols propuseram dois métodos para sintonia de controladores PID baseadas em experimentação e, conseqüentemente, independentes da existência de um modelo matemático do sistema. Ambas visam, basicamente, a obtenção de 25% de sobre-sinal máximo, na resposta ao degrau.

# • *Primeiro Método de Ziegler-Nichols*

Plantas que não envolvam integrador(es), ou, pólos complexos conjugados dominantes, tendem a apresentar uma curva de resposta ao degrau em forma de *S*.

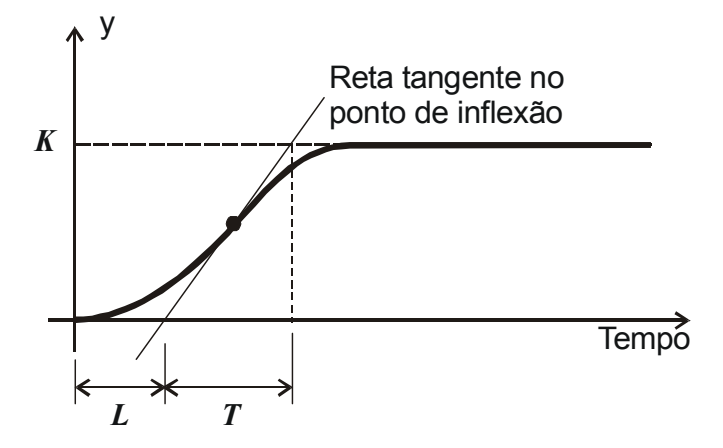

Este tipo de curva pode ser caracterizado por duas constantes: tempo de retardo (*L*) e constante de tempo (*T*). Essas constantes são determinadas traçando-se uma reta, tangente ao ponto de inflexão da curva de resposta, e encontrando-se os pontos de interseção dessa reta com o eixo dos tempos e com uma reta dada por *y*(*t*) = *K*. Uma vez determinadas estas constantes, elas são usadas para determinação dos parâmetros do controlador, de acordo com a seguinte tabela:

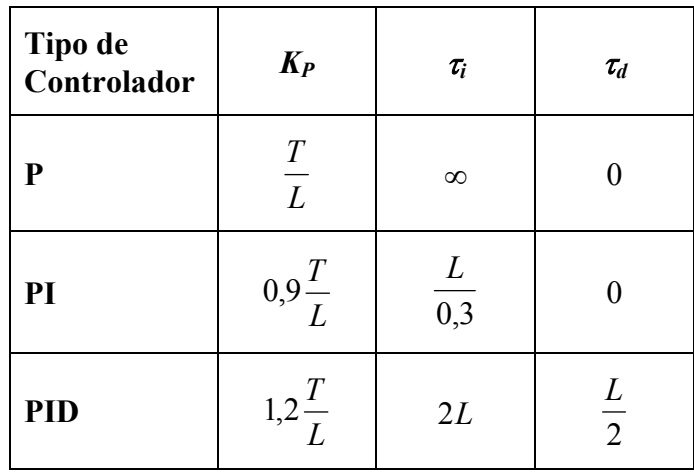

EXEMPLO: Considere uma planta com modelo matemático desconhecido. Uma entrada, tipo degrau unitário foi imposta a essa planta e amostras, de sua saída, foram colhidas, experimentalmente, a cada 0,1 segundos. O resultado desse ensaio pode ser visto na curva de resposta apresentada na figura a seguir.

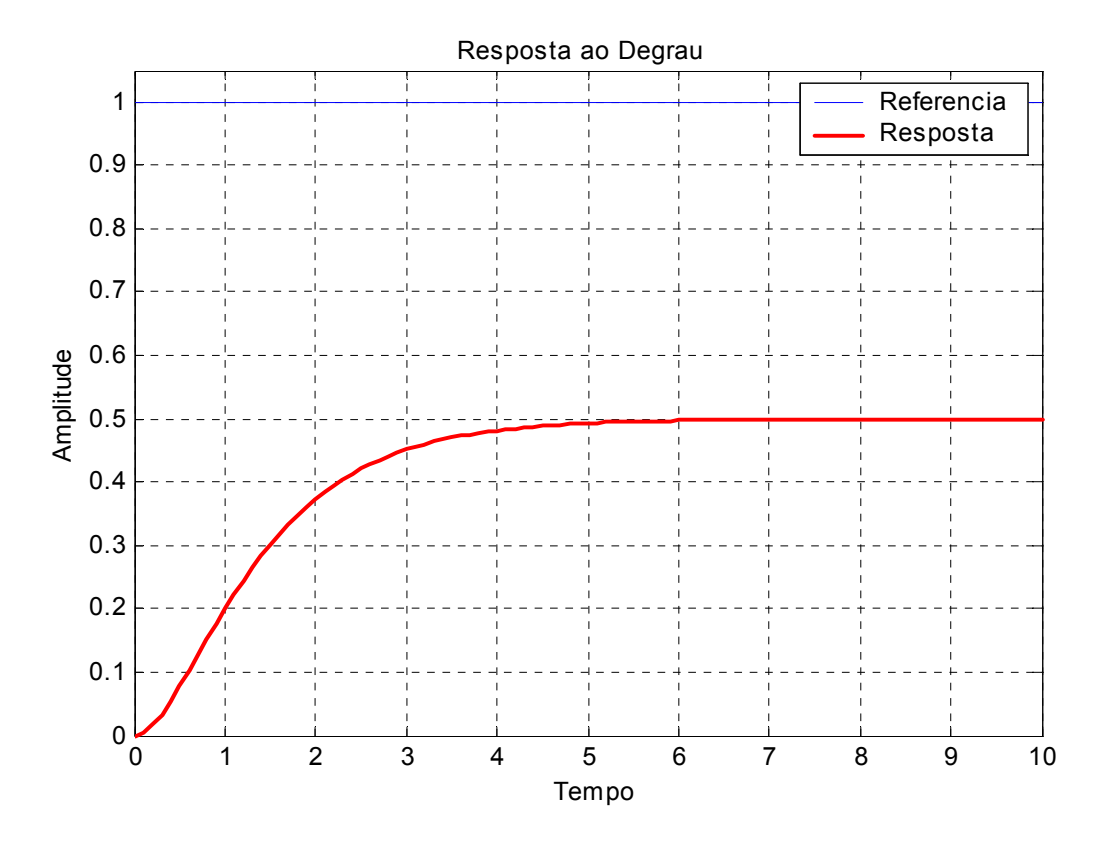

Utilizando-se métodos numéricos (Diferenciação Numérica por Diferenças Finitas Centrais) determinou-se que o ponto de inflexão da curva ocorre aos 0,7 segundos, com amplitude de 0,1270. Determinou-se, então, tomando um ponto anterior e um ponto posterior a este, a reta tangente ao ponto de inflexão (*y* = 0,2495*t* – 0,0477).

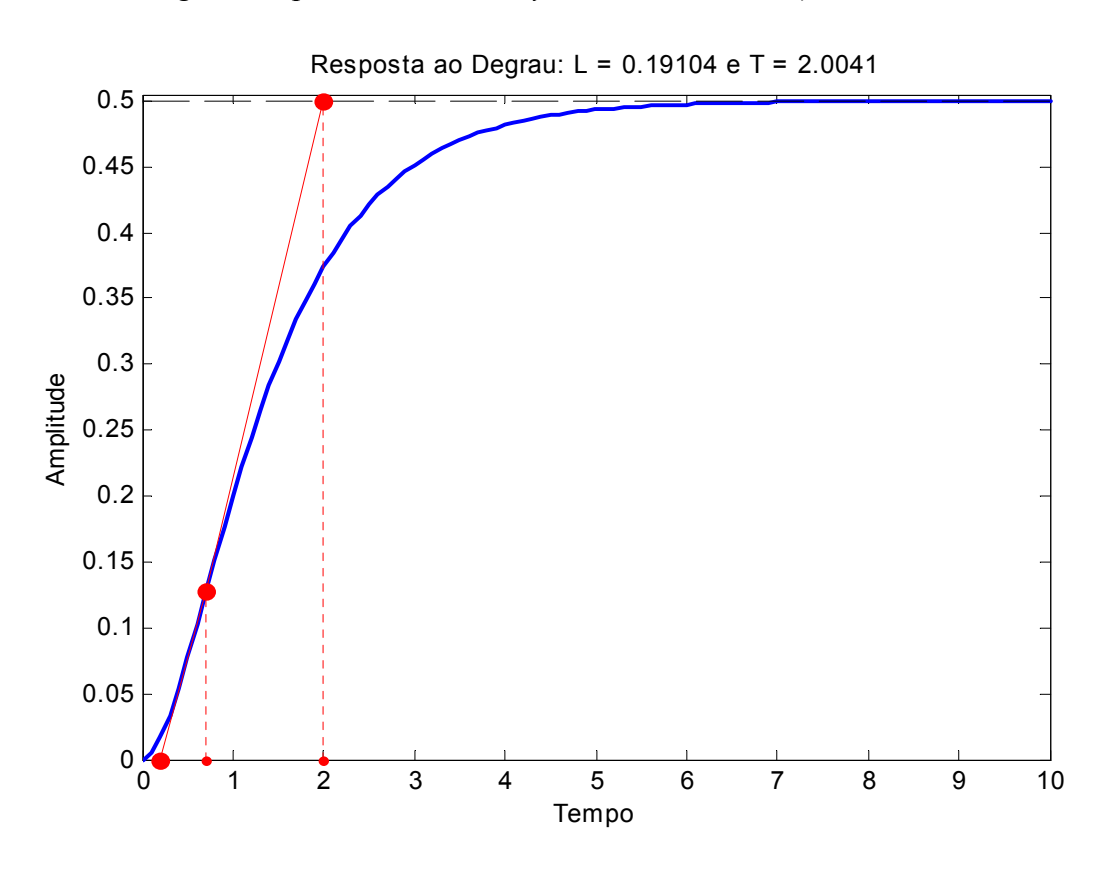

Uma vez determinada a reta tangente, determinou-se:  $L \approx 0.2$  e  $T \approx 2.0$ .

De posse desses valores, fazendo-se uma breve consulta à tabela proposta por Ziegler e Nichols, tem-se os seguintes parâmetros para um controlador PID:  $k_P$  = 12,5886,  $\tau_i$  = 0,3821 e  $\tau_d$  = 0,0955. Com esta sintonia, a planta com o controlador apresentaram a seguinte resposta:

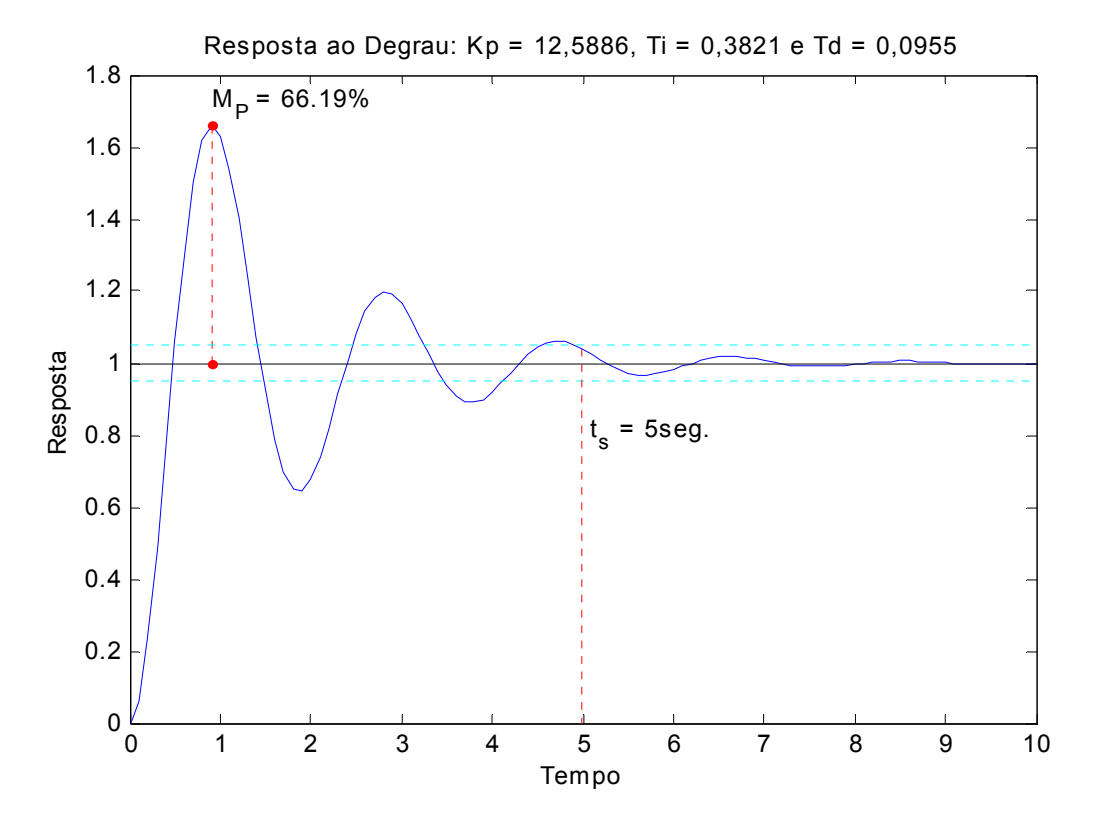

 Os métodos de Ziegler-Nichols fornecem uma estimativa inicial para os parâmetros do controlador. Caso a resposta do sistema controlado não seja satisfatória, com os parâmetros fornecidos pelo método de Ziegler-Nichols, o projetista deverá determinar alterações nestes parâmetros para as quais o sistema funcione satisfatoriamente.

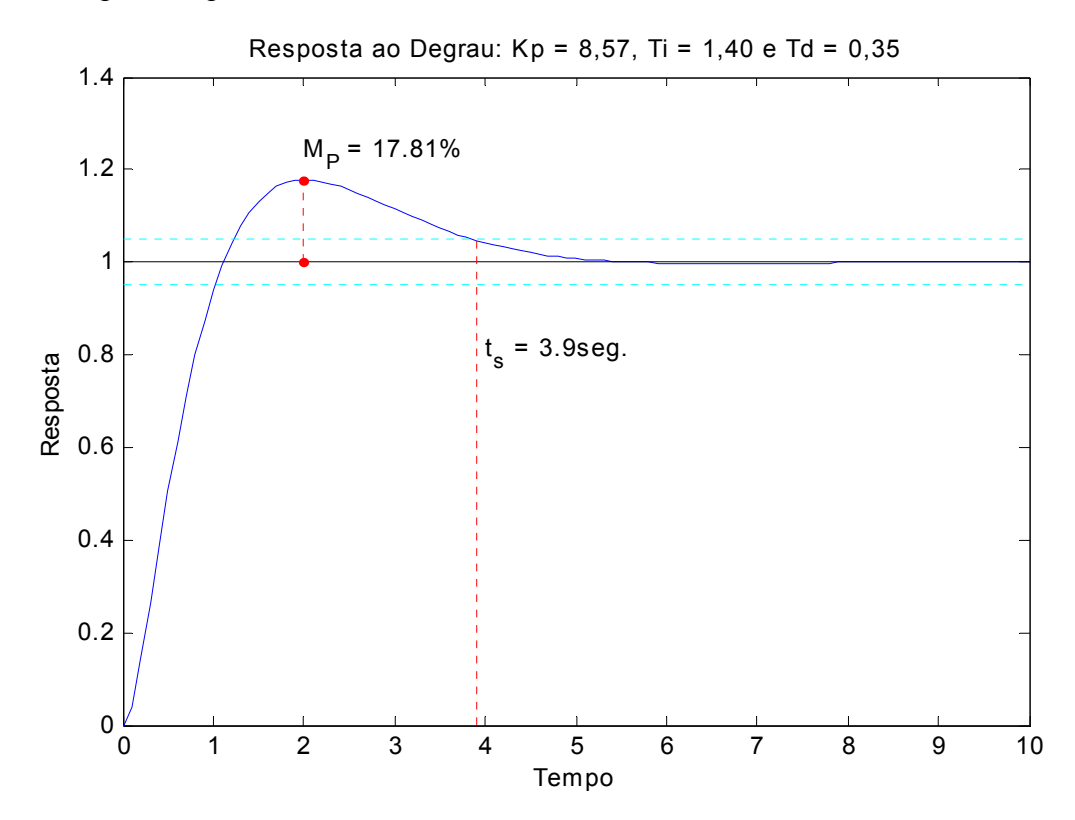

# • *Segundo Método de Ziegler-Nichols*

Este método consiste em determinar o valor de ganho proporcional, que torna o sistema marginalmete estável, com sua saída apresentando oscilações mantidas. Esse valor de ganho é chamado de ganho crítico, *Kcr*.

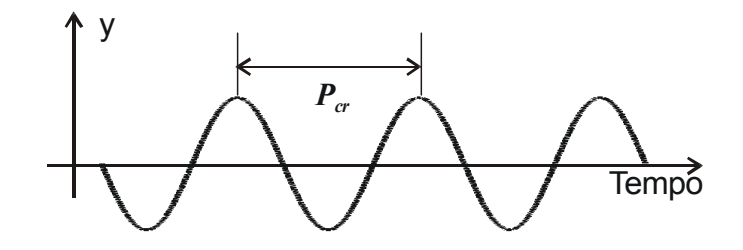

Como os métodos de Ziegler e Nichols são, essencialmente, experimentais, aplicados a sistemas para os quais não se dispõe de modelos matemáticos, a obtenção, na prática, do ganho crítico, consiste em, uma vez implementado um controlador PID, ele é configurado para funcionar como um controlador P ( $\tau_i = \infty$  e  $\tau_d = 0$ ). O ganho proporcional é aumentado até que a saída do sistema apresente oscilações mantidas. Tal valor de ganho será o ganho crítico,  $K_{cr}$ , e o período de tais oscilações será chamado de período crítico,  $P_{cr}$ . Uma vez determinadas estas constantes, elas são usadas para determinação dos parâmetros do controlador, de acordo com a seguinte tabela:

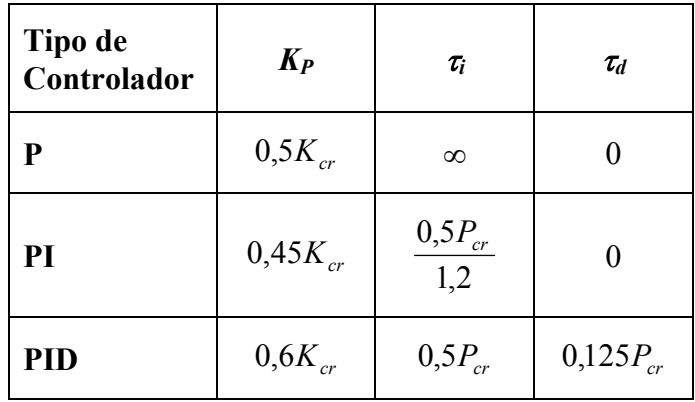

Os métodos de Ziegler-Nichols, para determinação dos parâmetros de controladores PIDs, têm sido amplamente utilizados e sua importância é indiscutível. Porém, é importantes notarmos que:

- 1. Em sistemas cuja resposta ao degrau não tem forma de *S*, não é possível aplicar o primeiro método de Ziegler-Nichols;
- 2. Em sistemas que não se tornam marginalmente estável para nenhum ganho, não é possível aplicar o segundo método de Ziegler-Nichols; e,
- 3. Os métodos de Ziegler-Nichols fornecem, apenas, uma estimativa inicial para os parâmetros do controlador, sendo necessário, em muitos casos, um ajuste fino desses parâmetros, por parte do projetista.

EXEMPLO: Considere uma planta com modelo matemático desconhecido. Uma entrada, tipo degrau unitário foi imposta a essa planta e amostras, de sua saída, foram colhidas, experimentalmente, a cada 0,1 segundos. O resultado desse ensaio pode ser visto na curva de resposta apresentada na figura a seguir.

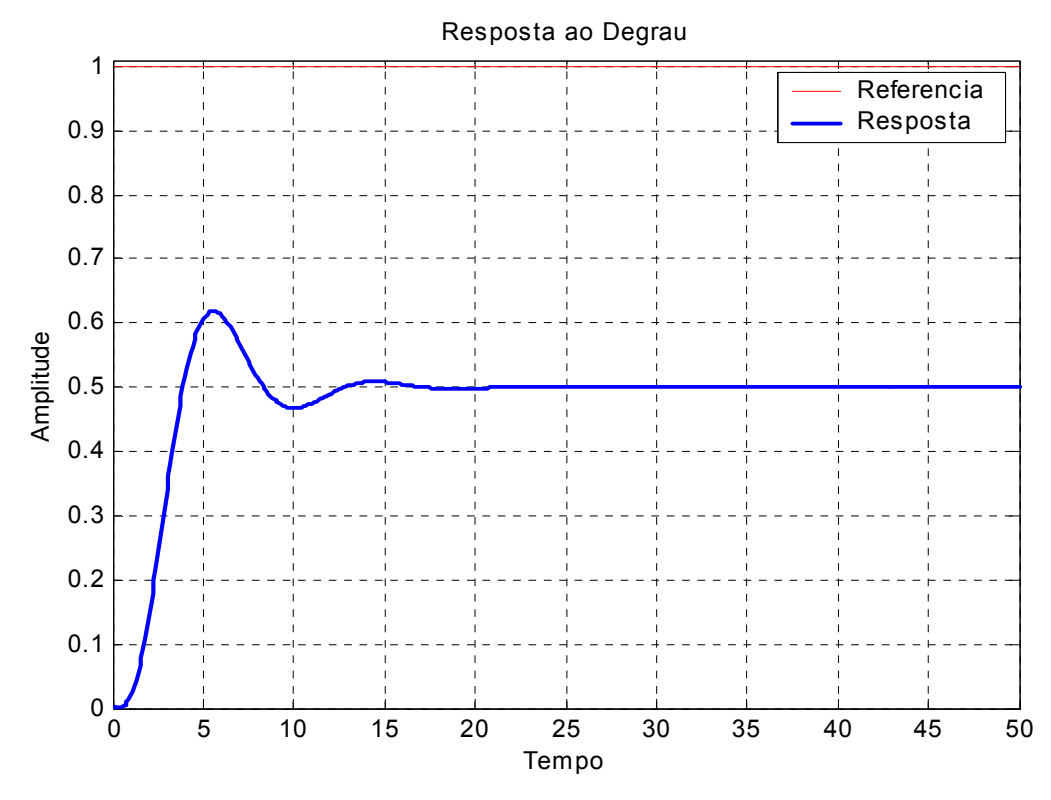

Como a curva de resposta não tem forma de *S*, o primeiro método de Ziegler-Nichols não se aplica. É introduzido um ganho ajustável na malha do sistema e, após algumas tentativas, determina-se o ganho que faz com que o sistema tenha oscilações mantidas,  $K_{cr} = 4,00$ . e o período dessas oscilações,  $P_{cr}$  = 6,3s.

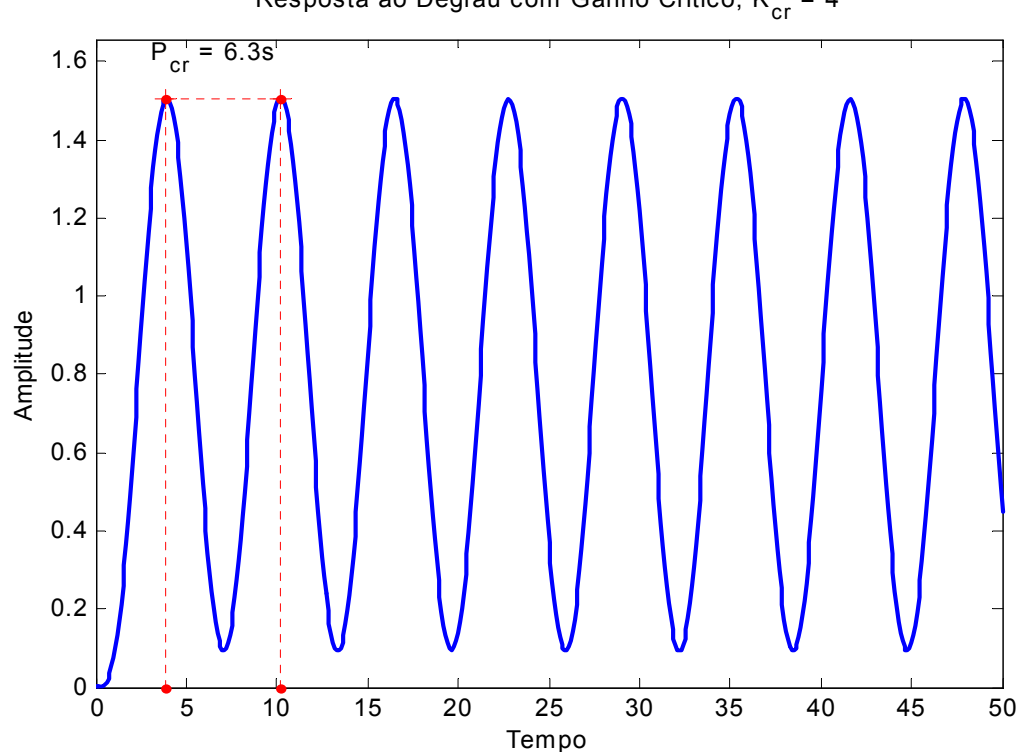

Resposta ao Degrau com Ganho Crítico,  $K_{cr}$  = 4

De posse desses valores, fazendo-se uma breve consulta à tabela proposta por Ziegler e Nichols, tem-se os seguintes parâmetros para um controlador PID:  $k_P = 2,4000$ ,  $\tau_i = 3,1500$  e <sup>τ</sup>*d* = 0,7875. Com esta sintonia, a planta, com o controlador, apresentaram a seguinte resposta:

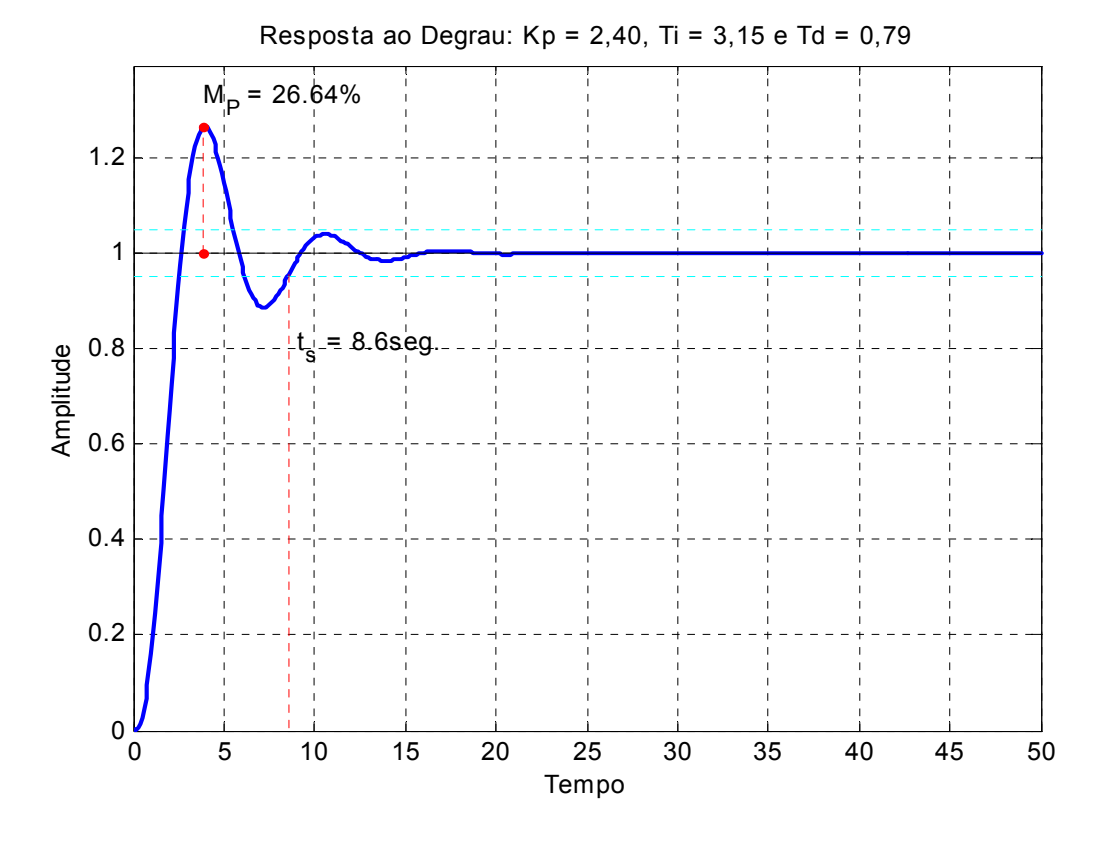

Sempre é possível, a partir dos valores fornecidos pelos métodos de Ziegler-Nichols, buscar um ajuste melhor do controlador, de acordo com a experiência do projetista. Neste caso, apenas aumentando, em 50%, o valor de  $k_d$ , obtém-se a seguinte resposta:

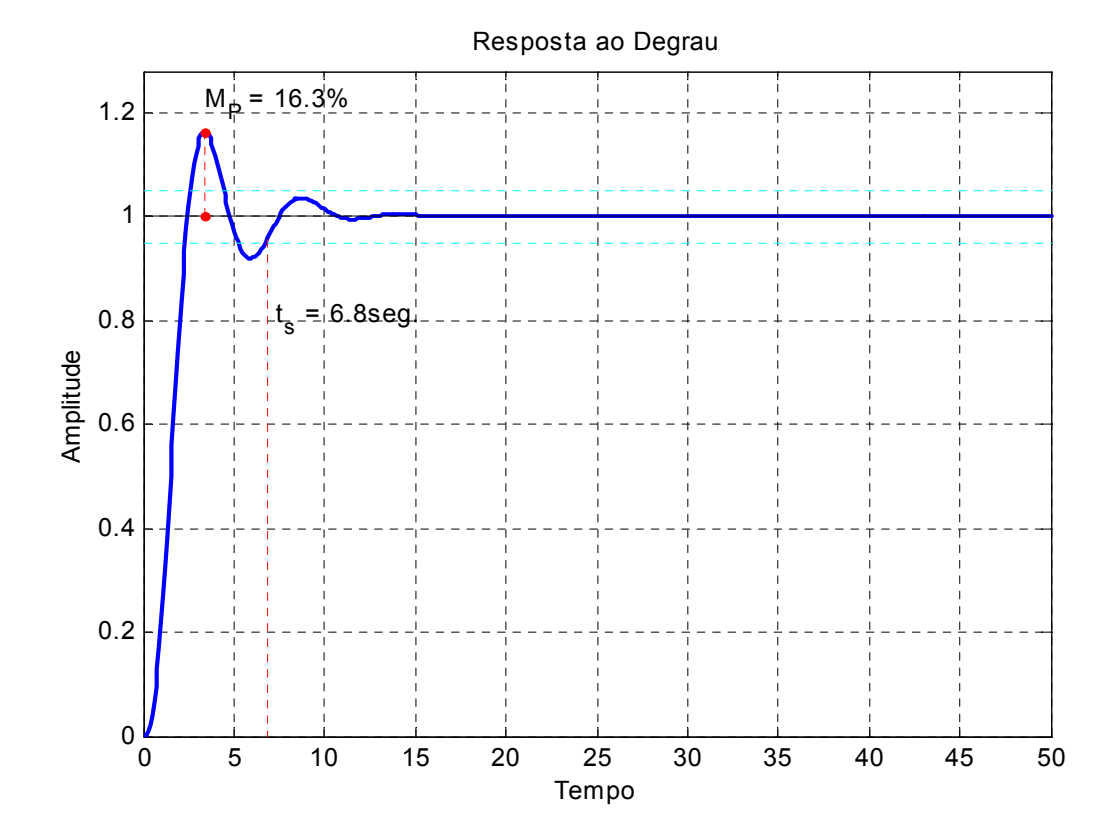

Sistemas de Controle 39

#### **4.5 Projeto de Controladores Avanço de Fase**

A FT de um controlador avanço de fase é:

$$
G_c(s) = K_c \frac{s + \frac{1}{T}}{s + \frac{1}{\alpha T}} = K_c \frac{s + z}{s + p}, \text{ com: } 0 < \alpha < 1
$$
 (4.5)

É utilizado quando o sistema tem um transitório insatisfatório e regime bom.

• *Passos para o projeto de controladores Avanço de Fase*

1) Traduzir as especificações de desempenho em termos de uma localização desejada de pólos dominantes de malha fechada

2) Verificar se o objetivo não pode ser atingido com um controlador Proporcional

3) Se o controlador avanço de fase é necessário, posicionar o zero do controlador em um local adequado

4) Determinar a localização do pólo do controlador de modo que a condição de ângulo seja satisfeita

5) Calcular o ganho total requerido, aplicando a condição de módulo

6) Calcular a constante de erro estacionário

7) Se a constante não for adequada, tentar um outro controlador, voltando ao passo 3.

8) Simular o sistema com o controlador e observar o comportamento da resposta. Caso não seja satisfatório, tentar um ajuste fino dos parâmetros do controlador ( $K_c$  e z)

EXEMPLO: Dado o sistema  $s(s + 2)$  $G(s) = \frac{4}{s(s+2)}$ . Projetar um controlador  $G_c(s)$  para que  $\omega_n = 4$  rad/s sem modificar o fator de amortecimento.

Da FT de MF, temos:  $\omega_n = 2.0$  e  $\zeta = 0.5$ . Logo, para as especificações dadas, os pólos dominantes de malha fechada devem estar em -2 ± 3,4641*i*.

Fazendo-se uma breve análise do LGR do sistema original com relação aos pólos desejados, verifica-se que o zero do controlador deve está à esquerda dos pólos de MA do sistema original. Foi escolhido, empiricamente,  $z = 3.0$ . A partir daí, aplicando o critério do ângulo calculamos p = 5,6 e aplicando o critério do módulo obtemos que o ganho total do sistema será:  $K<sub>t</sub> = 19,2$ . Como o sistema originalmente já tem um ganho  $K = 4,0$  o ganho do controlador será:  $K_c = K_t/K = 4.8$ .

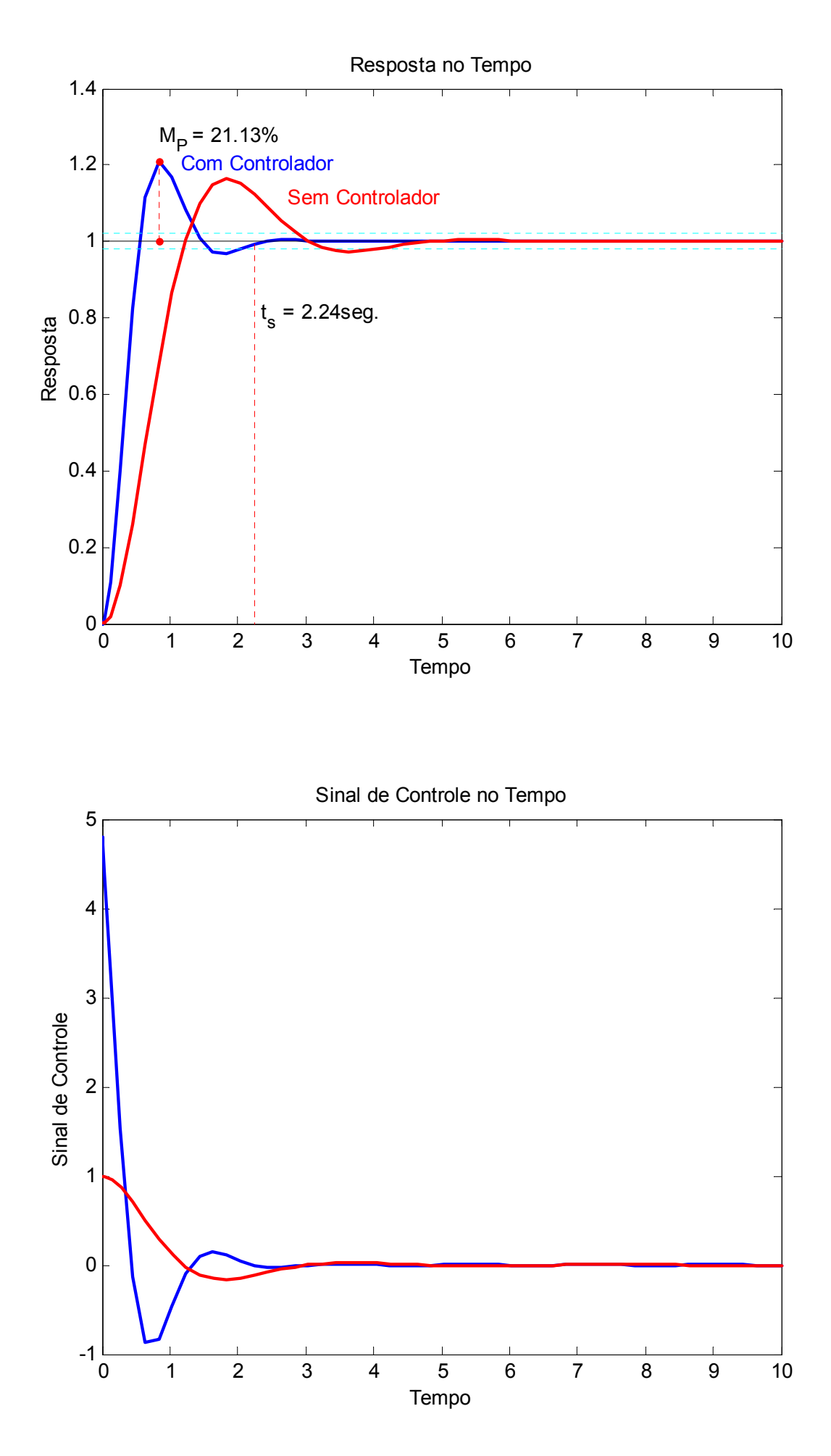

# **4.6 Projeto de Controladores Atraso de Fase**

A FT de um controlador atraso de fase é:

$$
G_c(s) = \frac{K_c}{\beta} \frac{s + \frac{1}{T}}{s + \frac{1}{\beta T}} = K_c \frac{s + z}{s + p}, \text{ com } \beta > 1
$$
 (4.6)

O objetivo do controlador é melhorar o regime, sem alterar significativamente o transitório.

Sabemos que:  $K_v = \lim_{s\to 0} sG(s)$ . Logo, com o controlador em série com a planta, temos que:  $Kv_{comp} = \lim_{s \to 0} sG_c(s)G(s) = \lim_{s \to 0} G_c(s)K_v$ 

onde: 
$$
Kv_{comp} = \frac{K_c}{\beta} \left( \frac{\frac{1}{T}}{\frac{1}{\beta T}} \right) K_v = K_c K_v
$$

Aplicando a condição de módulo para o sistema com o controlador e considerando que os pólos de malha fechada não terão grandes alterações, temos:

$$
\frac{|K_c|}{\beta} \frac{s + \frac{1}{T}}{|s + \frac{1}{\beta T}|_{s_1}} |G(s)|_{s_1} = 1 \implies K_c \cong \beta \implies Kv_{comp} \cong \beta K_v
$$

Logo:

$$
G_c(s) \approx \frac{s + \frac{1}{T}}{s + \frac{1}{\beta T}}
$$
\n(4.7)

### • *Passos para o projeto de controladores Atraso de Fase*

1) Determine o ganho de malha aberta utilizando a condição de módulo

2) Calcule o coeficiente de erro particular especificado para o problema

3) Determine a quantidade de aumento no coeficiente de erro necessária para atender as especificações

4) Determine o pólo e o zero do controlador que produz o aumento necessário, sem alterar significativamente o LGR original (*próximos entre si e próximos da origem*).

5) Simular o comportamento do sistema com o controlador, voltando ao passo 4, caso necessário

EXEMPLO: Dado  $(s + 2)$  $G(s) = \frac{5}{s(s+2)}$ ; H(s) =1 . Projetar um controlador para que o sistema tenha um erro de regime para entrada rampa unitária igual a 1/20, sem alterar significativamente o transitório.

Calculando, com relação ao sistema original, a constante de erro estacionário para uma entrada tipo rampa, temos  $K_V = 2.5$ . Dos requisitos de projeto, temos que  $Kv_{comp} = 20$ . Logo,  $Kv_{\text{comm}} \cong \beta K_v \Rightarrow \beta \cong 8$ . Uma boa escolha para o zero do controlador costuma ser  $z = 0,1$ , que corresponde a *T* = 10 . Com esses valores de *z* e β, temos que a FT do controlador é dada por:  $(s + 0.0125)$  $(s) = \frac{(s+0,1)}{(s+0.1)}$  $G_C(s) = \frac{(s+1)}{(s+0)}$ 

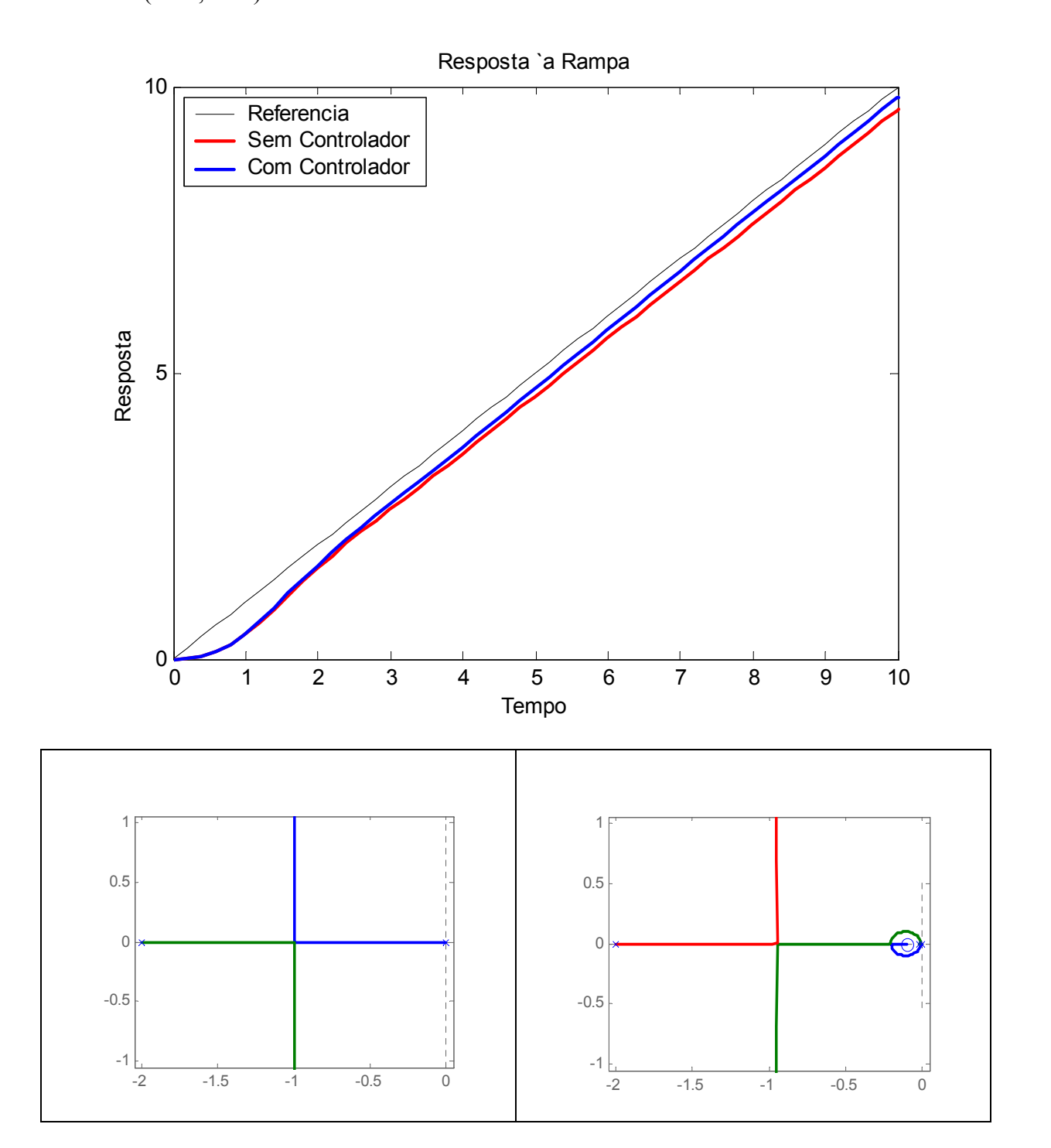

Quanto maior for o valor de T, menor serão as alterações causados pelo controlador com relação ao comportamento transitório do sistema original. Contudo, valores muito grandes de T tendem a não ser implementáveis na prática.

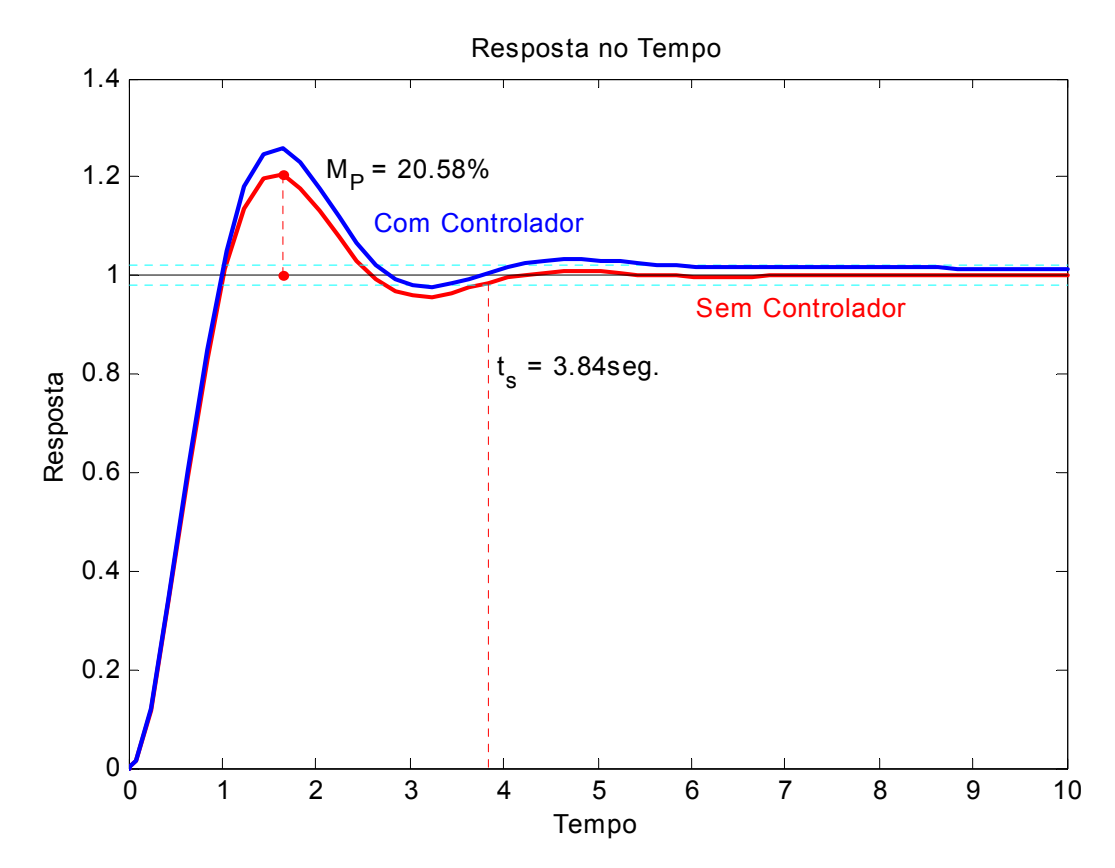

### **4.7 Projeto de Controladores Atraso-Avanço de Fase**

De uma maneira geral, a FT de um controlador atraso-avanço de fase é:

$$
G_c(s) = K_c \left( \frac{s + \frac{1}{T_1}}{s + \frac{\gamma}{T_1}} \right) \left( \frac{s + \frac{1}{T_2}}{s + \frac{1}{\beta T_2}} \right)
$$
(4.8)

É utilizado quando o transitório e o regime estão insatisfatórios.

• *Passos para o projeto de controladores atraso-avanço*

1) Traduzir as especificações de desempenho em termos de uma localização desejada de pólos dominantes de malha fechada.

2) Determine a contribuição angular necessária  $\phi$  para a rede em avanço

3) Determine  $T_1$  e  $\gamma$  através da condições de ângulo

$$
\frac{\left| \begin{array}{c} s + \frac{1}{T_1} \\ \hline s + \frac{\gamma}{T_1} \end{array} \right| = \phi
$$

4) Determine  $K_c$  através da condição de módulo

$$
\left| G_c(s)G(s) \right|_{s_1} = 1 = \left| \frac{s + \frac{1}{T_1}}{s + \frac{\gamma}{T_1}} \right|_{s_1} \left| \frac{s + \frac{1}{T_2}}{s + \frac{1}{\beta T_2}} \right|_{s_1} \left| K_c G(s) \right|_{s_1}; \text{ considerable random: } \left| \frac{s + \frac{1}{T_2}}{s + \frac{1}{\beta T_2}} \right|_{s_1} \cong 1
$$

5) Determine  $\beta$  a partir das exigências de erro:  $Kv_{comp} = \lim_{s \to 0} sG_c(s)G(s)$  $\lim_{s\to 0} sK_c \frac{\rho}{\gamma} G(s) = K_c \frac{\rho}{\gamma} K_v$ β =  $\lim_{s\to 0} sK_c \frac{\beta}{\gamma} G(s) = K_c \frac{\beta}{\gamma} K_{\gamma}$ , e, escolha  $T_2$  de modo que a contribuição angular da parte em atraso esteja entre -5<sup>o</sup> e 0<sup>o</sup>, e o módulo desta parte em *s*<sub>1</sub> seja aproximadamente a unidade.

5) Simular o sistema com o controlador e observar o comportamento da resposta. Caso não seja satisfatório, tentar um ajuste fino dos parâmetros do controlador.

EXEMPLO: Dado o sistema  $(s + 0.5)$  $G(s) = \frac{4}{s(s+0.5)}$ ; H(s). Projetar um controlador atrasoavanço para que os pólos de malha fechada tenham  $\xi = 0.5$ ,  $\omega_n = 5$  rad/s e para que o sistema tenha um  $Kv_{comp} = 80$ .

Determinando a FT de MF da planta não controlada  $G_{mf}(s) = \frac{4}{s^2 + 0.5s + 4}$ , é fácil notar que:  $\xi = 0.125$ ,  $ω_n = 2 rad/s$ . Além disso podemos observar que os pólos de MF do sistema se localizam em:  $s_{1,2} = -0.25 \pm 1.98i$ . De  $G(s)$  temos ainda que  $K_v = \lim_{s \to 0} sG(s) = 8$ .

Das especificações de projeto, temos que os pólos dominantes de malha fechada devem estar em  $s_{1,2} = -2,50 \pm 4,33i$ .

A partir dos pólos de MF da planta não controlada, tem

$$
\text{nos: } \frac{\left| \int s + \frac{1}{T_1} \right|}{s + \frac{\gamma}{T_1}} \Big|_{s = -0, 25 + 1, 98i} = 180^\circ.
$$

A partir dos pólos desejados, temos:  $+\frac{1}{2}$ 1 *T s*

+  $=-2,50 +$  $\frac{1}{\gamma}$   $\equiv 235^\circ$ .  $\frac{1}{s}$   $|_{s=-2,50 + 4,33}$  $s = -2,50 + 4,33i$ *T s*

Logo a contribuição de fase da rede em avanço é de:  $\phi = -180^\circ + \theta_1 + \theta_2 \approx 55^\circ$ .

onde: 
$$
\begin{cases} \theta_1 = 180^\circ - \operatorname{ATAN}\left(\frac{4,33}{2,50}\right) \approx 120^\circ \\ \theta_1 = 180^\circ - \operatorname{ATAN}\left(\frac{4,33}{2,50 - 0,50}\right) \approx 115^\circ \end{cases}
$$

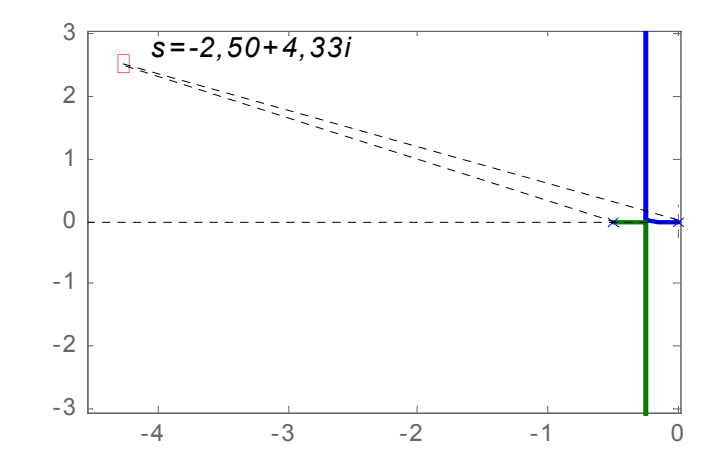

É fácil notar que infinitas combinações de  $T_1$  e  $\gamma$  podem gerar a contribuição de fase desejada. Sendo assim, é necessário fixar, aleatoriamente, algum dos parâmetros. Neste caso, o zero da rede em avanço pode ser posicionado em *s* = -0,5, acarretando em um cancelamento matemático um dos pólos da planta. A partir daí, com a posição do zero e a contribuição de fase, a posição do pólo é determinada como sendo aproximadamente em *s* = -5,0, ou seja,  $T_1 = 2$  e  $\gamma = 10$ 

Agora, do critério de módulo, temos:

$$
\left| K_c \frac{s+0.5}{s+5} \frac{4}{s(s+0.5)} \right|_{s=-2,50+4,33i} = 1 \Rightarrow K_c = \left| \frac{s(s+5)}{4} \right|_{s=-2,50+4,33i} = \frac{25}{4} = 6,25
$$

A partir do erro de velocidade estático desejado  $Kv_{comp} = 80$  e dos valores anteriormente calculados, temos:  $\beta = \frac{124 \times 1000}{15} = 16$  $V^{I\Lambda}c$ *comp*  $K_{V}K$ <sup>γ</sup>*Kv* β

Como qualquer valor de  $T_2 \ge 5$  satisfaz a condição de ângulo, é assumido que  $T_2 = 5$ . Conclui-se assim o projeto do controlador.

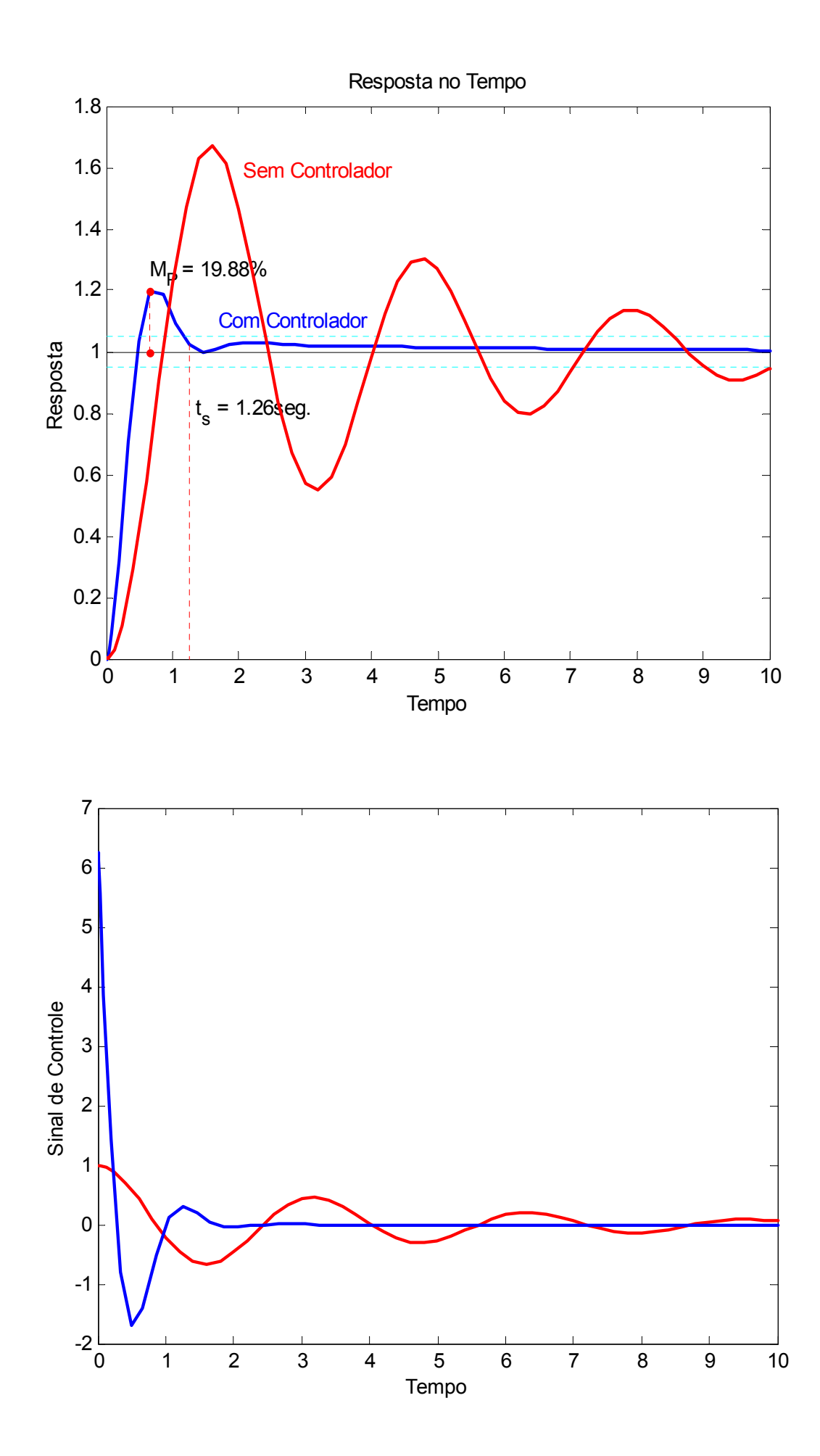

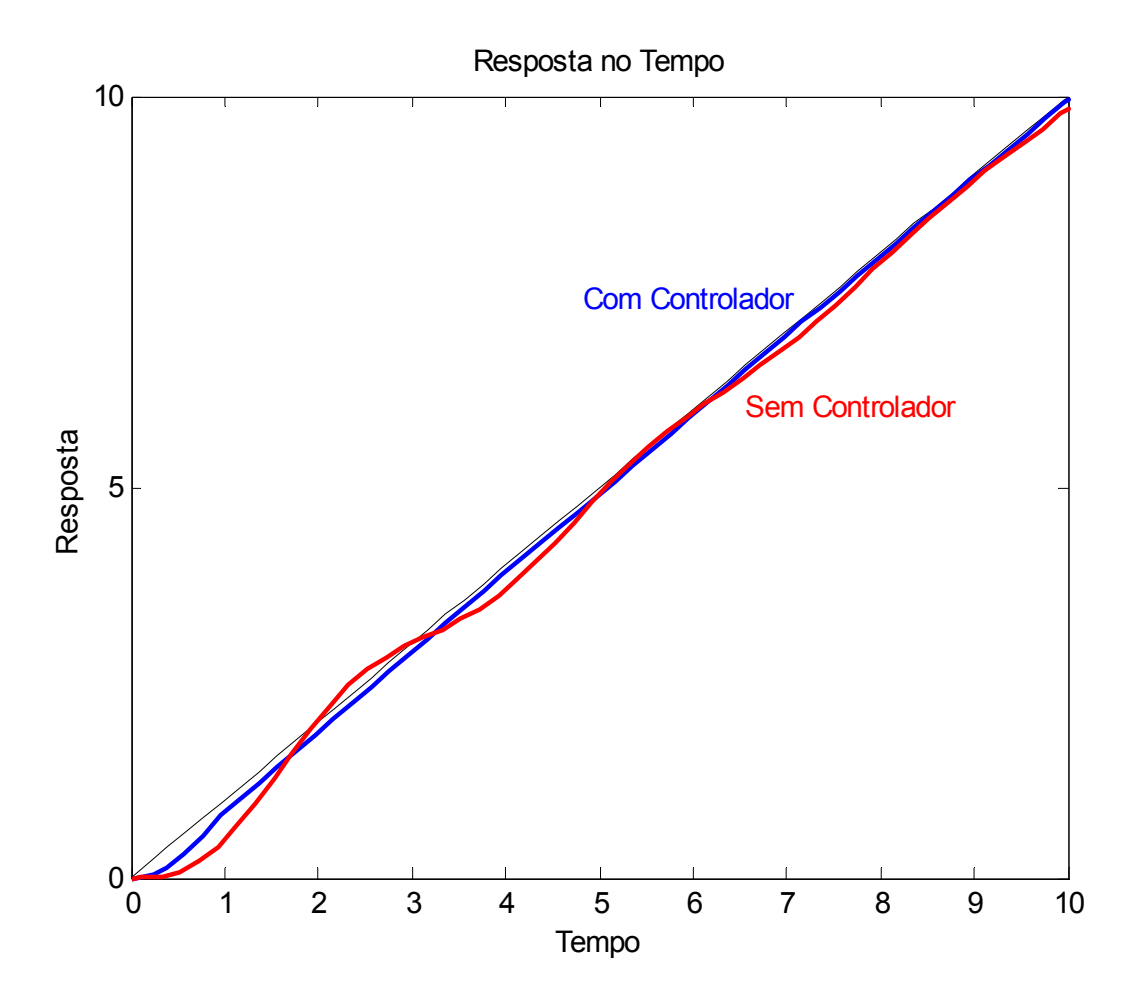

### **4.8 Exercícios**

- 1. Considere o exemplo da seção 4.2. Verifique, através de simulação, a resposta do sistema com o controlador PD projetado: variando-se o ganho do controlador:
	- a. Variando-se o ganho do controlador de 1 à 5, com incremento de 0,5;
	- b. Variando-se o ganho do controlador de 1 à 2, com incremento de 0,1;
	- c. Variando-se a posição do zero do controlador de 0,1 à 3,1, com incremento de 0,5. Lembrar de recalcular o ganho;
	- d. Variando-se a posição do zero do controlador de 0,4 à 0,8, com incremento de 0,05. Lembrar de recalcular o ganho;
- 2. Para cada um dos sistemas dados a seguir, projetar o controlador indicado para satisfazer as especificações dadas:
	- a.  $G(s) = \frac{1}{10000(s^2 - 1,1772)}$ . Projetar um PD para que em MF  $\xi = 0.7$ ,  $\omega_n = 0.5$  *rad* / *s*.
	- b.  $(s+10)(s+20)$  $G(s) = \frac{820}{s(s+10)(s+20)}$ . Projetar um controlador em atraso para que o fator de amortecimento dos pólos dominantes permaneça em  $\xi = 0.6$ , mas, a constante de erro de velocidade estático aumente para  $Kv_{\text{comm}} = 41 \text{s}^{-1}$ .
	- c.  $(s+1)(s+5)$  $G(s) = \frac{1}{s(s+1)(s+5)}$ . Projetar um controlador em atraso-avanço para que o fator de amortecimento dos pólos dominantes seja  $\xi = 0.5$ , e, a constante de erro de velocidade estático seja  $Kv_{comp} = 50s^{-1}$  (escolher o zero da porção em avanço de forma a cancelar o pólo da planta em *s* = -1).
- 3. Seja  $G(s) = \frac{2}{s^2 + 2s + 1}$ , verifique através de simulação a resposta do sistema com um controlador PI, com os seguintes parâmetros:
	- a.  $Kc = 1,00; z = 0.01;$
	- b.  $Kc = 1.00$ ;  $z = 0.05$ ;
	- c.  $Kc = 1.00$ ;  $z = 0.10$ ;
	- d.  $Kc = 1.00$ ;  $z = 0.25$ ;
	- e.  $Kc = 1,00$ ;  $z = 0.50$ :
	- f.  $Kc = 2.50$ ;  $z = 0.25$ ;
	- g.  $Kc = 5,00$ ;  $z = 0.25$ ;

# **5 APROXIMAÇÃO DISCRETA DE FUNÇÕES DE TRANSF. CONTÍNUAS**

### **5.1 Introdução**

Muitas vezes um sistema analógico de controle é substituído por um sistema de controle digital devido às vantagens deste último sistema, particularmente no que toca à comunicação e flexibilidade. Nestes casos, é natural pensarmos em métodos que convertem um sistema analógico (contínuo) para um sistema digital (discreto) com características semelhantes. Um caminho para isto é usar um curto período de amostragem e fazer algumas aproximações discretas a partir do controlador contínuo.

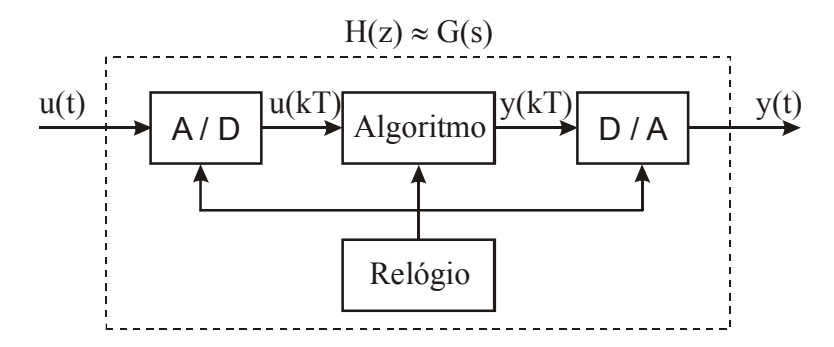

## **5.2 Aproximações por Integração Numérica**

Uma função de transferência representa uma equação diferencial. Assim sendo, é natural obter uma equação de diferenças cuja solução é a aproximação para a equação diferencial. Existem três formas básicas de fazer esta aproximação: método *Forward* (ou método de Euler), método *Backward* e método Tustin (ou método de trapezoidal).

Supondo que os valores dos sinais de entrada e saída de um sistema contínuo são medidos a cada T segundos e que este período T é suficientemente pequeno, podemos obter uma equação de diferenças que modela aproximadamente a relação entre um sinal de entrada u(t) e sua integral t  $y(t) = \int_0^t u(\tau) d\tau$ , ou seja:

$$
G(s) = \frac{Y(s)}{U(s)} = \frac{1}{s}
$$
\n(5.1)

#### • *Método de Euler ou Forward*

Baseia-se na seguinte equação de diferenças, resultado do método de integração numérica de Euler;  $y_k = y_{k-1} + Tu_{k-1}$ ; ou seja:

$$
H(z) = \frac{Y(z)}{U(z)} = \frac{T}{z - 1}
$$
\n(5.2)

Comparando as equações ( 5.1 ) e ( 5.2 ), concluímos que nesta aproximação:

$$
s = \frac{z - 1}{T} \tag{5.3}
$$

Neste caso, podemos mostrar que o semi-plano esquerdo do plano s é mapeado para a região mostrada na figura abaixo, a qual inclui o círculo unitário. Assim sendo, neste tipo de aproximação é possível que um sistema contínuo estável (pólos em **s** no semi-plano esquerdo) seja transformado em um sistema discreto instável (pólos em **z** fora do círculo unitário).

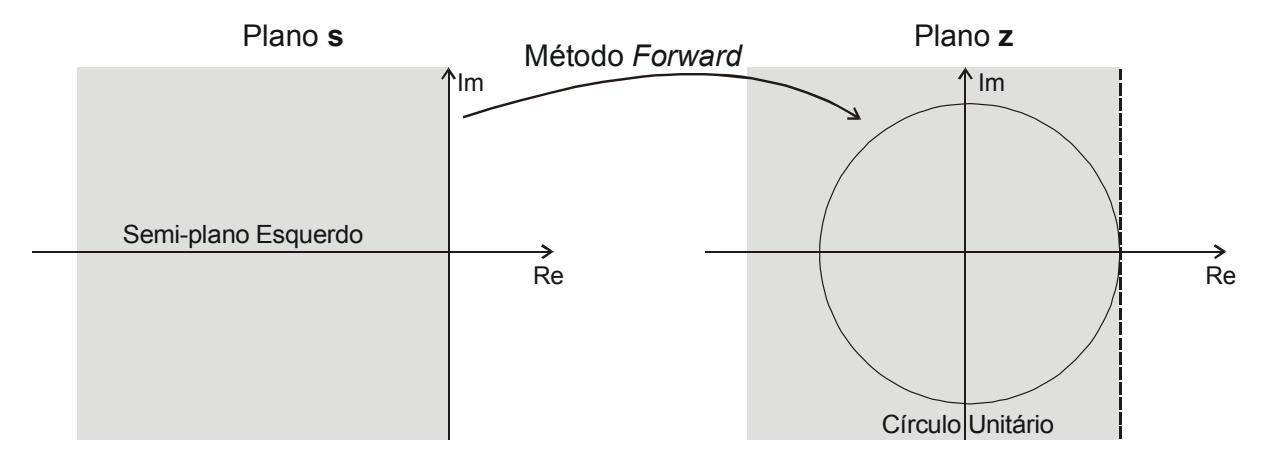

### • *Método Backward*

Baseia-se na seguinte equação de diferenças, resultado do método de integração numérica semelhante ao de Euler;  $y_k = y_{k-1} + Tu_k$ ; ou seja,

$$
H(z) = \frac{Y(z)}{U(z)} = \frac{Tz}{z - 1}
$$
 (5.4)

Comparando as equações ( 5.1 ) e ( 5.4 ), concluímos que nesta aproximação:

$$
s = \frac{z - 1}{Tz} \tag{5.5}
$$

Neste caso, podemos mostrar que o semi-plano esquerdo do plano s é mapeado para a região mostrada na figura abaixo, a qual está contido no círculo unitário. Assim sendo, neste tipo de aproximação, um sistema contínuo estável sempre será transformado em um sistema discreto estável. Porém, podemos ter sistemas contínuos instáveis transformados em sistemas discretos estáveis.

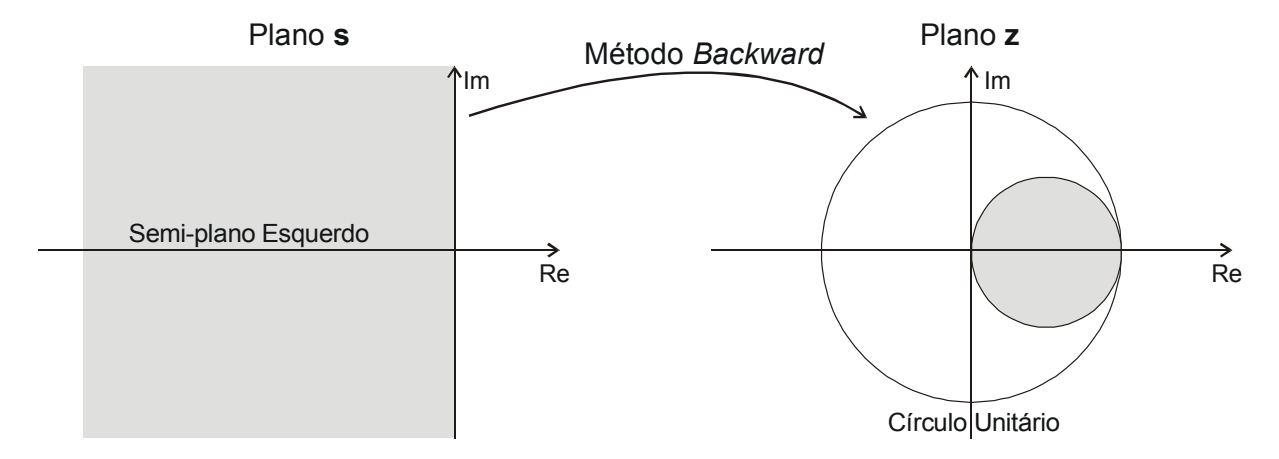

# • *Método Trapezoidal, Tustim ou Aproximação Bilinear*

Esta aproximação corresponde ao método dos trapézios para integração numérica, que corresponde à seguinte equação de diferenças;  $y_k = y_{k-1} + T \frac{u_k + u_{k-1}}{2}$  $= y_{k-1} + T \frac{u_k + u_{k-1}}{2}$ ; ou seja:

$$
H(z) = \frac{Y(z)}{U(z)} = \frac{T(z+1)}{2(z-1)}
$$
\n(5.6)

Comparando as equações ( 5.1 ) e ( 5.6 ), concluímos que nesta aproximação:

$$
s = \frac{2}{T} \frac{z - 1}{z + 1}
$$
 (5.7)

Neste caso, podemos mostrar que o semi-plano esquerdo do plano s é transformado no círculo unitário, como mostra a figura abaixo. Neste caso, sistemas contínuos estáveis são transformados em sistemas discretos estáveis e sistemas contínuos instáveis são transformados em sistemas discretos instáveis.

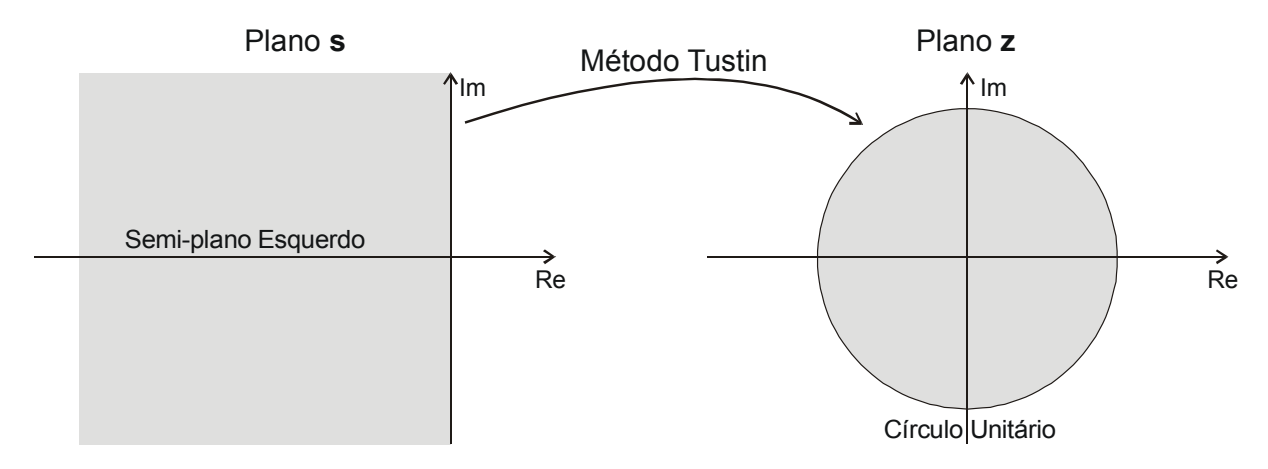

#### **5.3 Invariância ao Degrau**

A idéia é utilizar uma equivalência de ordem zero de sistema G(s), considerando-o precedido por um Segurador de Ordem Zero (SOZ)

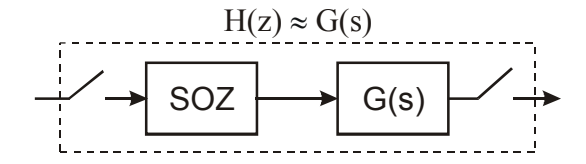

Desta forma, a função de transferência discreta H(z), pode ser obtida a partir de G(s), através da seguinte equação,

$$
H(z) = \left(\frac{z-1}{z}\right) Z \left[\frac{G(s)}{s}\right]
$$
 (5.8)

# **5.4 Exercícios**

1. Fazer as aproximações Forward, Backward, Tustin e Invariante ao Degrau para:

a) 
$$
G(s) = \frac{1}{s}
$$
  
\nb)  $G(s) = \frac{1}{s^2}$   
\nc)  $G(s) = \frac{1}{s+a}$   
\nd)  $G(s) = \frac{s}{s+a}$   
\ne)  $G(s) = K \frac{s}{s+a}$   
\nf)  $G(s) = \frac{s}{(s+a)^2}$ 

g) 
$$
G(s) = \frac{\omega s}{(s+a)^2 + \omega^2}
$$

- 2. Um controlador PI continuo é descrito por  $K\left(1+\frac{1}{\tau s}\right)$ J  $\setminus$  $\overline{\phantom{a}}$  $\setminus$ ſ + *s K*  $\tau$ <sub>*i*</sub>  $1 + \frac{1}{\cdots}$ .
	- a) Use a aproximação de Tustin para encontrar a representação discreta do controlador PI;
	- b) Determine as relações entre os parâmetros contínuos *K* e <sup>τ</sup>*i* e seus correspondentes discretos.

# **6 IMPLEMENTAÇÃO DE CONTROLADORES DIGITAIS**

### **6.1 Introdução**

O principal problema tratado neste capítulo é a implementação de algoritmos de controle em computadores digitais. Uma vez escolhida uma lei de controle e obtida sua representação discreta, é necessário implementá-la. Normalmente, não basta colocar a lei de controle na forma de um código de computador, existem importantes considerações que não podem ser desprezadas. É preciso, por exemplo, estabelecer comunicação com os sensores e atuadores e criar interfaces homem-máquina (IHM).

Os detalhes da implementação dependem dos hardware e software usados. Supondo uma implementação em um computador digital com relógio (RTC – *Real Time Clock*) e conversores A/D e D/A, um esquema geral poderia ser representado da seguinte forma:

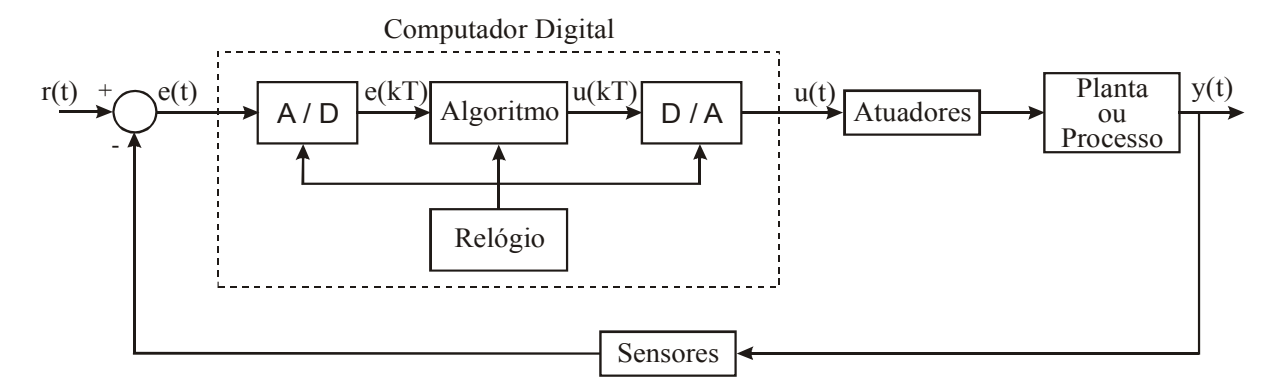

A lei de controle implementada no algoritmo computacional opera em ciclos, com duração equivalente ao período de amostragem determinado para o sistema.

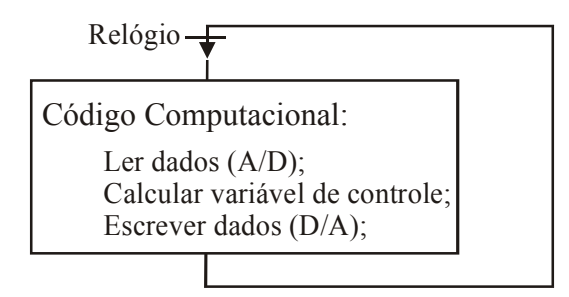

# **6.2 Pré-Filtragem e Atraso Computacional**

#### • *Pré-Filtragem*

Para evitar *aliasing*<sup>1</sup> é necessário usar um pré-filtro analógico, antes de amostrar os sinais dos sensores analógicos, visando eliminar distúrbios e ruídos com freqüências superiores a freqüência de Nyquist. A pré-filtragem é fundamentalmente importante, quando existem componentes de alta freqüência que podem contaminar o sinal amostrado.

<sup>1</sup> *Aliasing* é um fenômeno que ocorre quando o sinal amostrado contém harmônicas maiores que a metade da freqüência de amostragem.

Em alguns casos a solução mais simples é introduzir um filtro analógico na frente do amostrador:

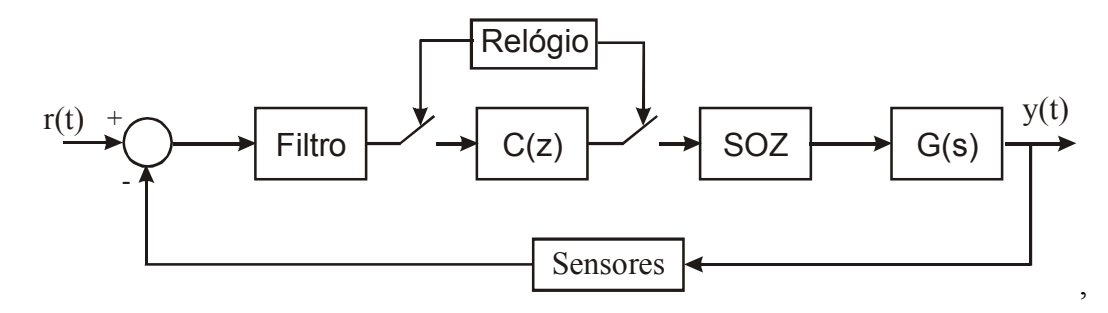

Um circuito analógico típico para um filtro de segunda ordem é:

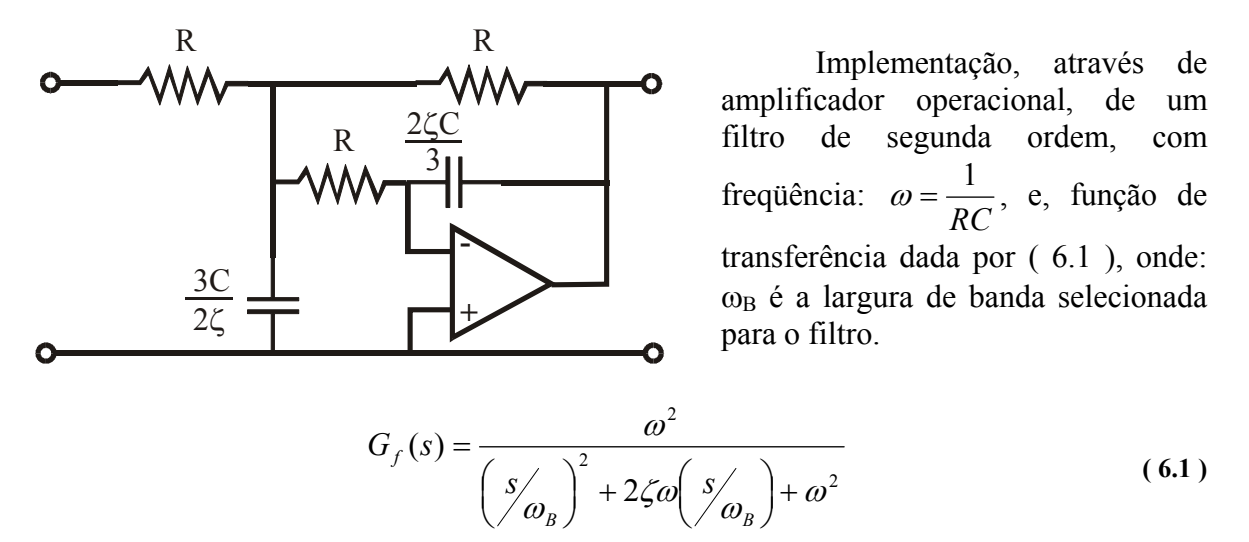

Filtros de ordem superior podem ser obtidos pelo arranjo, em cascata, de vários filtros de primeira e segunda ordem.

### • *Atraso Computacional*

Tanto os conversores  $(A/D - D/A)$  quanto os cálculos computacionais requerem tempo, por isso, sempre existirá atraso quando uma lei de controle for implementada computacionalmente. Este atraso é chamado de atraso computacional, e, afeta o desempenho global do sistema controlado.

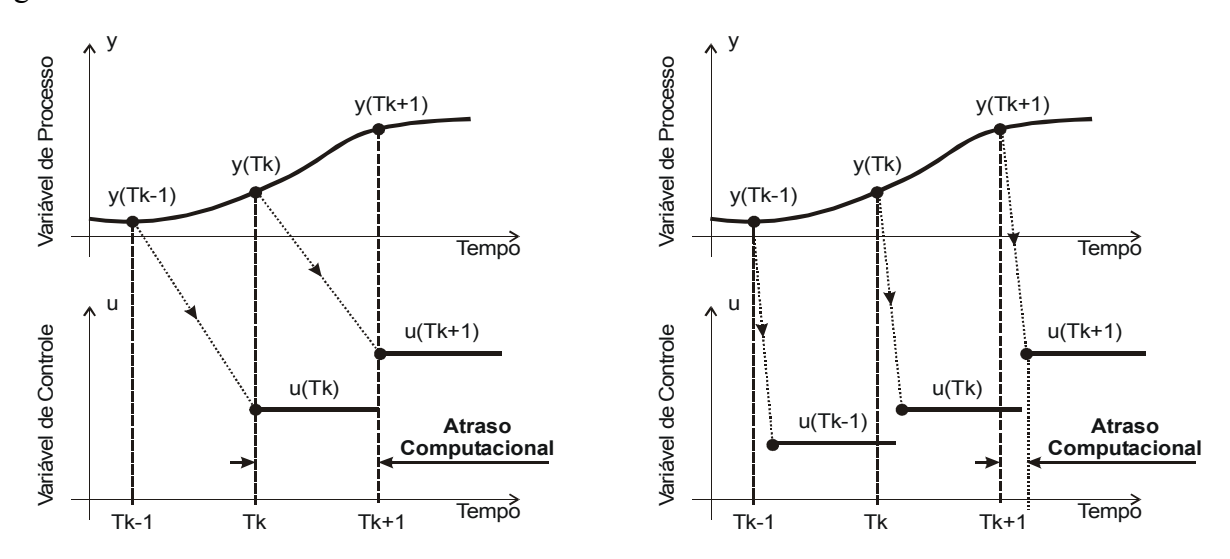

Existem basicamente duas possibilidades: A variável de processo medida no instante k pode ser usada para calcular a ação de controle para o instante k+1, ou a variável de processo medida no instante k é usada imediatamente no calculo da ação de controle, que, por sua vez, deve ser enviada ao conversor D/A tão rápido quanto possível.

No primeiro caso, o atraso computacional é constante, o que é uma vantagem, porém é igual ao período de amostragem, o que pode ser demasiado grande para alguns sistemas. Já no segundo caso, o atraso normalmente será menor, porém dependerá de aspectos da programação, e, para leis de controle não lineares poderá variar a cada ciclo.

# **6.3 Atuadores Não-Lineares**

Grande parte dos métodos para o projeto de controladores baseia-se na teoria de sistemas lineares, ou seja, partem do pressuposto de que o processo a ser controlado é linear. No entanto, a maioria dos sistemas físicos reais apresentam algum tipo de não-linearidade. No caso dos sistemas de controle, isso acontece, mas tipicamente, com os atuadores. Uma das principais não-linearidades apresentadas por atuadores é a saturação.

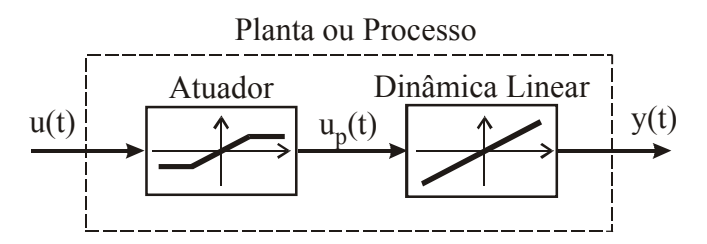

Um dos principais atuadores encontrados em processos industriais são as válvulas. Durante a abertura e fechamento as válvulas são aproximadamente lineares, porém, as situações de totalmente aberta e totalmente fechada são exemplos típicos de não-linearidade por saturação de atuador.

Existem, fundamentalmente, dois caminhos para lidar com essa realidade: Um é utilizar técnicas de projeto que levem em conta as não-linearidades. Estes métodos costumam envolver cálculos complexos, gerando assim, leis de controle também complexas. Outro caminho é utilizar métodos heurísticos simples.

# **6.4 Aspectos Operacionais**

Neste ponto será discutida a interface entre o sistema de controle e o operador. Isto inclui a apresentação de dados e a alteração, por parte do operador, dos parâmetros do controlador.

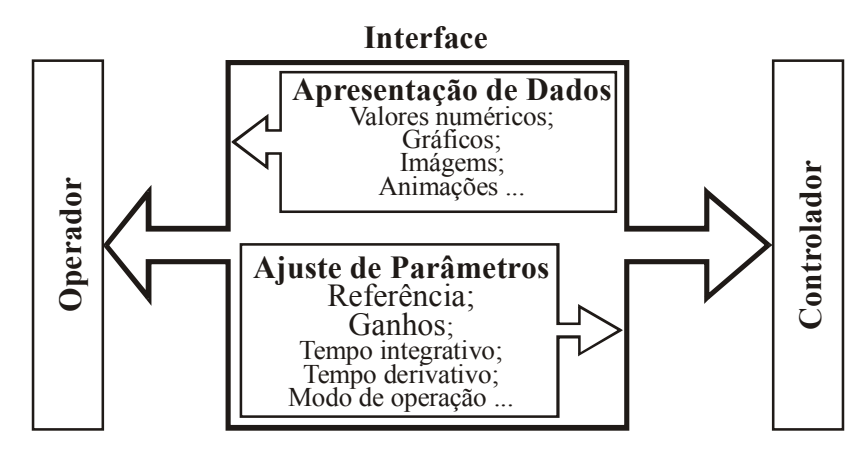

No caso do controle regulatório de processos, é comum exibir informações sobre os valores de referência (SP – *Set-point*), sobre as saídas medidas (PV – *Process Variable*), e sinais de controle. Além disso, a interface também deve possibilitar ao operador a alteração dos ganhos, do tempo integrativo e do tempo derivativo. Também costuma ser desejado que haja a possibilidade de alternar entre os modos de operação automático e manual. Uma forma simples de realizar o controle manual é através de botões para aumentar e diminuir o valor do sinal de controle. Porém, como o controlador é um sistema dinâmico, precauções devem ser tomadas no chaveamento do modo de operação manual para o automático, para que a transição seja suave evitando que surjam transitórios devido ao chaveamento.

# **6.5 Mudanças de Parâmetros**

Nos controladores convencionais o operador, normalmente, tem flexibilidade para alterar valores como: referência e parâmetros básicos dos controladores (ganhos e tempos). Nos controladores implementados computacionalmente essa flexibilidade é ainda maior.

Devido a grande facilidade para realizar cálculos é possível utilizar uma parametrização no algoritmo de controle e mostrar outra ao operador através da interface. Por exemplo, o algoritmo pode trabalhar sempre com os tempos derivativo e integrativo, mas, a interface pode possibilitar que o operador entre ou com estes tempos ou com os respectivos ganhos. No segundo caso, a partir dos ganhos fornecidos pelo operador, os tempos seriam calculados e então usados no algoritmo de controle.

Porém, existem dois problemas com a alteração de parâmetros em tempo real. Um problema está relacionado com a programação em tempo real. Se mais de um programa, rodando simultaneamente, estiver utilizando os mesmos dados é possível que haja problemas. É necessário ter certeza de que a alteração será aceita e processada por todos os programas que estejam usando o parâmetro em questão.

O outro problema é algorítmico. A alteração de parâmetros em tempo real pode acarretar em efeitos similares ao de perturbações. Esses efeitos são chamados de transientes de chaveamento. Tal problema, muitas vezes, pode ser contornado com alterações simples no código do programa. Considere, por exemplo, os dois códigos a seguir para implementação do algoritmo de um controlador PI.

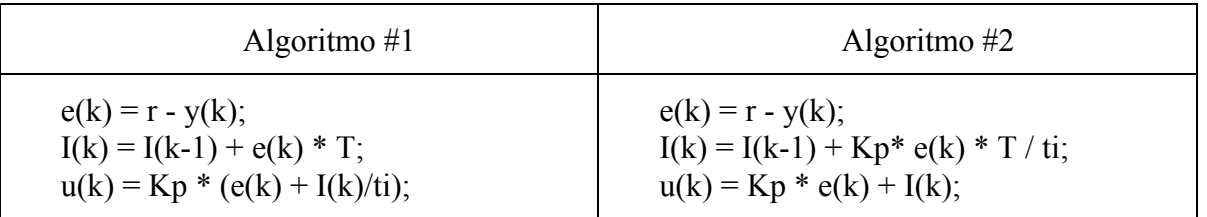

Considere também o modelo discreto de um sistema de tanques acoplados de segunda ordem:

$$
G(z) = 10^{-5} \frac{9,687z + 9,645}{z^2 - 1,987z + 0,987}
$$
 (6.2)

Considerando-se os parâmetros do controlador como sendo:  $k_P = 2$  e  $\tau_i = 100$ , temos que, se esses parâmetros permanecerem inalterados, ambos os algoritmos geram sinais de controle idênticos. Conseqüentemente, a resposta do sistema em ambos os casos é também idêntica.

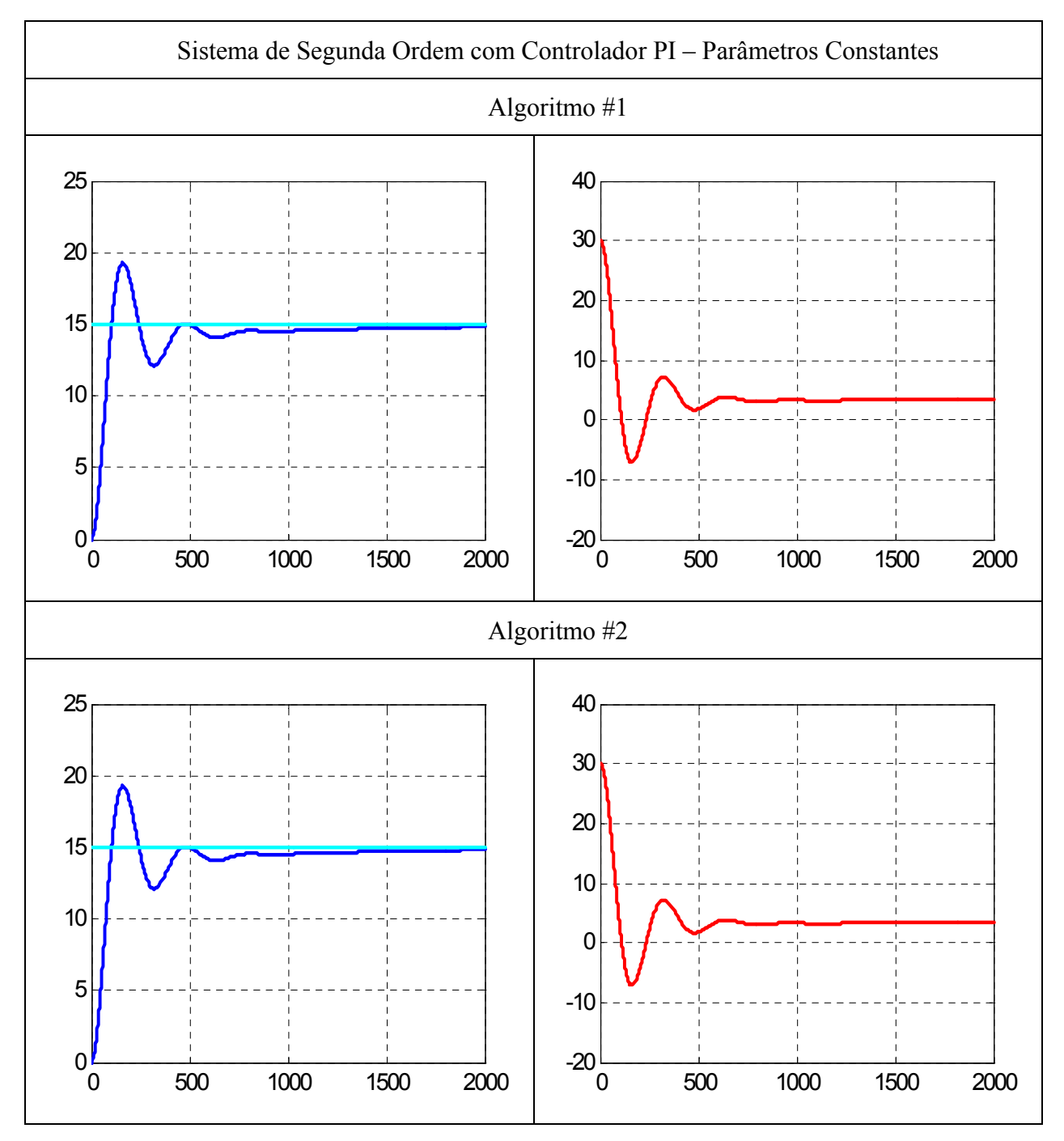

Porém, se em algum instante o tempo integrativo for alterado, no sistema com o controlador PI implementado de acordo com o algoritmo #1 surgirá um transiente de chaveamento, enquanto que com o algoritmo #1 o sistema fica livre desse transiente.

Considere o caso onde o sistema apresentado anteriormente sofre uma redução de 10 vezes no tempo integrativo, a partir do milésimo instante. Note como surgimento do transiente de chaveamento perturba o sistema no primeiro caso, enquanto que com o segundo algoritmo o sistema apenas tende a acomodar-se mais rapidamente, o que é exatamente o efeito desejado ao reduzir-se o tempo integrativo.

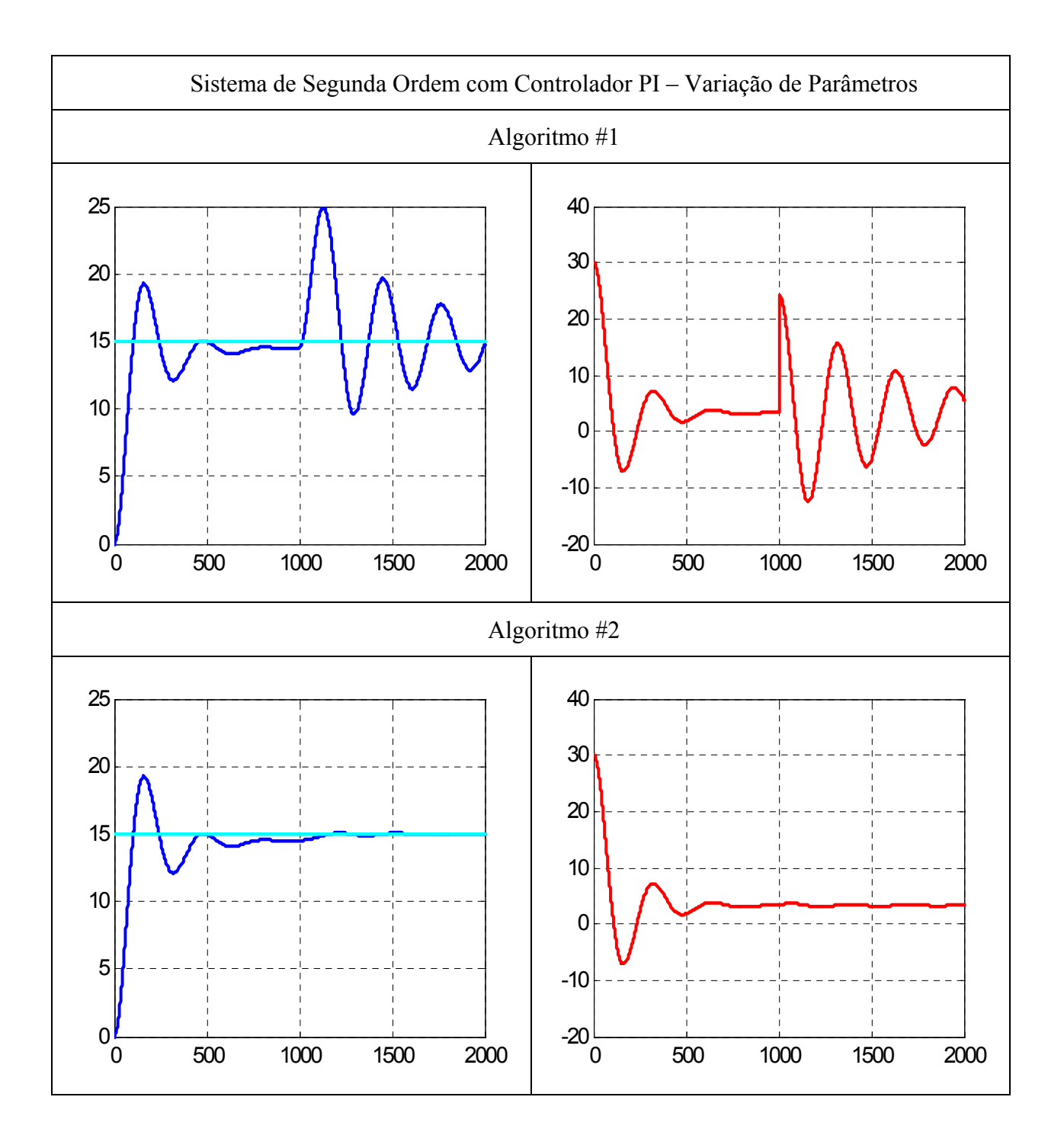

**6.6 Aspectos Numéricos**

# **6.7 Projeto de Controladores Digitais**

Considere um sistema discreto descrito pelo seguinte diagrama de blocos:

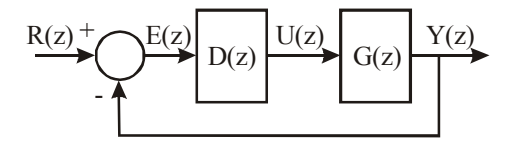

A partir do mesmo podemos escrever que,  $Y(z) = G(z)D(z)[R(z) - Y(z)]$ 

Se for especificado  $\frac{Y(z)}{R(z)}$ *R z*  $\frac{Y(z)}{R(z)}$ , temos que:  $D(z) = \frac{1}{G(z)} \frac{Y(z)/R(z)}{1 - Y(z)/R(z)}$  $(z) = \frac{1}{G(z)} \frac{Y(z)/R(z)}{1-Y(z)/R(z)}$  $D(z) = \frac{1}{G(z)} \frac{1}{1-z}$ 

# *6.7.1 Controladores Deadbeat*

Um controlador *deadbeat* ou de resposta mínima é aquele que satisfaz as seguintes condições:

- O tempo de subida deve ser mínimo;
- O erro de regime deve ser zero.

Para um planta de ordem *n* o tempo mínimo é igual a *nT*, o problema a ser resolvido é obter  $D(z)$ , tal que, para uma entrada degrau, ou seja,  $R(z) = (1 - z^{-1})^{-1}$  a resposta seja:  $y(k) =$  $r(k) = 1$  para  $k \ge n$ , com:  $u(k) = u(n)$  para  $k \ge n$ .

Aplicando a transformada Z temos:

$$
Y(z) = y_1 z^{-1} + y_2 z^{-2} + ... + 1 \{ z^{-n} + z^{-(n+1)} + ... \}
$$
  
\n
$$
U(z) = u_0 + u_1 z^{-1} + u_2 z^{-2} + ... + u_N \{ z^{-n} + z^{-(n+1)} + ... \}
$$
  
\n
$$
\frac{Y(z)}{R(z)} = [y_1 z^{-1} + y_2 z^{-2} + ... + 1 \{ z^{-n} + z^{-(n+1)} + ... \} ] (1 - z^{-1}) = y_1 z^{-1} - y_1 z^{-2} + y_2 z^{-2} + ... + z^{-n}
$$
  
\n
$$
\frac{Y(z)}{R(z)} = y_1 z^{-1} - (y_2 - y_1) z^{-2} + ... + (1 - y_{n-1}) z^{-n}
$$
  
\n
$$
\frac{Y(z)}{R(z)} = p_1 z^{-1} + p_2 z^{-2} + ... + p_n z^{-n}, \text{ com } \sum p_i = 1
$$
 (6.3)

Por analogía:

$$
\frac{U(z)}{R(z)} = q_0 + q_1 z^{-1} + q_2 z^{-2} + ... + q_n z^{-n}, \text{ com: } \begin{cases} q_0 = u_0; q_1 = u_1 - u_0; q_n = u_n - u_{n-1} \\ \sum q_i = u_n \end{cases}
$$
 (6.4)

Então,

$$
\frac{Y(z)}{R(z)} = \frac{D(z)G(z)}{1 + D(z)G(z)} = P(z)
$$
\n(6.5)

ou:

$$
\frac{Y(z)}{U(z)} = G(z) = \frac{Y(z)}{R(z)} \frac{R(z)}{U(z)} = \frac{P(z)}{Q(z)}
$$
(6.6)

Usando as equações ( 6.6 ) em ( 6.5 ), temos:

$$
D(z) = \frac{Q(z)}{1 - P(z)} = \frac{q_0 + q_1 z^{-1} + \dots + q_n z^{-n}}{1 - (p_1 z^{-1} + \dots + p_n z^{-n})}
$$

Seja ainda:

$$
G(z) = \frac{b_1 z^{-1} + b_2 z^{-2} + \dots + b_n z^{-n}}{1 + a_1 z^{-1} + a_2 z^{-2} + \dots + a_n z^{-n}} \times \frac{q_0}{q_0}
$$
 (6.7)

Da equação ( 6.6 ), temos:

$$
G(z) = \frac{p_1 z^{-1} + p_2 z^{-2} + \dots + p_n z^{-n}}{q_0 + q_1 z^{-1} + q_2 z^{-2} + \dots + q_n z^{-n}}
$$
(6.8)

Comparando ( 6.7 ) e ( 6.8 ), temos que:

$$
q_1 = a_1 q_0 \qquad p_1 = b_1 q_0
$$
  
\n
$$
\vdots \qquad e \vdots
$$
  
\n
$$
q_n = a_n q_0 \qquad p_n = b_n q_0
$$
  
\nComo: 
$$
\sum p_i = q_0 \sum b_i = 1, \text{ então: } q_0 = \frac{1}{\sum b_i}.
$$

EXEMPLO:

Projetar um controlador *deadbeat* para o seguinte sistema:  $G(z) = \frac{0.368z + 0.265}{z^2 - 1.368z + 0.368}$ .

SOLUÇÃO:

$$
q_0 = 1/(b_1 + b_2) = 1.58
$$
  
\n $q_1 = a_1 q_0 = -2.160$   
\n $q_2 = a_2 q_0 = 0.581$   
\n $p_1 = q_0 b_1 = 0.581$   
\n $p_2 = q_0 b_2 = 0.418$ 

$$
D(z) = \frac{1.58 - 2.16z^{-1} + 0.58z^{-2}}{1 - 0.58z^{-1} - 0.418z^{-2}}
$$

Sistemas de Controle 61

As figuras a seguir mostram a saída da planta e o sinal de controle com o controlador *deadbeat* projetado:

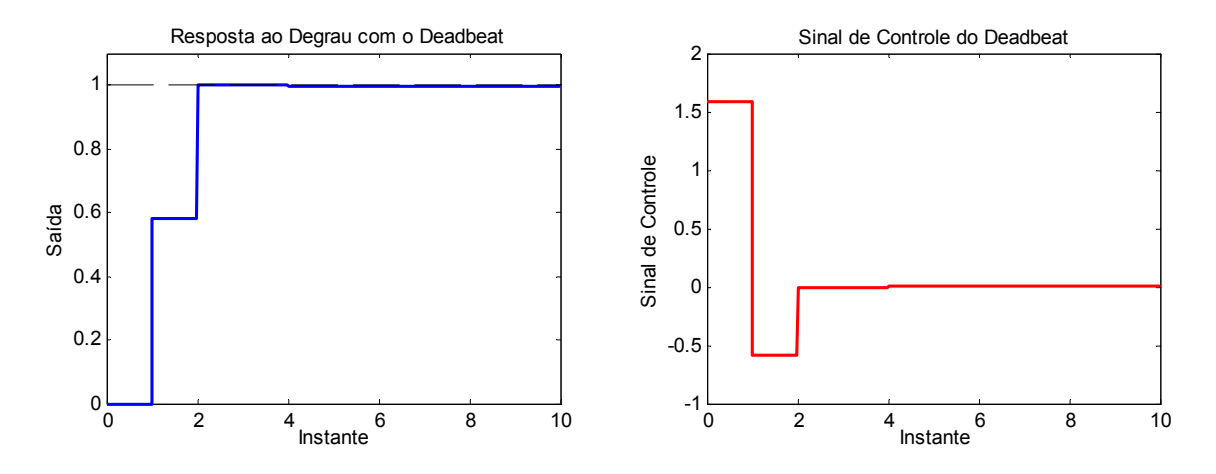

# **7 PROJETO DE SISTEMAS DE CONTROLE USANDO O ESPAÇO DE ESTADOS**

## **7.1 Descrição por Variáveis de Estado**

É aplicável a sistemas de múltiplas entradas e múltiplas saídas, que podem ser lineares ou não-lineares, invariantes ou variantes no tempo e com condições iniciais não-nulas.

O estado de um sistema no instante  $t_0$  é a quantidade de informação em  $t_0$ , que, junto com a entrada u(t) em  $t \ge t_0$ , determina univocamente o comportamento do sistema para todo  $t \geq t_0$ .

Considere os vetores:

$$
\mathbf{x}(t) = \begin{bmatrix} x_1(t) \\ x_2(t) \\ \vdots \\ x_n(t) \end{bmatrix} \qquad \mathbf{u}(t) = \begin{bmatrix} u_1(t) \\ u_2(t) \\ \vdots \\ u_p(t) \end{bmatrix} \qquad \mathbf{y}(t) = \begin{bmatrix} y_1(t) \\ y_2(t) \\ \vdots \\ y_q(t) \end{bmatrix}
$$

 $\mathbf{x}(t) \rightarrow$  vetor de estados.  $x_i(t) \rightarrow$  variável de estado.  $u(t) \rightarrow$  vetor de entrada.  $v(t) \rightarrow$  vetor de saída.

E as matrizes;  $\mathbf{A}(t)_{n \times n}$ ;  $\mathbf{B}(t)_{n \times p}$ ;  $\mathbf{C}(t)_{q \times n}$ ;  $\mathbf{D}(t)_{q \times p}$ .

Na representação por variáveis de estado, temos:

$$
\dot{\mathbf{x}}(t) = \mathbf{A}(t)\mathbf{x}(t) + \mathbf{B}(t)\mathbf{u}(t)
$$
 Equação de Estado (dinâmica do sistema)  

$$
\mathbf{y}(t) = \mathbf{C}(t)\mathbf{x}(t) + \mathbf{D}(t)\mathbf{u}(t)
$$
Equação de Saída (observação do sistema) (7.1)

Ou ainda, no caso invariante no tempo, temos:

$$
\dot{\mathbf{x}}(t) = \mathbf{A}\mathbf{x}(t) + \mathbf{B}\mathbf{u}(t)
$$
 Equação de Estado (dinâmica do sistema)  

$$
\mathbf{y}(t) = \mathbf{C}\mathbf{x}(t) + \mathbf{D}\mathbf{u}(t)
$$
 Equação de Saída (observação do sistema) (7.2)

Aplicando Transformada de Laplace temos:

$$
(sI – A)X(s) = BU(s) + X(0)
$$
  
**X**(s) =  $(sI – A)-1BU(s) +  $(sI – A)-1X(0)$  (7.3)$ 

Para condições iniciais nulas ( $X(0) = 0$ ):

$$
\mathbf{Y}(s) = \left[ \mathbf{C}(s\mathbf{I} - \mathbf{A})^{-1} \mathbf{B} + \mathbf{D} \right] \mathbf{U}(s) = \mathbf{G}(s)\mathbf{U}(s)
$$
\n(7.4)

De onde, conclui-se:

$$
G(s) = C(sI - A)^{-1}B + D
$$
 Matriz Função de Transferência (7.5)

Como  $(sI - A)$  corresponde ao polinômio característico de  $G(s)$ , os autovalores de A correspondem às raízes do polinômio característico, ou seja, aos pólos de **G**(*s*).

# Sistemas de Controle 63

# **7.2 Solução da Equação de Estado**

• *Caso Escalar*

$$
\dot{x}(t) = ax(t) + bu(t) \xrightarrow{Laplace} X(s) = (s-a)^{-1}x(0) + (s-a)^{-1}bU(s)
$$

Aplicando a Transformada inversa de Laplace, obtemos:

$$
x(t) = L^{-1}\left\{X(s)\right\} = e^{at}x(0) + bL^{-1}\left\{(s-a)^{-1}\right\} * L^{-1}\left\{U(s)\right\} \Rightarrow
$$
  

$$
x(t) = e^{at}x(0) + \int_{0}^{t} e^{a(t-\tau)}bu(\tau)d\tau
$$
 (7.6)

• *Caso Vetorial*

 $\dot{\mathbf{x}}(t) = \mathbf{A}\mathbf{x}(t) + \mathbf{B}\mathbf{u}(t)$ 

$$
\mathbf{x}(t) = e^{\mathbf{A}t}\mathbf{x}(0) + \int_{0}^{t} e^{\mathbf{A}(t-\tau)}\mathbf{B}\mathbf{U}(\tau)d\tau
$$
\n(7.7)

onde:  $e^{At} = L^{-1} \{ (\mathbf{sI} - \mathbf{A})^{-1} \}.$ 

A exponencial matricial;  $e^{At}$ , pode ser calculada através da série:

$$
e^{\mathbf{A}t} = \mathbf{I} + \mathbf{A}t + \frac{\mathbf{A}^2 t^2}{2!} + \ldots + \frac{\mathbf{A}^k t^k}{k!} + \ldots
$$
; que converge para todo *t* finito e para todo **A**.

# **7.3 Estabilidade**

Considere uma representação em variáveis de estado de um sistema SISO:

$$
\dot{\mathbf{x}}(t) = \mathbf{A}\mathbf{x}(t) + \mathbf{B}u(t)
$$
  

$$
y(t) = \mathbf{C}\mathbf{x}(t) + du(t)
$$
 (7.8)

**Teorema:** Um sistema é estável, se, quando  $u(t) = 0$ , para todo **x**(0), temos que  $\lim_{t\to\infty}$ **x**(*t*) = **0** 

OBS: se  $u(t) = 0 \implies x(t) = e^{At}x(0)$ 

**Corolário:** Um sistema é estável, se, todos os autovalores da matriz **A** apresentam parte real negativa.

OBS: Os autovalores de **A** são as raízes da equação característica:  $\Delta(s) = \det(sI - A) = 0$ .

EXEMPLO:

$$
\dot{\mathbf{x}} = \begin{bmatrix} -1 & 1 & 3 \\ 0 & -3 & 4 \\ 0 & 0 & 2 \end{bmatrix} \mathbf{x} + \begin{bmatrix} 0 \\ 0 \\ 1 \end{bmatrix} u \Rightarrow \det(s\mathbf{I} - \mathbf{A}) = \begin{bmatrix} s+1 & -1 & -3 \\ 0 & s+3 & -4 \\ 0 & 0 & S-2 \end{bmatrix} = (s+1)(s+3)(s-2)
$$

Logo, o sistema é instável.

#### **7.4 Controlabilidade**

**Definição:** O sistema (**A,B,C,**d) é controlável se, quaisquer que sejam **x**(0) e **x**(*T*), existe  $u(t)$   $0 \le t \le T$  que transfere o estado **x**(0) para o estado **x**(*T*) em um tempo finito.

**Teorema:** O sistema (**A,B,C,**d) é controlável se e somente se, o posto da matriz de controlabilidade **U***n*x*np* associada é igual a *n*.

$$
\mathbf{U} = \begin{bmatrix} \mathbf{B} & \mathbf{A}\mathbf{B} & \mathbf{A}^2\mathbf{B} \dots \mathbf{A}^{n-1}\mathbf{B} \end{bmatrix}
$$
 (7.9)

OBS: Uma matriz **R** é dita possuir posto (*rank*), ρ(**R**), igual a *m*, se existir uma submatriz **M***m*x*m* de modo que o determinante de **M** é não nulo, e o determinante de todas as submatrizes *rxr* (onde  $r > m$ ) de **R** é zero.

EXEMPLO1:

$$
\mathbf{R}_1 = \begin{bmatrix} 1 & -1 \\ 1 & -1 \end{bmatrix} \qquad \rho(\mathbf{R}_1) = 1 \qquad \qquad \mathbf{R}_2 = \begin{bmatrix} 1 & 2 & 2 \\ 1 & 3 & 2 \\ 0 & 0 & 0 \\ 0 & 0 & 0 \end{bmatrix} \qquad \rho(\mathbf{R}_2) = 2
$$

EXEMPLO2:

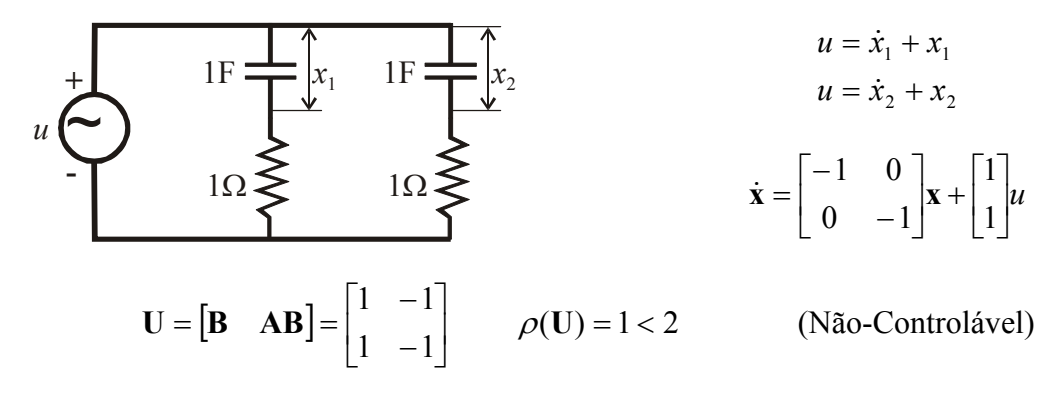

Justificativa: Se  $\mathbf{x}_1(0) = \mathbf{x}_2(0) \Rightarrow \mathbf{x}_1(t) = \mathbf{x}_2(t); \ \nabla t \ge 0.$ 

# **7.5 Observabilidade**

**Definição:** O sistema (**A,B,C,**d) é observável, se, para todo **x**(0), o conhecimento da entrada *u*(*t*) e da saída *y*(*t*) em um tempo finito é suficiente para determinar **x**(0).

**Teorema:** O sistema (**A,B,C,**d) é observável, se e somente se, o posto da matriz de observabilidade **V***nq*x*n* associada é igual a *n*.

$$
\mathbf{V} = \begin{bmatrix} \mathbf{C} \\ \mathbf{C}\mathbf{A} \\ \mathbf{C}\mathbf{A}^2 \\ \vdots \\ \mathbf{C}\mathbf{A}^{n-1} \end{bmatrix}
$$
(7.10)

EXEMPLO:

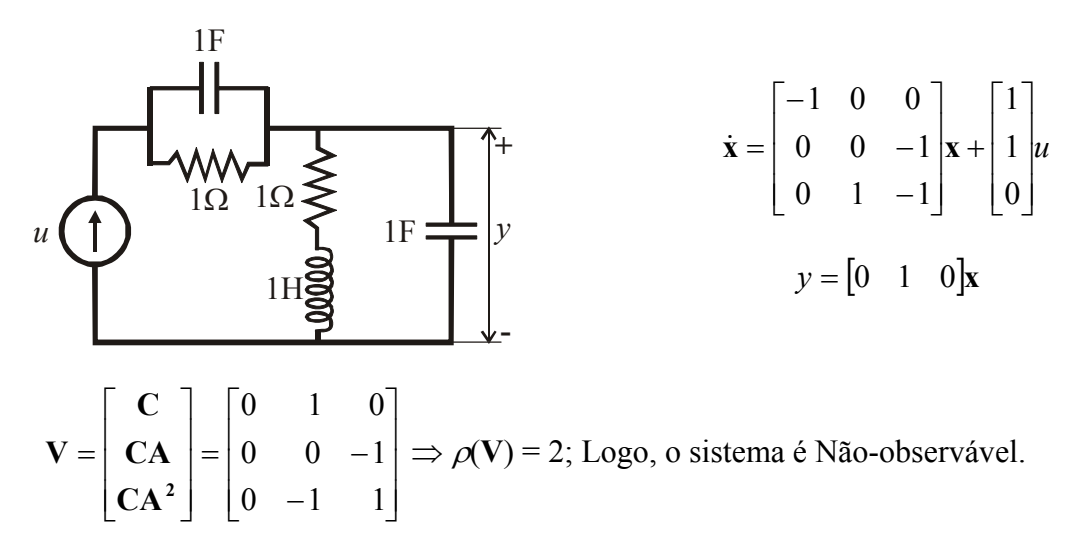

# **7.6 Realizações de Funções de Transferência**

Dada a seguinte representação em variáveis de estado de um sistema SISO:

- $\dot{\mathbf{x}}(t) = \mathbf{A}\mathbf{x}(t) + \mathbf{B}u(t)$
- $y(t) = \mathbf{C}\mathbf{x}(t) + du(t)$

(**A,B,C,***d*) é uma realização de *G*(*s*) se:

$$
C(sI-A)^{-1}B+d=G(s)
$$

com:

$$
\frac{Y(s)}{U(s)} = G(s) = \frac{\beta_1 s^{n-1} + \beta_2 s^{n-2} + \dots + \beta_n}{s^n + \alpha_1 s^{n-1} + \alpha_2 s^{n-2} + \dots + \alpha_n} + d = \frac{N(s)}{D(s)} + d
$$

# *7.6.1 Realização na Forma Canônica Observável*

$$
\mathbf{A} = \begin{bmatrix} 0 & 0 & \dots & 0 & -\alpha_n \\ 1 & 0 & \dots & 0 & -\alpha_{n-1} \\ 0 & 0 & \dots & 0 & -\alpha_2 \\ 0 & 0 & \dots & 1 & -\alpha_1 \end{bmatrix} ; \quad \mathbf{B} = \begin{bmatrix} \beta_n \\ \beta_{n-1} \\ \beta_2 \\ \beta_1 \end{bmatrix} ; \quad \mathbf{C} = \begin{bmatrix} 0 & 0 & \dots & 0 & 1 \end{bmatrix}
$$
 (7.11)

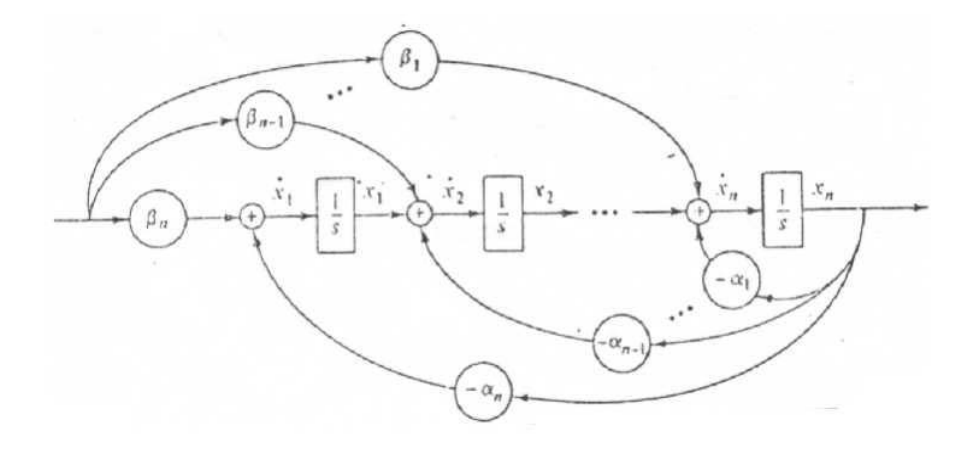

# *7.6.2 Realização na Forma Canônica Controlável*

$$
\mathbf{A} = \begin{bmatrix} 0 & 1 & \dots & 0 & 0 \\ 0 & 0 & \dots & 0 & 0 \\ 0 & 0 & \dots & 0 & 1 \\ -\alpha_n & -\alpha_{n-1} & \dots & -\alpha_2 & -\alpha_1 \end{bmatrix} ; \ \mathbf{B} = \begin{bmatrix} 0 \\ 0 \\ 0 \\ 1 \end{bmatrix} ; \ \mathbf{C} = \begin{bmatrix} \beta_n & \beta_{n-1} & \dots & \beta_2 & \beta_1 \end{bmatrix} \tag{7.12}
$$

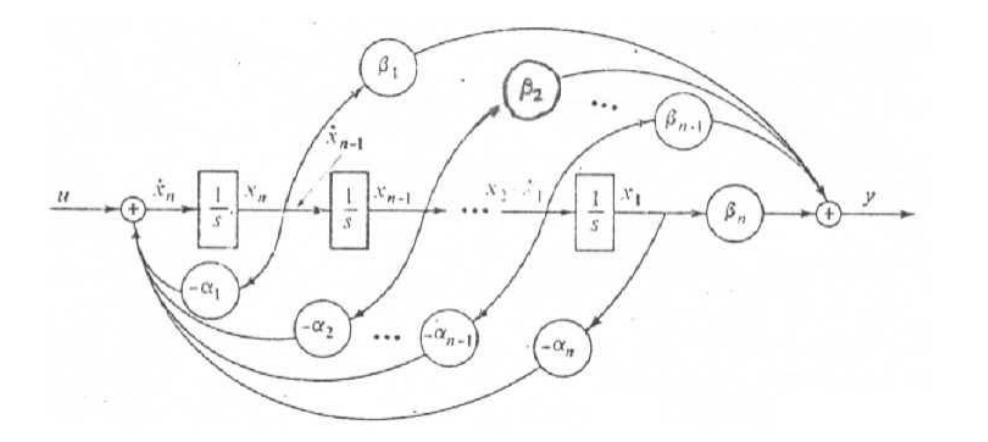
### **7.7 Realimentação de Estado**

A idéia básica da realimentação de estados consiste em alocar os pólos de malha fechada (autovalores da matriz dinâmica), modificando, assim, a dinâmica do sistema.

Dada uma representação em variáveis de estado de um sistema;  $\overline{\mathcal{L}}$ ⇃  $\left\lceil \right\rceil$  $= C**x**(t) +$  $= Ax(t) +$  $(t) = \mathbf{C}\mathbf{x}(t) + du(t)$  $(t) = Ax(t) + Bu(t)$  $y(t) = \mathbf{C}\mathbf{x}(t) + du(t)$  $t$  $\mathbf{A}$ **<b>x** $(t)$  + **B***u* $(t)$ **Cx**  $\dot{\mathbf{x}}(t) = \mathbf{A}\mathbf{x}(t) + \mathbf{B}u(t)$ 

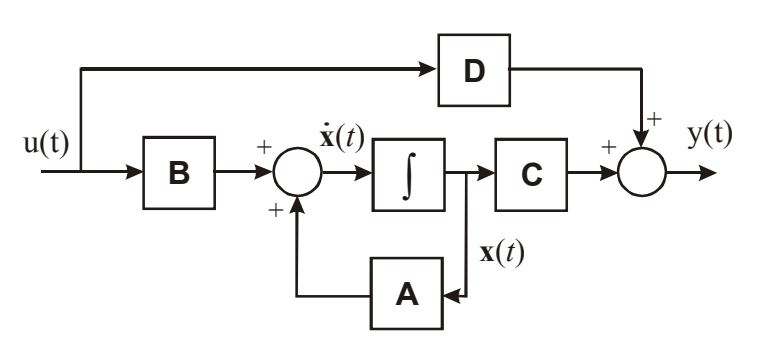

Usando realimentação de estado, cada variável de estado é multiplicada por um ganho e realimentada para o terminal de entrada, ou seja:

$$
u(t) = \mathbf{K}\mathbf{x}(t) + r(t) \tag{7.13}
$$

onde:  $\mathbf{K} = [k_1 \quad k_2 \quad \dots \quad k_n]$  é o vetor de ganhos de realimentação.

Assim, temos:

$$
\begin{aligned}\n\int \dot{\mathbf{x}}(t) &= \mathbf{A}\mathbf{x}(t) + \mathbf{B}u(t) \\
u(t) &= \mathbf{K}\mathbf{x}(t) + r(t)\n\end{aligned}\n\Rightarrow \dot{\mathbf{x}}(t) = \mathbf{A}\mathbf{x}(t) + \mathbf{B}(\mathbf{K}\mathbf{x}(t) + r(t))\n\Rightarrow\n\tag{7.14}
$$

OBS: Devemos ter acesso a todos os estados do sistema.

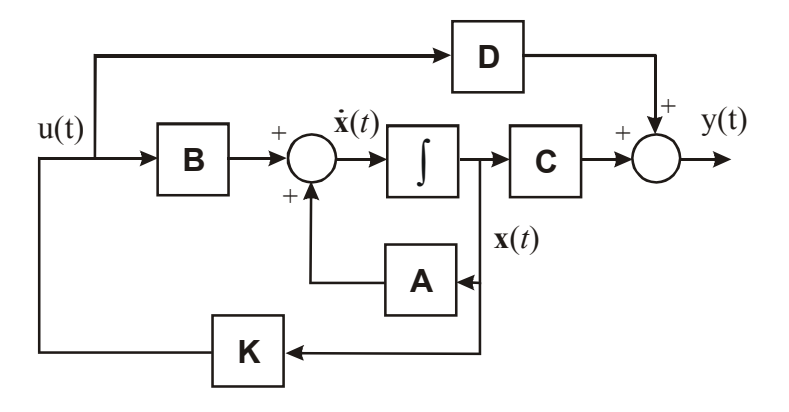

**Teorema:** Se (A,B,C,d) for controlável, usando  $u(t) = \mathbf{Kx}(t) + r(t)$  podemos escolher arbitrariamente os autovalores de  $(A + BK)$ .

# • *Fórmula de Ackermann para Determinação da Matriz de Ganhos* **K**

1- Formar  $\Delta(s) = s^n + a_1 s^{n-1} + ... + a_{n-1} s + a_n$  $(s) = s^{n} + a_{1} s^{n-1} + ... + a_{n-1} s + a_{n}$  com os pólos desejados.

2- Calcular **K** da seguinte forma

$$
\mathbf{K} = -[0 \quad 0 \quad \dots \quad 1] \mathbf{U}^{-1} q_c(\mathbf{A}) \tag{7.15}
$$

onde:  $\begin{bmatrix} \mathbf{U} = \begin{bmatrix} \mathbf{B} & \mathbf{A}\mathbf{B} & \mathbf{A}^2\mathbf{B} \dots \mathbf{A}^{n-1}\mathbf{B} \end{bmatrix} \end{bmatrix}$  $\overline{\mathcal{L}}$  $\mathbf{I}$ ╎  $\left($  $= A^n + a_1 A^{n-1} + ... +$ = − −  $A$  $A$   $=$   $A^n + a_1 A^{n-1} + ... + a_n I$  $\mathbf{U} = |\mathbf{B} \quad \mathbf{A}\mathbf{B} \quad \mathbf{A}^2 \mathbf{B} ... \mathbf{A}^{n-1} \mathbf{B}|$ *n*  $n \sim \Delta^n$ *c n*  $q_c(A) = A^n + a_1 A^{n-1} + ... + a_n$ ... 1 1  $2\mathbf{D} \qquad \mathbf{A}^{n-1}$ .

EXEMPLO:

Dado; 
$$
\begin{cases} \dot{\mathbf{x}} = \begin{bmatrix} 1 & 0 \\ 0 & -2 \end{bmatrix} \mathbf{x} + \begin{bmatrix} 1 \\ 1 \end{bmatrix} u, \text{ usando}; u(t) = \mathbf{Kx}(t) + r(t). \text{ Determine } \mathbf{K} \text{ para que os} \\ y = \begin{bmatrix} 1 & 1 \end{bmatrix} \mathbf{x} \end{cases}
$$

autovalores do sistema sejam -1 e -2.

SOLUÇÃO:

$$
\Delta(s) = (s+1)(s+2) = s^2 + 3s + 2
$$
  

$$
\mathbf{U} = [\mathbf{B} \quad \mathbf{AB}] = \begin{bmatrix} 1 & 1 \\ 1 & -2 \end{bmatrix} \qquad \qquad \mathbf{U}^{-1} = -\frac{1}{3} \begin{bmatrix} -2 & -1 \\ -1 & 1 \end{bmatrix}
$$
  

$$
q_c(\mathbf{A}) = \mathbf{A}^2 + 3\mathbf{A} + 2\mathbf{I} = \begin{bmatrix} 6 & 0 \\ 0 & 0 \end{bmatrix}
$$
  

$$
\mathbf{K} = \frac{1}{3} \begin{bmatrix} 0 & 1 \end{bmatrix} \begin{bmatrix} -2 & -1 \\ -1 & 1 \end{bmatrix} \begin{bmatrix} 6 & 0 \\ 0 & 0 \end{bmatrix} = \begin{bmatrix} -2 & 0 \end{bmatrix}
$$

SIMULAÇÃO:

$$
\dot{\mathbf{x}}(t) = (\mathbf{A} + \mathbf{B}\mathbf{K})\mathbf{x}(t) + \mathbf{B}r(t)
$$

$$
y(t) = \mathbf{C}\mathbf{x}(t)
$$

*Rotina Matlab:*

% Programa para Realimentação de Estado

clear all;

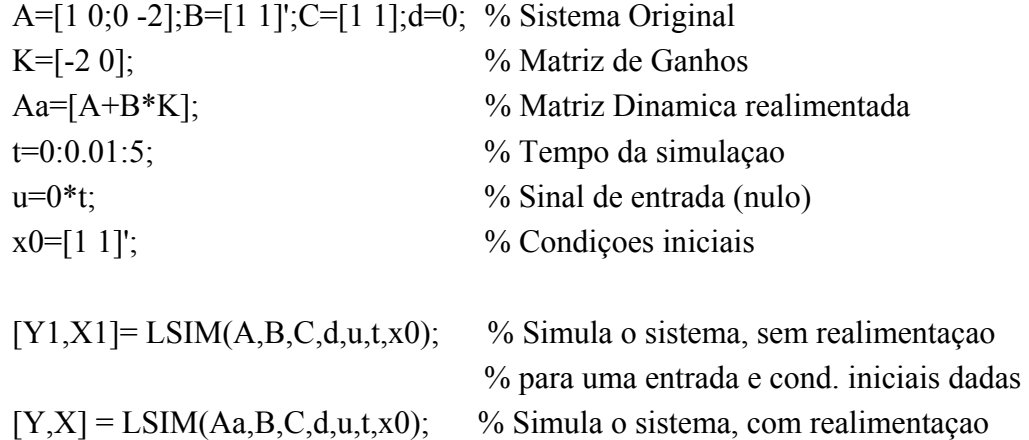

figure; $plot(t, Y1,'r,'linewidth', 2)$ title('Saída sem realimentação de estado') figure; $plot(t, Y, 'b', 'linear'$ title('Saída com realimentação de estado')

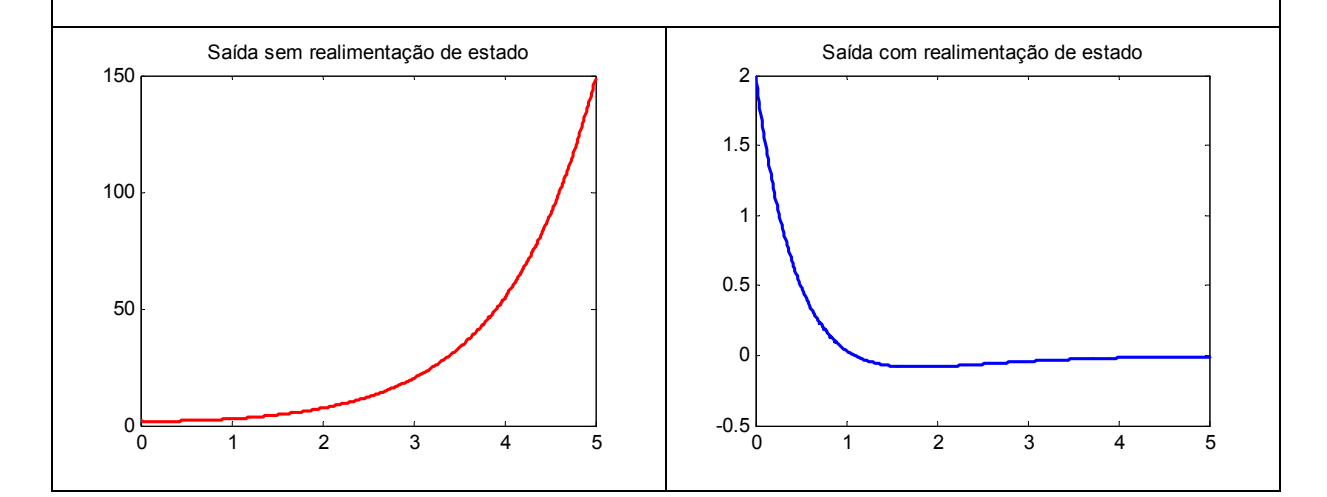

% para uma entrada e cond. iniciais dadas

#### **7.8 Observadores de Estado**

O observador de estados consiste em um mecanismo (algoritmo) para estimação dos estados da planta. É uma solução útil quando os estados reais da planta não estão accessíveis, situação muito comum na prática .

Seja:  $\overline{\mathcal{L}}$ ⇃  $\left\lceil \right\rceil$ =  $= Ax(t) +$  $(t) = \mathbf{C}\mathbf{x}(t)$  $(t) = Ax(t) + Bu(t)$  $y(t) = \mathbf{C}\mathbf{x}(t)$  $t$  $\mathbf{A}$ **<b>x** $(t)$  + **B***u* $(t)$ **Cx**  $\dot{\mathbf{x}}(t) = \mathbf{A}\mathbf{x}(t) + \mathbf{B}u(t)$ , conhecendo-se **A, B** e **C**, e a medição de *y*(*t*) e *u*(*t*),

constrói-se o estimador:

$$
\begin{cases}\n\dot{\hat{\mathbf{x}}}(t) = \mathbf{A}\hat{\mathbf{x}}(t) + \mathbf{L}\big(\mathbf{y}(t) - \hat{\mathbf{y}}(t)\big) + \mathbf{B}\mathbf{u}(t)\n\end{cases}
$$
\n $(Estimator \, \text{dissintótico})$ \n(7.16)

onde:  $\mathbf{L} = \begin{bmatrix} l_1 & l_2 & \dots & l_n \end{bmatrix}^T$ 

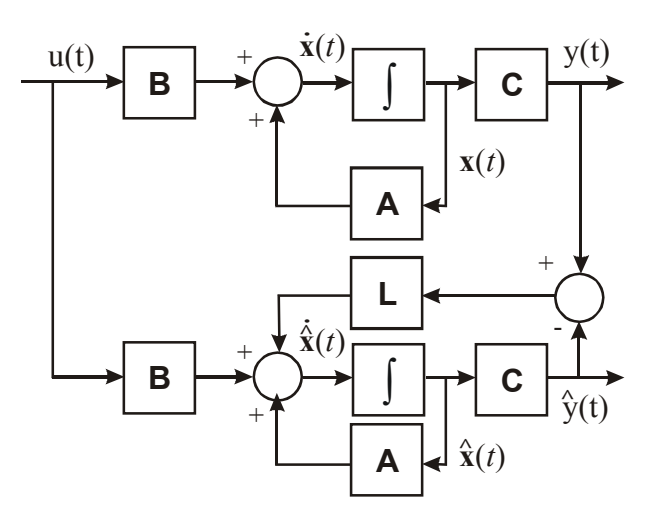

### • *Erro de Estimação*

O erro entre **x** e **x**ˆ , conhecido como erro de estimação (ou erro de observação), é dado por;  $\tilde{\mathbf{x}}(t) = \mathbf{x}(t) - \hat{\mathbf{x}}(t)$ , derivando-se, temos:

$$
\dot{\tilde{\mathbf{x}}}(t) = \dot{\mathbf{x}}(t) - \dot{\tilde{\mathbf{x}}}(t) = [\mathbf{A}\mathbf{x}(t) + \mathbf{B}u(t)] - [\mathbf{A}\hat{\mathbf{x}}(t) + \mathbf{L}(y(t) - \hat{y}(t)) + \mathbf{B}u(t)] \Rightarrow
$$
  
\n
$$
\Rightarrow \dot{\tilde{\mathbf{x}}}(t) = \mathbf{A}(\mathbf{x}(t) - \hat{\mathbf{x}}(t)) - \mathbf{L}\mathbf{C}(\mathbf{x}(t) - \hat{\mathbf{x}}(t))
$$

ou, simplesmente:

$$
\dot{\widetilde{\mathbf{x}}}(t) = (\mathbf{A} - \mathbf{LC})\widetilde{\mathbf{x}}(t) \tag{7.17}
$$

Para que  $\lim_{t\to\infty} \tilde{\mathbf{x}}(t) = \mathbf{0}$  é necessário que os autovalores de  $(\mathbf{A} - \mathbf{LC})$  sejam estáveis, ou seja, tenham parte real negativa.

**Teorema:** Se (**A,B,C,**d) for observável, então um estimador de estado assintótico com quaisquer autovalores pode ser construído.

• *Fórmula de Ackermann para Determinação da Matriz de Ganhos do Observador* **L**

1- Formar  $\Delta(s) = s^n + a_1 s^{n-1} + ... + a_{n-1} s + a_n$  $(s) = s<sup>n</sup> + a<sub>1</sub>s<sup>n-1</sup> + ... + a<sub>n-1</sub>s + a<sub>n</sub>$  com os pólos desejados para o observador.

2- Calcular **L** da seguinte forma

 $n \sim \mathbf{A}^n$ 

1

$$
\mathbf{L} = \mathbf{q}_{\mathcal{L}}(\mathbf{A})\mathbf{V}^{-1}\begin{bmatrix} 0 & 0 & \dots & 1 \end{bmatrix}^{\mathcal{L}}
$$
\n
$$
\text{onde: } \begin{cases} \mathbf{V} = \begin{bmatrix} \mathbf{C} & \mathbf{C}\mathbf{A} & \mathbf{C}\mathbf{A}^{2} & \dots & \mathbf{C}\mathbf{A}^{n-1} \end{bmatrix}^{\mathcal{L}} \\ q_{L}(\mathbf{A}) = \mathbf{A}^{n} + a_{1}\mathbf{A}^{n-1} + \dots + a_{n}\mathbf{I} \end{cases}
$$
\n(7.18)

EXEMPLO:

=

*L*

 $\overline{\mathcal{L}}$ 

 $\mathbf{I}$ ⇃  $\left($ 

Dado;  $\left[ y = \begin{bmatrix} 1 & 1 \end{bmatrix} \right]$  $\overline{ }$ ┤  $\int$ =  $\overline{\phantom{a}}$ 」  $\overline{\phantom{a}}$  $\mathbf{r}$ L  $\vert x + \vert$ 」  $\begin{vmatrix} 1 & 0 \\ 0 & 2 \end{vmatrix}$ L  $=\begin{vmatrix} 1 & 0 \\ 0 & -1 \end{vmatrix}$ **x**  $\dot{\mathbf{x}} = \begin{bmatrix} 1 & 0 \\ 0 & 0 \end{bmatrix} \mathbf{x}$ 1 1 1 1  $0 -2$ 1 0 *y*  $\dot{x} = \begin{vmatrix} 1 & 0 \\ 0 & -2 \end{vmatrix} x + \begin{vmatrix} 1 \\ 1 \end{vmatrix} u$ . Projetar um observador de estados com autovalores -3, -3.

SOLUÇÃO:

$$
\Delta(s) = (s+3)(s+3) = s^2 + 6s + 9
$$
\n
$$
\mathbf{V} = \begin{bmatrix} \mathbf{C} \\ \mathbf{CA} \end{bmatrix} = \begin{bmatrix} 1 & 1 \\ 1 & -2 \end{bmatrix} \qquad \mathbf{V}^{-1} = -\frac{1}{3} \begin{bmatrix} -2 & -1 \\ -1 & 1 \end{bmatrix}
$$
\n
$$
q_L(\mathbf{A}) = \mathbf{A}^2 + 6\mathbf{A} + 9\mathbf{I} = \begin{bmatrix} 16 & 0 \\ 0 & 1 \end{bmatrix}
$$
\n
$$
\mathbf{L} = -\frac{1}{3} \begin{bmatrix} 16 & 0 \\ 0 & 1 \end{bmatrix} \begin{bmatrix} -2 & -1 \\ -1 & 1 \end{bmatrix} \begin{bmatrix} 0 \\ 1 \end{bmatrix} = \frac{1}{3} \begin{bmatrix} 16 \\ -1 \end{bmatrix}
$$

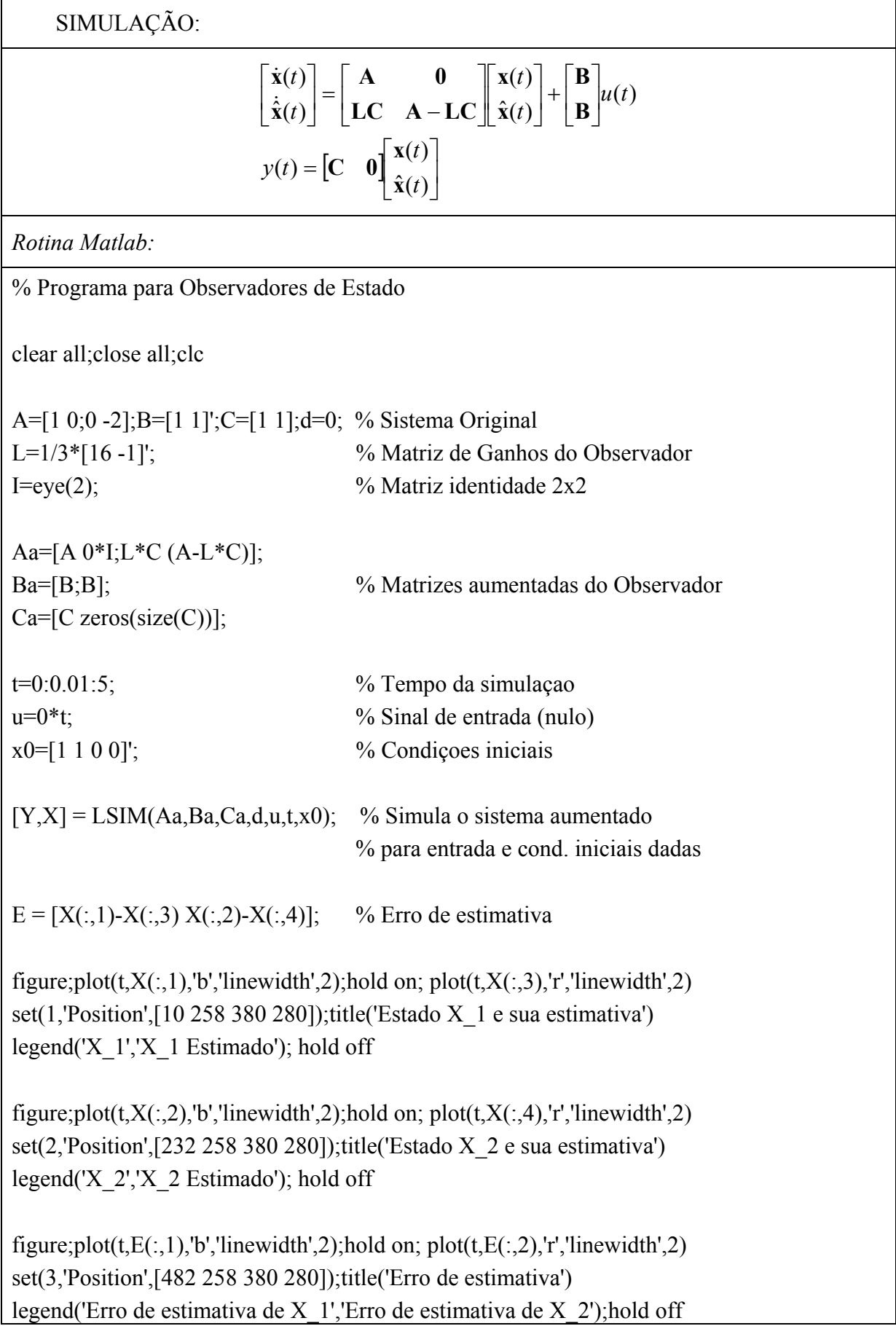

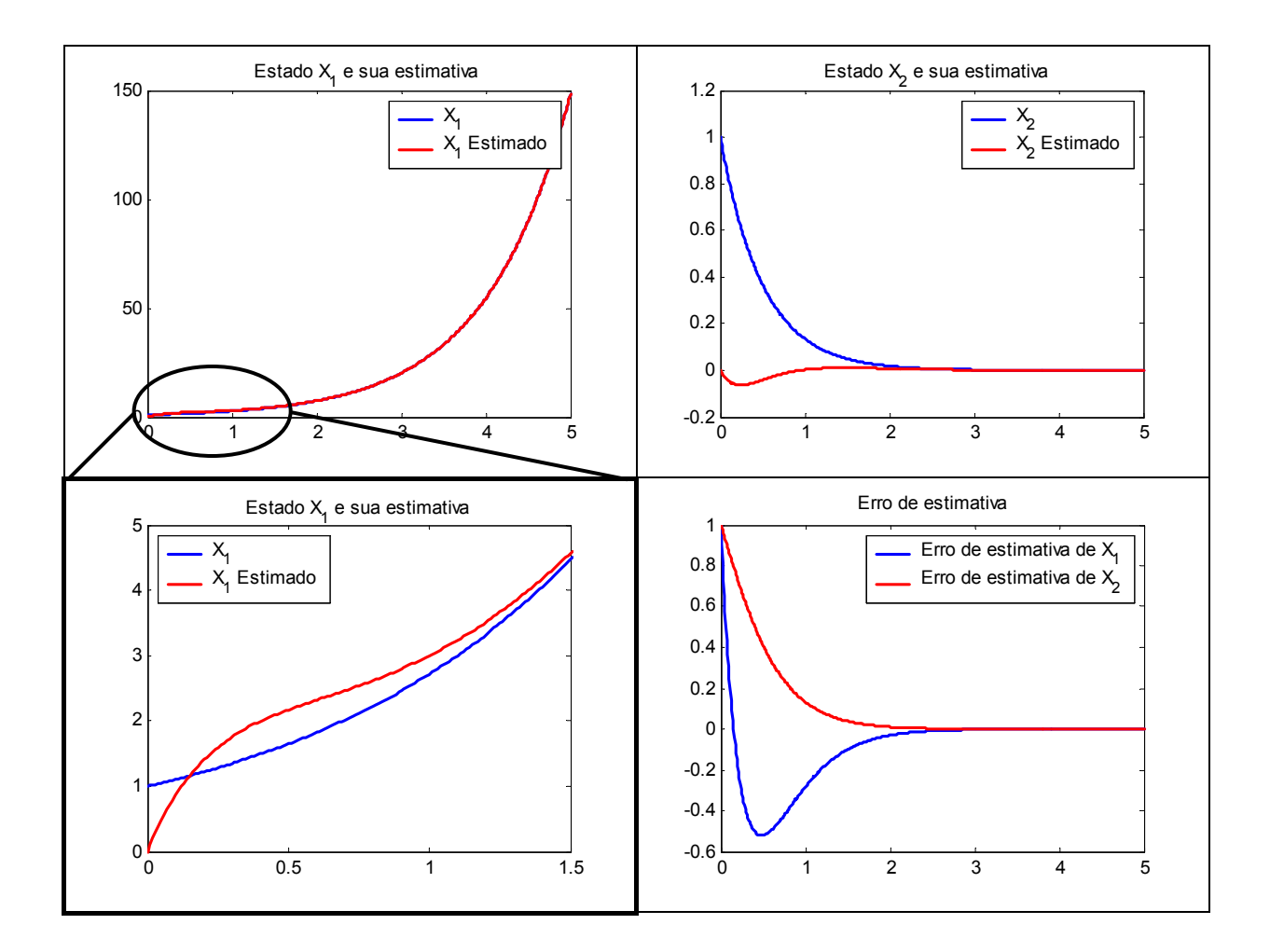

# **7.9 Realimentação de Estados Observados**

Para a realimentação de estados é necessário que todos os estados reais da planta,  $\mathbf{x}(t)$ , sejam mensuráveis. Quando isto não ocorre, há a necessidade de construir um observador de estados. Neste caso a realimentação é feita a partir dos estados estimados,  $\hat{\mathbf{x}}(t)$ :

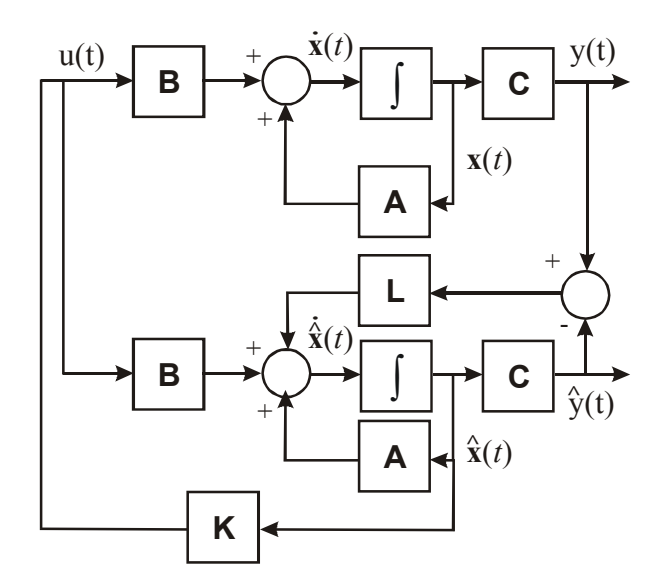

Seja:  $\overline{\mathcal{L}}$ ⇃  $\left\lceil$ =  $= Ax(t) +$  $(t) = \mathbf{C}\mathbf{x}(t)$  $(t) = Ax(t) + Bu(t)$  $y(t) = \mathbf{C}\mathbf{x}(t)$  $t$  $\mathbf{A}$ **<b>x** $(t)$  + **B***u* $(t)$ **Cx**  $\dot{\mathbf{x}}(t) = \mathbf{A}\mathbf{x}(t) + \mathbf{B}u(t)$ . Se  $\hat{\mathbf{x}}(t)$  é uma estimativa de  $\mathbf{x}(t)$ , então, na realimentação

de estados utiliza-se:

$$
u(t) = \mathbf{K}\hat{\mathbf{x}}(t) + r(t) \tag{7.19}
$$

Porém, se a realimentação é feita a partir dos estados estimados, a dinâmica do estimador precisa ser considerada. Desta forma, tem-se:

$$
\begin{bmatrix} \dot{\mathbf{x}}(t) \\ \dot{\hat{\mathbf{x}}}(t) \end{bmatrix} = \begin{bmatrix} \mathbf{A} & \mathbf{B}\mathbf{K} \\ \mathbf{LC} & \mathbf{A} - \mathbf{LC} + \mathbf{BK} \end{bmatrix} \begin{bmatrix} \mathbf{x}(t) \\ \hat{\mathbf{x}}(t) \end{bmatrix} + \begin{bmatrix} \mathbf{B} \\ \mathbf{B} \end{bmatrix} u(t)
$$
\n
$$
y(t) = \begin{bmatrix} \mathbf{C} & \mathbf{0} \begin{bmatrix} \mathbf{x}(t) \\ \hat{\mathbf{x}}(t) \end{bmatrix} \tag{7.20}
$$

EXEMPLO:

Dado;  $\left[ y = \begin{bmatrix} 1 & 1 \end{bmatrix} \right]$  $\vert$ ₹  $\left\lceil \right\rceil$ =  $\overline{\phantom{a}}$ J  $\overline{\phantom{a}}$  $\mathsf{I}$ L  $\vert x + \vert$ J  $\begin{vmatrix} 1 & 0 \\ 0 & 2 \end{vmatrix}$ L  $=\begin{vmatrix} 1 & 0 \\ 0 & -1 \end{vmatrix}$ **x**  $\dot{\mathbf{x}} = \begin{bmatrix} 1 & 1 \\ 0 & 0 \end{bmatrix} \mathbf{x}$ 1 1 1 1  $0 -2$ 1 0 *y*  $\mathbf{x} = \begin{bmatrix} 1 & 0 & 0 \\ 0 & -2 & 0 \end{bmatrix} \mathbf{x} + \begin{bmatrix} u \\ 1 \end{bmatrix} u$ . Utilizar a realimentação de estados em conjunto com o

observador de estados projetados anteriormente.

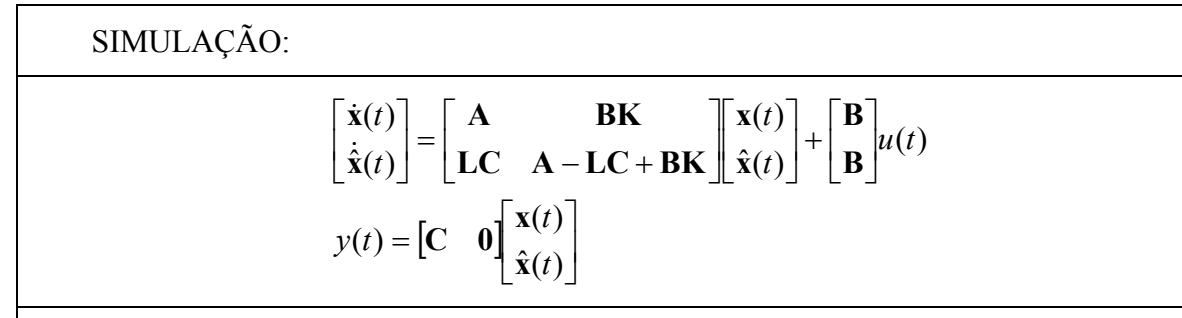

*Rotina Matlab:*

% Programa para Observadores de Estado + Realimentação de Estado

clear all;close all;clc

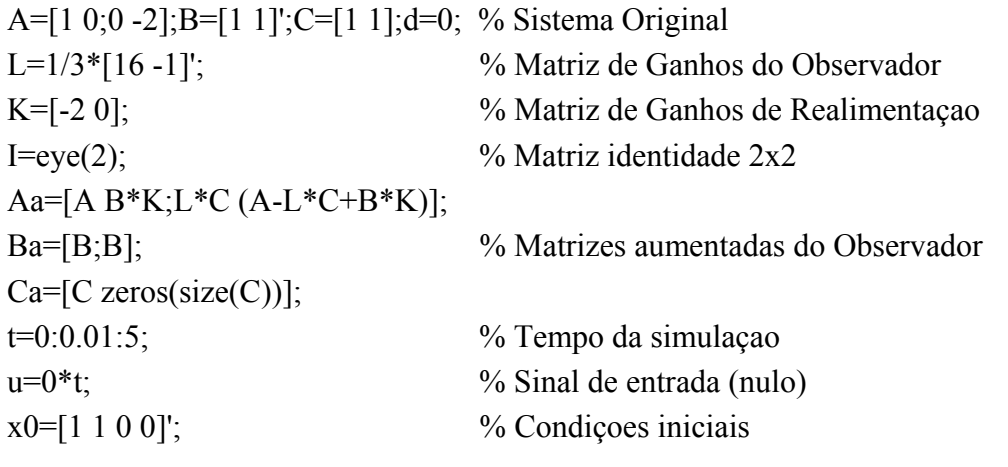

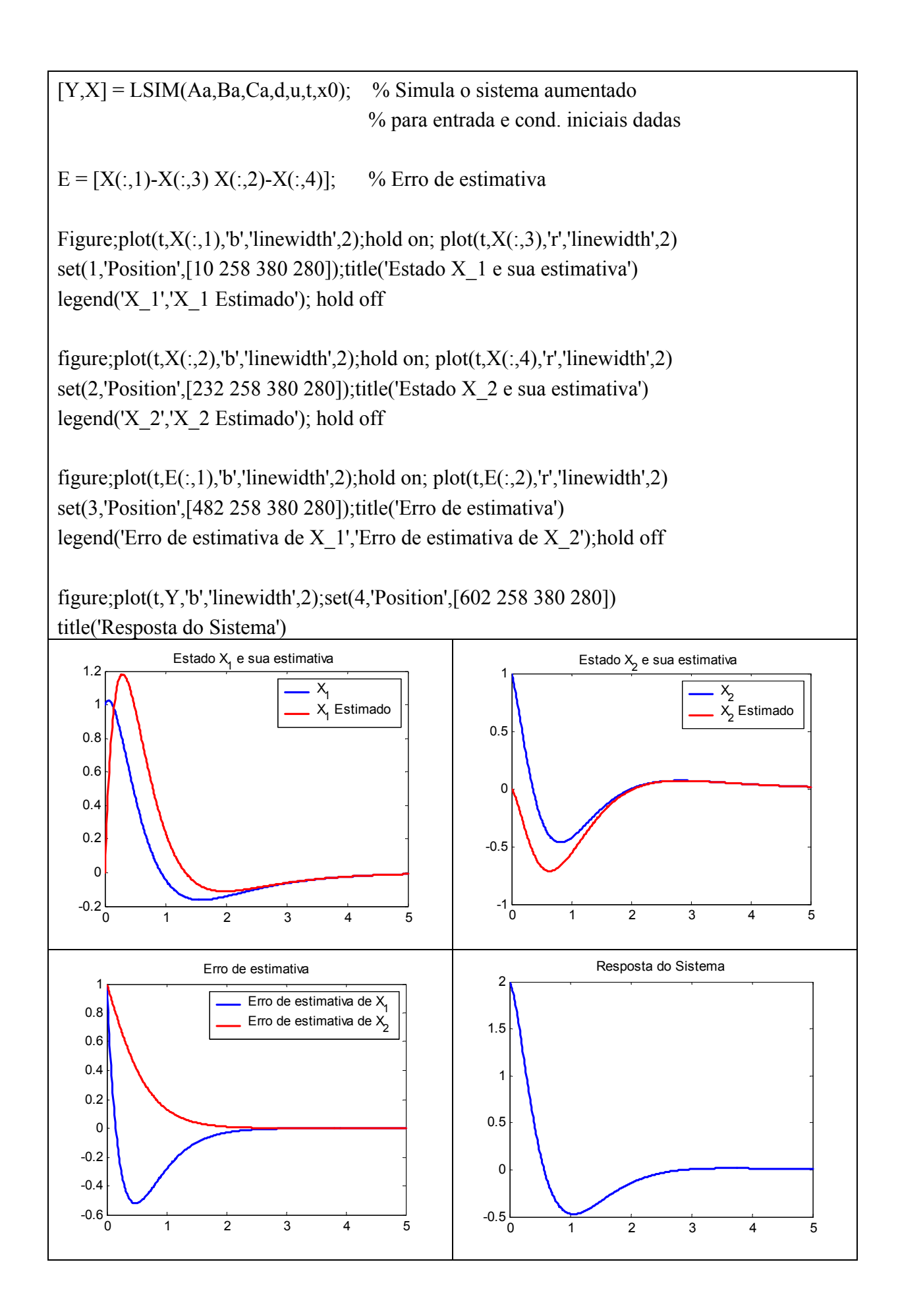

#### **7.10 Seguidores de Referência (ou servosistemas)**

Para que um sistema descrito por variáveis de estado possa, além de possuir a dinâmica desejada (garantida pela alocação de pólos por realimentação de estado), seguir uma determinada entrada, com erro zero, usamos o princípio do **modelo interno**.

Considere entradas de referência descritas por equações do tipo:

$$
\begin{cases} \dot{\mathbf{x}}_r = \mathbf{A}_r \mathbf{x}_r \\ r = \mathbf{C}_r \mathbf{x}_r \end{cases}
$$
 (7.21)

com condições iniciais desconhecidas. Um modelo equivalente para entradas de referência é:

$$
r^{(n)} + \alpha_{n-1} r^{(n-1)} + \dots + \alpha_1 \dot{r} + \alpha_0 r = 0 \tag{7.22}
$$

onde  $r^{(n)}$  é a n-ésima derivada de r(t).

Exemplos:

- a) Degrau unitário:  $r(t) = 1$ ;  $t \ge 0$ ;  $\dot{r} = 0$ :
- Escolhendo  $\mathbf{x}_r = r$ , temos:  $\overline{\mathcal{L}}$ ₹  $\left\lceil \right\rceil$ = = *r*  $r - \sigma \lambda_r$  $r = 1x$  $\dot{x}_r = 0x$ 1  $\dot{x}_r = 0$
- b) Rampa unitária:  $r(t) = t, t \ge 0;$  $\overline{\mathcal{L}}$ ⇃  $\left\lceil \right\rceil$ = = 0 1 *r r*  $\ddot{r}$  $\dot{r} = 1$ .

Escolhendo

\n
$$
\begin{cases}\n x_{r1} = r \\
 x_{r2} = r\n\end{cases}
$$
\n, temos:

\n
$$
\begin{bmatrix}\n \dot{x}_{r1} \\
 \dot{x}_{r2}\n\end{bmatrix} =\n\begin{bmatrix}\n 0 & 1 \\
 0 & 0\n\end{bmatrix}\n\begin{bmatrix}\n x_{r1} \\
 x_{r2}\n\end{bmatrix}
$$
\n
$$
r =\n\begin{bmatrix}\n 1 & 0\n\end{bmatrix}\n\begin{bmatrix}\n x_{r1} \\
 x_{r2}\n\end{bmatrix}
$$

• *Princípio do modelo interno para referência do tipo degrau unitário*

Considere o sistema:  $\overline{\mathcal{L}}$ ⇃  $\left\lceil$ =  $= Ax(t) +$  $(t) = \mathbf{C}\mathbf{x}(t)$  $(t) = Ax(t) + Bu(t)$  $y(t) = \mathbf{C}\mathbf{x}(t)$  $t$  $\mathbf{A}$ **<b>x** $(t)$  + **B***u* $(t)$ **Cx**  $\dot{\mathbf{x}}(t) = \mathbf{A}\mathbf{x}(t) + \mathbf{B}u(t)$ .

Definimos o erro de rastreamento como:  $e(t) = y(t) - r(t)$ .

Das características do sinal de referência, temos:  $\dot{e}(t) = \dot{y}(t) - \dot{r}(t) = \dot{y}(t) = C\dot{x}(t)$ .

Definimos novas variáveis de estado como:  $\overline{\mathcal{L}}$ ┤  $\left($ = =  $w = \dot{u}$  $z = \dot{x}$ , então temos: *w e*  $\dot{z} = Az + B$ **Cz**  $=$  Az + = Ż  $\dot{e} = \mathbf{Cz}$ , ou, na forma matricial:

$$
\begin{bmatrix} \dot{e} \\ \dot{z} \end{bmatrix} = \begin{bmatrix} 0 & \mathbf{C} \\ \mathbf{0} & \mathbf{A} \end{bmatrix} \begin{bmatrix} e \\ \mathbf{z} \end{bmatrix} + \begin{bmatrix} 0 \\ \mathbf{B} \end{bmatrix} W \tag{7.23}
$$

Se o sistema for controlável, então, existe uma lei de controle por realimentação de estado, da forma;  $w = k_1 e + \mathbf{k} z$ , tal que os pólos do sistema aumentado podem ser posicionados arbitrariamente.

Desde que os pólos do sistema aumentado sejam alocados na região de estabilidade, o erro de rastreamento será estável. Assim, o objetivo de rastreamento assintótico com erro em regime nulo será alcançado. Ou seja, a resposta do sistema abaixo é assintóticamente estável.

$$
\begin{bmatrix} \dot{e} \\ \dot{z} \end{bmatrix} = \begin{bmatrix} 0 & \mathbf{C} \\ \mathbf{B}k_1 & \mathbf{A} + \mathbf{B}k_2 \end{bmatrix} \begin{bmatrix} e \\ z \end{bmatrix}
$$
 (7.24)

A entrada de controle *u*(*t*) é obtida da expressão:

$$
u(t) = \int_0^t w(\tau)d\tau = k_1 \int_0^t e(\tau)d\tau + \mathbf{k}_2 \mathbf{x}(t)
$$
 (7.25)

Logo:

$$
\dot{\mathbf{x}} = \mathbf{A}\mathbf{x} + \mathbf{B}u \Longrightarrow \dot{\mathbf{x}} = \mathbf{A}\mathbf{x} + \mathbf{B}\left(k_1 \int_0^t e(\tau) d\tau + \mathbf{k}_2 \mathbf{x}\right)
$$
 (7.26)

Definindo:  $x_{n+1}(t) = \int e(\tau) d\tau$ , temos:  $\dot{x}_{n+1}(t) = e(t) = y(t) - r(t) = \mathbf{Cx}(t) - r(t)$ ;

logo:

$$
\begin{bmatrix} \dot{\mathbf{x}} \\ \dot{x}_{n+1} \end{bmatrix} = \begin{bmatrix} \mathbf{A} + \mathbf{B} \mathbf{k}_2 & \mathbf{B} k_1 \\ \mathbf{C} & 0 \end{bmatrix} \begin{bmatrix} \mathbf{x} \\ x_{n+1} \end{bmatrix} + \begin{bmatrix} \mathbf{0} \\ -1 \end{bmatrix} r
$$
 (7.27)

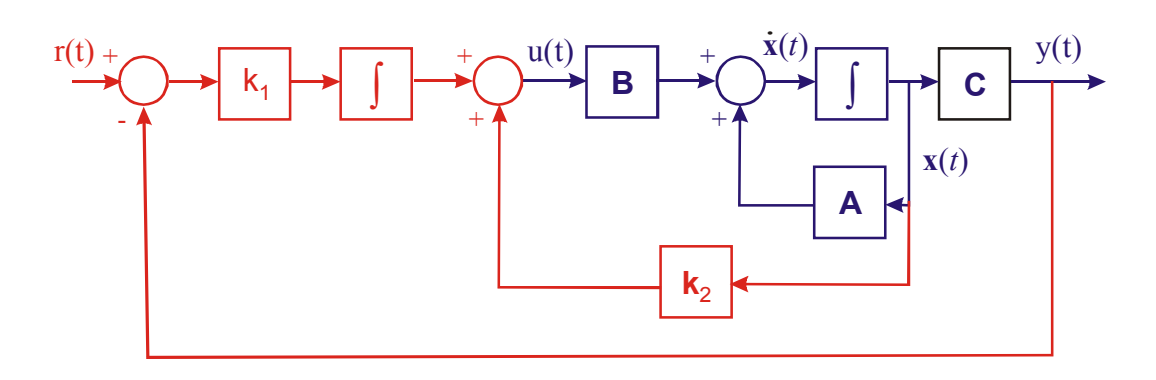

## EXEMPLO:

Considerando o sistema descrito por:  $\left[ y = \begin{bmatrix} 1 & 0 \end{bmatrix} \right]$  $\vert$ ┤  $\int$ =  $\overline{\phantom{a}}$ J  $\overline{\phantom{a}}$  $\mathbf{r}$ L  $\vert x + \vert$ J  $\begin{vmatrix} 0 & 1 \\ 2 & 2 \end{vmatrix}$ L  $=\begin{vmatrix} 0 \\ -2 \end{vmatrix}$ **x**  $\dot{\mathbf{x}} = \begin{bmatrix} \cdot & \cdot \\ \cdot & \cdot \end{bmatrix} \mathbf{x}$ 1 0 1 0 2  $-2$ 0 1 *y*  $\mathbf{x} = \begin{vmatrix} 2 & -2 \\ -2 & -2 \end{vmatrix} \mathbf{x} + \begin{vmatrix} 2 \\ 1 \end{vmatrix} u$ . Projetar um controlador

para que o sistema tenha erro zero para entrada degrau.

# SOLUÇÃO:

Sistema aumentado é dado por:

$$
\begin{bmatrix} \dot{e} \\ \dot{z}_1 \\ \dot{z}_2 \end{bmatrix} = \begin{bmatrix} 0 & 1 & 0 \\ 0 & 0 & 1 \\ 0 & -2 & -2 \end{bmatrix} \begin{bmatrix} e \\ z_1 \\ z_2 \end{bmatrix} + \begin{bmatrix} 0 \\ 0 \\ 1 \end{bmatrix} w .
$$

Logo, a matriz de controlabilidade do sistema aumentado, isto é, calculada levando-se em conta as matriz A e B do sistema aumentado é da por:

$$
\mathbf{U} = \begin{bmatrix} \mathbf{B} & \mathbf{A}\mathbf{B} & \mathbf{A}^2\mathbf{B} \end{bmatrix} = \begin{bmatrix} 0 & 0 & 1 \\ 0 & 1 & -2 \\ 1 & -2 & 2 \end{bmatrix}.
$$

Como o posto da matriz de controlabilidade do sistema aumentado é igual à dimensão do sistema aumentado:  $\rho(U) = n = 3$ , o sistema é controlável. Logo, é possível alocar seus pólos de maneira que o rastreamento da referência seja assintótico.

Escolhendo os pólos desejados em –10 e -1±*j*1, temos:

$$
\Delta(s) = (s+10)(s+1+j1)(s+1-j1) = s^3 + 12s^2 + 22s + 20
$$

Aplicação da fórmula de Ackermann:

$$
\mathbf{K} = -[0 \quad 0 \quad \dots \quad 1] \mathbf{U}^{-1} q_c(\mathbf{A}) ; \text{ com:} \begin{cases} \mathbf{U}^{-1} = \begin{bmatrix} 2 & 2 & 1 \\ 2 & 1 & 0 \\ 1 & 0 & 0 \end{bmatrix} \\ q_c(\mathbf{A}) = \mathbf{A}^3 + 12\mathbf{A}^2 + 22\mathbf{A} + \mathbf{I} = \begin{bmatrix} 20 & 20 & 10 \\ 0 & 0 & 0 \\ 0 & 0 & 0 \end{bmatrix} \end{cases}
$$

Logo:  $\mathbf{K} = [k_1 | k_2] = [k_1 | k_2, k_1] = [-20 - 20 -10].$ 

De onde concluímos que a lei de controle é dada por:

$$
u(t) = \int_0^t w(\tau) d\tau = k_1 \int_0^t e(\tau) d\tau + \mathbf{k}_2 \mathbf{x}(t) = -20 \int_0^t e(\tau) d\tau + [-20 - 10] \mathbf{x}(t)
$$

logo:

$$
\begin{bmatrix} \dot{x}_1 \\ \dot{x}_2 \\ \dot{x}_3 \end{bmatrix} = \begin{bmatrix} 0 & 1 & 0 \\ -22 & -12 & -20 \\ 1 & 0 & 0 \end{bmatrix} \begin{bmatrix} x_1 \\ x_2 \\ x_3 \end{bmatrix} + \begin{bmatrix} 0 \\ 0 \\ -1 \end{bmatrix} r
$$

SIMULAÇÃO:

$$
\begin{bmatrix} \dot{\mathbf{x}} \\ \dot{x}_{n+1} \end{bmatrix} = \begin{bmatrix} \mathbf{A} + \mathbf{B} \mathbf{k}_2 & \mathbf{B} k_1 \\ \mathbf{C} & 0 \end{bmatrix} \begin{bmatrix} \mathbf{x} \\ x_{n+1} \end{bmatrix} + \begin{bmatrix} \mathbf{0} \\ -1 \end{bmatrix} r
$$

$$
y = \begin{bmatrix} \mathbf{C} & 0 \end{bmatrix} \begin{bmatrix} \mathbf{x} \\ x_{n+1} \end{bmatrix}
$$

*Rotina Matlab:*

% Programa para Seguidor de Referêcia do tipo Degrau

clear all;close all, clc A=[0 1;-2 -2];B=[0 1]';C=[1 0];d=0; % Sistema Original  $K=[-20 -20 -10]$ ;  $\%$  Matriz de Ganhos  $k1=K(1,1); k2=K(1,2:3);$ Aa=[A+B\*k2 B\*k1;C 0]; Ba=[zeros(size(B));-1]; % Matrizes aumentadas do Observador Ca= $[C 0]$ ;  $t=0:0.01:10$ ;  $\%$  Tempo da simulação  $u=0^*t+1$ ;  $\%$  Sinal de entrada (degrau)  $x0=[0 0]$ '; $x0a=[0 0 0]$ ';  $%$ Condições iniciais (nulas)  $[Y1,X1] = \text{LSIM}(A,B,C,d,u,t,x0);$  % Simula o sistema, sem realimentação % para uma entrada e cond. iniciais dadas  $[Y,X] = \text{LSIM}(Aa, Ba, Ca, d, u, t, x0a);$  % Simula o sistema, com seguidor de referência % para uma entrada e cond. iniciais dadas

figure; plot(t,Y1,'r','linewidth',2); set(1,'Position',[232 258 380 280]) title('Saída do Sistema Original'); axis([0 max(t) 0 1.2]) figure; plot(t,Y,'b','linewidth',2); set(2,'Position',[232 258 380 280])

title('Saída do Sistema com Seguidor de Referência'); axis([0 max(t) 0 1.2])

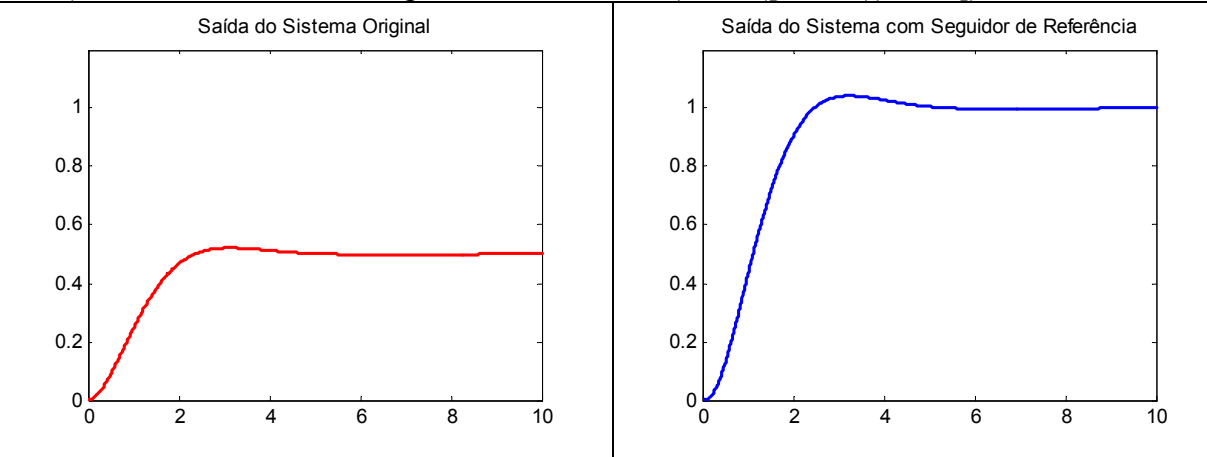

• *Princípio do modelo interno para referência do tipo rampa unitária*

Considere o sistema:  $\overline{\mathcal{L}}$ ⇃  $\left\lceil \right\rceil$ =  $= Ax(t) +$  $(t) = \mathbf{C}\mathbf{x}(t)$  $(t) = Ax(t) + Bu(t)$  $y(t) = \mathbf{C}\mathbf{x}(t)$  $t$  $\mathbf{A}$ **<b>x** $(t)$  + **B***u* $(t)$ **Cx**  $\dot{\mathbf{x}}(t) = \mathbf{A}\mathbf{x}(t) + \mathbf{B}$ 

Definimos o erro de rastreamento como:  $e(t) = y(t) - r(t)$ ; com:  $\ddot{e}(t) = \ddot{y}(t) = \mathbf{C}\ddot{\mathbf{x}}(t)$ .

Definimos novas variáveis de estado como:  $\overline{\mathcal{L}}$ ⇃  $\left\lceil \right\rceil$ = =  $w = \ddot{u}$  $z = \ddot{x}$ , temos: *e w e e e*  $\overline{\phantom{a}}$  $\overline{\phantom{a}}$  $\overline{\phantom{a}}$ J  $\overline{\phantom{a}}$  $\mathbf{r}$ L L L L +  $\overline{\phantom{a}}$  $\overline{\phantom{a}}$  $\overline{\phantom{a}}$ J  $\overline{\phantom{a}}$  $\mathsf{L}$  $\overline{ }$  $\overline{ }$ L  $\overline{a}$  $\overline{\phantom{a}}$  $\overline{\phantom{a}}$  $\overline{\phantom{a}}$ J  $\overline{\phantom{a}}$ L  $\mathbf{r}$ L  $\mathsf{L}$ =  $\overline{\phantom{a}}$  $\overline{\phantom{a}}$  $\overline{\phantom{a}}$  $\rfloor$  $\overline{\phantom{a}}$ L  $\mathsf{L}$  $\mathbf{r}$ L  $\mathsf{L}$  $\bf{A} \parallel \bf{z} \parallel \cdot \parallel \bf{B}$ **C z**  $\boldsymbol{0}$  $\boldsymbol{0}$ 0 0 0 0 0 1 0 & Ż  $\ddot{e}$ & **( 7.28 )** 

Se o sistema acima for controlável, então existe  $w = k_1 e + k_2 e + k_3 z$ , tal que o sistema aumentado é assintóticamente estável e  $e(t) \rightarrow 0$  quando  $t \rightarrow \infty$ .

A lei de controle será dada por:

$$
u(t) = \int_0^t \int_0^s w(\tau) d\tau d\delta = \int_0^t \int_0^s (k_1 e(\tau) + k_2 \dot{e}(\tau) + k_3 \ddot{x}(t)) d\tau d\delta
$$
  

$$
u(t) = k_1 \int_0^t \int_0^s e(\tau) d\tau d\delta + k_2 \int_0^t e(\tau) d\tau + k_3 \mathbf{x}(t)
$$

Logo:

$$
\dot{\mathbf{x}} = \mathbf{A}\mathbf{x} + \mathbf{B}u \Rightarrow \dot{\mathbf{x}} = \mathbf{A}\mathbf{x} + \mathbf{B}\left(k_1\int_0^t \int_0^s e(\tau) d\tau d\delta + k_2\int_0^t e(\tau) d\tau + \mathbf{k}_3 \mathbf{x}(t)\right) \tag{7.29}
$$

Definindo: 
$$
\begin{cases} x_{n+1}(t) = \int e(\tau) d\tau \\ x_{n+2}(t) = \int \int e(\tau) d\tau \ d\delta \end{cases}
$$
, temos: 
$$
\begin{cases} \dot{x}_{n+1}(t) = e(t) = y(t) - r(t) = \mathbf{C}\mathbf{x}(t) - r(t) \\ \dot{x}_{n+2}(t) = x_{n+1}(t) \end{cases}
$$

logo:

$$
\begin{bmatrix} \dot{\mathbf{x}} \\ \dot{x}_{n+1} \\ \dot{x}_{n+2} \end{bmatrix} = \begin{bmatrix} \mathbf{A} + \mathbf{B} \mathbf{k}_3 & \mathbf{B} k_2 & \mathbf{B} k_1 \\ \mathbf{C} & 0 & 0 \\ 0 & 1 & 0 \end{bmatrix} \begin{bmatrix} \mathbf{x} \\ x_{n+1} \\ x_{n+2} \end{bmatrix} + \begin{bmatrix} \mathbf{0} \\ -1 \\ 0 \end{bmatrix} r \tag{7.30}
$$

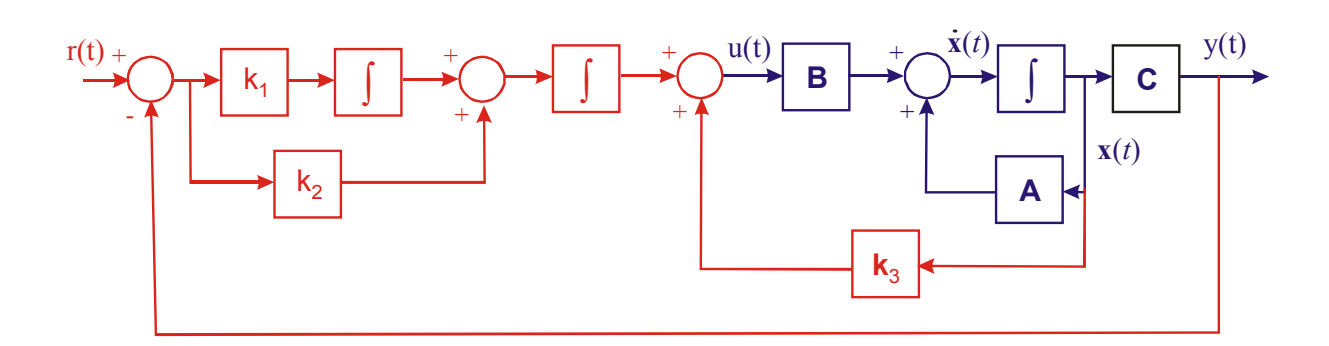

## **7.11 Descrição por Variáveis de Estado de Sistemas Discretos no Tempo**

Sistemas de Controle 81 A partir de agora serão considerados sistemas discretos no tempo.

Considere um sistema discreto linear e invariante no tempo descrito em variáveis de estado:

$$
\begin{cases} \mathbf{x}(k+1) = \mathbf{G}\mathbf{x}(k) + \mathbf{H}u(k) \\ y(k) = \mathbf{C}\mathbf{x}(k) + \mathbf{D}u(k) \end{cases}
$$
 (7.31)

Aplicando transformada **Z**, temos:

$$
zX(z) – zx(0) = GX(z) + HU(z)  $\Leftrightarrow$   

$$
\Leftrightarrow (zI – G)X(z) = zx(0) + HU(z)
$$
$$

Para condições iniciais nulas  $(\mathbf{x}(0) = 0)$ :

$$
\mathbf{X}(z) = (z\mathbf{I} - \mathbf{G})^{-1} \mathbf{H} U(z)
$$

Logo;

$$
Y(z) = [C(zI - G)^{-1}H + D]U(z)
$$
  
\n
$$
Y(z) = G(z)U(z)
$$
\n(7.32)

onde:

$$
\mathbf{G}(z) = \left[ \mathbf{C} (z\mathbf{I} - \mathbf{G})^{-1} \mathbf{H} + \mathbf{D} \right] \tag{7.33}
$$

### *7.11.1 Discretização da Equação de Estado*

Considere um sistema linear e invariante no tempo, descrito pela seguinte equação diferencial:  $\dot{\mathbf{x}}(t) = A\mathbf{x}(t) + \mathbf{B}u(t)$ . A solução para esta equação diferencial é dada por:

$$
\mathbf{x}(t) = e^{At}\mathbf{x}(0) + e^{At}\int_{0}^{t} e^{-At}\mathbf{B}u(\tau)d\tau
$$

Supondo  $u(t)$  constante entre  $kT e (k+1)T$ ;

$$
\mathbf{x}((k+1)T) = e^{\mathbf{A}(k+1)T}\mathbf{x}(0) + e^{\mathbf{A}(k+1)T} \int_{0}^{(k+1)T} e^{-\mathbf{A}\tau} \mathbf{B} u(\tau) d\tau
$$
 (7.34)

e;

$$
\mathbf{x}(kT) = e^{AkT}\mathbf{x}(0) + e^{AkT}\int_{0}^{kT}e^{-A\tau}\mathbf{B}u(\tau)d\tau
$$

Multiplicando-se ambos os lados desta ultima equação por e**<sup>A</sup>***<sup>T</sup>* , obtém-se:

$$
e^{AT}\mathbf{x}(kT) = e^{A(k+1)T}\mathbf{x}(0) + e^{A(k+1)T}\int_{0}^{kT} e^{-A\tau}\mathbf{B}u(\tau)d\tau
$$
 (7.35)

Agora, subtraindo a equação ( 7.34 ) da equação( 7.35 ), obtém-se:

$$
\mathbf{x}((k+1)T) = e^{AT}\mathbf{x}(kT) + e^{AT}\int_{kT}^{(k+1)T} e^{-A\tau}\mathbf{B}u(\tau)d\tau =
$$

$$
= e^{AT}\mathbf{x}(kT) + e^{AT}\int_{kT}^{(k+1)T} e^{-A(kT-\tau)}\mathbf{B}u(k\tau)d\tau
$$

Assim;

$$
\mathbf{x}((k+1)T) = e^{AT}\mathbf{x}(kT) + e^{AT}\int_{0}^{T} e^{-At}\mathbf{B}u(kT)dt \Leftrightarrow
$$

$$
\Leftrightarrow \mathbf{x}((k+1)T) = e^{AT}\mathbf{x}(kT) + \int_{0}^{T} e^{A\lambda} \mathbf{B}u(kT) d\lambda
$$

Logo:

$$
\mathbf{x}((k+1)T) = \mathbf{G}(T)\mathbf{x}(kT) + \mathbf{H}(T)\mathbf{u}(kT)
$$
\n(7.36)

EXEMPLO:

Dado o sistema: 
$$
\dot{\mathbf{x}} = \begin{bmatrix} 0 & 1 \\ 0 & -2 \end{bmatrix} \mathbf{x} + \begin{bmatrix} 0 \\ 1 \end{bmatrix} u
$$
, com  $T = \text{ls}$ . Obter a forma discreta:  

$$
\mathbf{x}((k+1)T) = \mathbf{G}(T)\mathbf{x}(kT) + \mathbf{H}(T)u(kT)
$$

SOLUÇÃO:

Sabendo que: 
$$
\begin{cases} \mathbf{G}(T) = e^{AT} \\ \mathbf{H}(T) = \int_{0}^{T} e^{At} \mathbf{B} dt = \left( \int_{0}^{T} e^{At} dt \right) \mathbf{B}^{T} \\ \mathbf{B}^{T} = \mathcal{L}^{-1} \left[ (\mathbf{sI} - \mathbf{A})^{-1} \right] = \mathcal{L}^{-1} \left[ \begin{bmatrix} s & -1 \\ 0 & s - 2 \end{bmatrix}^{-1} \right] = \mathcal{L}^{-1} \left[ \begin{bmatrix} \frac{1}{s} & \frac{1}{s(s+2)} \\ 0 & \frac{1}{s+2} \end{bmatrix} \right] = \left[ \begin{bmatrix} 1 & \frac{1}{2} \left( 1 - e^{-2T} \right) \\ 0 & e^{-2T} \end{bmatrix} \right]
$$

e;

$$
\left(\int_0^T e^{At} dt\right) \mathbf{B} = \left(\int_0^T \left[1 - \frac{1}{2} \left(1 - e^{-2T}\right)\right] dt \right) \left[0\right] = \left[\frac{1}{2} \left(T + \frac{e^{-2T} - 1}{2}\right)\right]
$$

Se  $T = 1s$ , temos ainda que:

$$
\begin{bmatrix} x_1((k+1)T) \\ x_2((k+1)T) \end{bmatrix} = \begin{bmatrix} 1 & 0,432 \\ 0 & 0,135 \end{bmatrix} \begin{bmatrix} x_1(kT) \\ x_2(kT) \end{bmatrix} + \begin{bmatrix} 0,284 \\ 0,432 \end{bmatrix} u(kT)
$$

## **7.12 Solução da Equação de Estado de Sistemas Discretos no Tempo**

Considere o seguinte sistema discrete: 
$$
\begin{cases} \mathbf{x}(k+1) = \mathbf{G}\mathbf{x}(k) + \mathbf{H}u(k) \\ y(k) = \mathbf{C}\mathbf{x}(k) + \mathbf{D}u(k) \end{cases}.
$$

Conhecendo as condições iniciais e a entrada a partir do instante zero, podemos escrever,

$$
\mathbf{x}(1) = \mathbf{G}\mathbf{x}(0) + \mathbf{H}u(0)
$$
  
\n
$$
\mathbf{x}(2) = \mathbf{G}\mathbf{x}(1) + \mathbf{H}u(1) = \mathbf{G}^2\mathbf{x}(0) + \mathbf{G}\mathbf{H}u(0) + \mathbf{H}u(1)
$$
  
\n
$$
\mathbf{x}(3) = \mathbf{G}\mathbf{x}(2) + \mathbf{H}u(2) = \mathbf{G}^3\mathbf{x}(0) + \mathbf{G}^2\mathbf{H}u(0) + \mathbf{G}\mathbf{H}u(1) + \mathbf{H}u(2)
$$
  
\n:  
\n:  
\n
$$
\mathbf{x}(k) = \mathbf{G}^k\mathbf{x}(0) + \sum_{j=0}^{k-1} \mathbf{G}^{k-j-1}\mathbf{H}u(j)
$$

#### **7.13 Estabilidade de Sistemas Discretos no Tempo**

Dado: 
$$
\begin{cases} \mathbf{x}(k+1) = \mathbf{G}\mathbf{x}(k) + \mathbf{H}u(k) \\ y(k) = \mathbf{C}\mathbf{x}(k) + \mathbf{D}u(k) \end{cases}
$$
.

Um sistema discreto é estável se todos os autovalores de **G** estão dentro de círculo unitário.

## **7.14 Controlabilidade de Sistemas Discretos no Tempo**

O sistema (G,H,C,D) é controlável se o posto da matriz de controlabilidade W<sub>C</sub> for igual a *n*.

$$
\mathbf{W}_{\mathbf{C}} = \begin{bmatrix} \mathbf{H} & \mathbf{G}\mathbf{H} & \dots & \mathbf{G}^{n-1}\mathbf{H} \end{bmatrix} \tag{7.37}
$$

### **7.15 Observabilidade de Sistemas Discretos no Tempo**

O sistema (G,H,C,D) é observável se o posto da matriz de observabilidade W<sub>O</sub> for igual a *n*.

$$
\mathbf{W}_{\mathbf{O}} = \begin{bmatrix} \mathbf{C} \\ \mathbf{C}\mathbf{G} \\ \vdots \\ \mathbf{C}^{n-1}\mathbf{G} \end{bmatrix} \tag{7.38}
$$

#### **7.16 Realimentação de Estados de Sistemas Discretos no Tempo**

Dado o seguinte sistema na forma discreta:  $\overline{\mathcal{L}}$ ┤  $\left\lceil \right\rceil$  $= Cx(k) +$  $+1$ ) = Gx(k) +  $(k) = \mathbf{C}\mathbf{x}(k) + \mathbf{D}u(k)$  $(k+1) = \mathbf{G}\mathbf{x}(k) + \mathbf{H}u(k)$  $y(k) = Cx(k) + Du(k)$  $(k+1) = \mathbf{G}\mathbf{x}(k) + \mathbf{H}u(k)$  $\mathbf{Cx}(k)+\mathbf{D}$  $\mathbf{x}(k+1) = \mathbf{G}\mathbf{x}(k) + \mathbf{H}$ 

Fazendo-se:  $u(k) = Kx(k) + r(k)$ , tem-se:  $x(k+1) = Gx(k) + H(Kx(k) + r(k))$ , logo:

$$
\mathbf{x}(k+1) = (\mathbf{G} + \mathbf{HK})\mathbf{x}(k) + \mathbf{H}r(k)
$$
\n(7.39)

O problema de controle através da realimentação de estados consiste em projetar **K** para que **(G + HK)** tenha pólos desejados.

Assim como no caso contínuo uma das ferramentas disponíveis para a determinação da matriz de ganhos da realimentação, **K**, é a formula de Ackermann.

$$
\mathbf{K} = -\begin{bmatrix} 0 & 0 & \cdots & 1 \end{bmatrix} \mathbf{W}_{\mathbf{C}}^{-1} \mathbf{q}_{\mathbf{c}}(\mathbf{G}) \tag{7.40}
$$

#### **7.17 Observadores de Estado de Sistemas Discretos no Tempo**

A dinâmica do observador de estados é dada por:

$$
\begin{cases} \hat{\mathbf{x}}(k+1) = \mathbf{G}\hat{\mathbf{x}}(k) + \mathbf{L}\big(\mathbf{y}(k) - \hat{\mathbf{y}}(k)\big) + \mathbf{H}\mathbf{u}(k) \\ \hat{\mathbf{y}}(k) = \mathbf{C}\hat{\mathbf{x}}(k) \end{cases}
$$
(7.41)

A dinâmica do erro e estimação dos estados é descrita então por:

$$
\widetilde{\mathbf{x}}(k+1) = \mathbf{x}(k+1) - \hat{\mathbf{x}}(k+1) \Rightarrow \n\hat{\mathbf{x}}(k+1) = \mathbf{G}\mathbf{x}(k) + \mathbf{H}u(k) - [\mathbf{G}\hat{\mathbf{x}}(k) + \mathbf{L}(y(k) - \hat{y}(k)) + \mathbf{H}u(k)] \Rightarrow \n\hat{\mathbf{x}}(k+1) = (\mathbf{G} - \mathbf{L}\mathbf{C})\widetilde{\mathbf{x}} \tag{7.42}
$$

O projeto de observadores de estado consiste em determinar **L** para que **(G – LC)** tenha pólos desejados. Dessa forma, utilizando-se a formula de Ackermann, temos:

$$
\mathbf{L} = q_C(\mathbf{G}) \mathbf{W_o}^{-1} \begin{bmatrix} 0 & 0 & \cdots & 1 \end{bmatrix}^T
$$
 (7.43)

Sistemas de Controle 85

#### **7.18 Seguidor de Referência para Sistemas Discretos no Tempo**

• *Entrada do Tipo Degrau*

Dado o sistema:  $\overline{\mathcal{L}}$ ⇃  $\left\lceil \right\rceil$ =  $+1$ ) = Gx(k) +  $(k)$  =  $Cx(k)$  $(k+1) = \mathbf{G}\mathbf{x}(k) + \mathbf{H}u(k)$  $y(k) = \mathbf{C}x(k)$  $(k+1) = \mathbf{G}\mathbf{x}(k) + \mathbf{H}u(k)$ **C**  $\mathbf{x}(k+1) = \mathbf{G}\mathbf{x}(k) + \mathbf{H}$ 

e um sinal do tipo:  $v(k) = v(k-1) + \underbrace{r(k) - y(k)}$  $\left( k\right)$  $(k) = v(k - 1) + r(k) - y(k)$ *e k*  $v(k) = v(k-1) + r(k) - y(k)$ ,

 $\text{onde:} = v(k) + r(k+1) + -C|\mathbf{G}x(k) + \mathbf{H}u(k)| =$  $= -\mathbf{CGx}(k) + v(k) - \mathbf{CHu}(k) + r(k+1)$  $v(k+1) = v(k) + r(k+1) - y(k+1) =$ 

A realimentação de estado para o seguidor de degraus é dada por:

$$
u(k) = -k_2 \mathbf{x}(k) + k_1 v(k)
$$
 (7.44)

logo:  $u(k+1) = -k_2 [\mathbf{G}x(k) + \mathbf{H}u(k)] + k_1 [-\mathbf{C}\mathbf{G}x(k) + v(k) - \mathbf{C}\mathbf{H}u(k) + r(k+1)]$  $+1) = (-k_2 G - k_1 CG)x(k) + (-k_2 H - k_1 CH)u(k) + k_1 v(k) + k_1 r(k+1)$  $u(k+1) = (-k_2 G - k_1 CG)x(k) + (-k_2 H - k_1 CH)u(k) + u(k) + k_2 x(k) + k_1 r(k+1) \Rightarrow$  $+1$ ) =  $-k$ <sub>2</sub>  $\left| \mathbf{G}x(k) + \mathbf{H}u(k) \right| + k$ <sub>1</sub>  $\left| -\mathbf{C}\mathbf{G}x(k) + v(k) - \mathbf{C}\mathbf{H}u(k) + r(k+1) \right| \Rightarrow$  $u(k+1) = -k_2x(k+1) + k_1v(k+1) \Rightarrow$  $(k+1) = (-k_2 G - k_1 CG)x(k) + (-k_2 H - k_1 CH)u(k) + k_1 v(k) + k_1 r(k+1)$  $(k+1) = -k_2 |\mathbf{G}x(k) + \mathbf{H}u(k)| + k_1 |\mathbf{C}\mathbf{G}x(k) + v(k) - \mathbf{C}\mathbf{H}u(k) + r(k+1)|$  $2\mathbf{U} - n_1 \mathbf{U} \mathbf{U}$   $\mu(\mathbf{N}) + (-n_2 \mathbf{H} - n_1 \mathbf{U} \mathbf{H}) \mu(\mathbf{N}) + n_1 \nu(\mathbf{N}) + n_1$ 2  $\left[\mathbf{u}(n) + \mathbf{u}(n)\right] + n_1$  $2\lambda(\lambda+1)+\lambda_1$  $u(k+1) = (-k_2 G - k_1 CG)x(k) + (-k_2 H - k_1 CH)u(k) + k_1 v(k) + k_1 r(k)$  $u(k+1) = -k$ ,  $|Gx(k) + Hu(k)| + k$ <sub>1</sub> $-CGx(k) + v(k) - CHu(k) + r(k)$  $G - k_1 CG$ ) $x(k) + (-k_2 H - k_1 CH)$  ${\bf G} x(k) + {\bf H} u(k) + k_1 - {\bf C} {\bf G} x(k) + v(k) - {\bf C} {\bf H}$ 

$$
u(k+1) = (k_2 - k_2 G - k_1 C G)x(k) + (1 - k_2 H - k_1 C H)u(k) + k_1 r(k+1)
$$
 (7.45)

Daí, temos:

$$
\begin{bmatrix} \mathbf{x}(k+1) \\ u(k+1) \end{bmatrix} = \begin{bmatrix} \mathbf{G} & \mathbf{H} \\ k_2 - k_2 \mathbf{G} - k_1 \mathbf{C} \mathbf{G} & 1 - k_2 \mathbf{H} - k_1 \mathbf{C} \mathbf{H} \end{bmatrix} \begin{bmatrix} \mathbf{x}(k) \\ u(k) \end{bmatrix} + \begin{bmatrix} 0 \\ k_1 \end{bmatrix} r(k+1)
$$
  
\n
$$
\mathbf{y}(k) = \begin{bmatrix} \mathbf{C} & 0 \end{bmatrix} \begin{bmatrix} \mathbf{x}(k) \\ u(k) \end{bmatrix}
$$
 (7.46)

Se os autovalores da matriz dinâmica da equação ( 7.46 ) forem "estáveis"

$$
v(k) = V(k+1) \text{ quando } k \to \infty
$$
  

$$
v(\infty) = v(\infty) + r \quad y(\infty)
$$

Considerando a referência do tipo degrau, e, definindo:  $x_e(k) = x(k) - x(\infty)$  e  $u_e(k) = u(k) - u(\infty)$ . Temos:

$$
\begin{bmatrix} \mathbf{x}_{e}(k+1) \\ u_{e}(k+1) \end{bmatrix} = \begin{bmatrix} \mathbf{G} & \mathbf{H} \\ k_{2} - k_{2}\mathbf{G} - k_{1}\mathbf{C}\mathbf{G} & 1 - k_{2}\mathbf{H} - k_{1}\mathbf{C}\mathbf{H} \end{bmatrix} \begin{bmatrix} \mathbf{x}_{e}(k) \\ u_{e}(k) \end{bmatrix}
$$
\n(7.47)  
\nDefinindo  $w(k) = \begin{bmatrix} k_{2} - k_{2}\mathbf{G} - k_{1}\mathbf{C}\mathbf{G} & 1 - k_{2}\mathbf{H} - k_{1}\mathbf{C}\mathbf{H} \end{bmatrix} \begin{bmatrix} \mathbf{x}_{e}(k) \\ u_{e}(k) \end{bmatrix}$ 

86 Sistemas de Controle

$$
\text{Temos: } \begin{bmatrix} x_e(k+1) \\ u_e(k+1) \end{bmatrix} = \begin{bmatrix} \mathbf{G} & \mathbf{H} \\ 0 & 0 \end{bmatrix} \begin{bmatrix} x_e(k) \\ u_e(k) \end{bmatrix} + \begin{bmatrix} \mathbf{0} \\ 1 \end{bmatrix} w(k) \text{ e } \xi(k+1) = \hat{\mathbf{G}} \xi(k) + \hat{\mathbf{H}} w(k).
$$

Usando realimentação de estado:  $w(k) = -\hat{\mathbf{k}}\xi(k)$ , e calculando o ganho através da fórmula de Ackermmann:  $\hat{\mathbf{K}} = \begin{bmatrix} 0 & 0 & \dots & 1 \end{bmatrix} \mathbf{W}_c^{-1} \mathbf{q}_c(\hat{\mathbf{G}})$ , temos que:

$$
\begin{bmatrix} k_2 & k_1 \end{bmatrix} = \begin{bmatrix} \hat{\mathbf{K}} & \begin{bmatrix} 0 & 1 \end{bmatrix} \begin{bmatrix} \mathbf{G} - \mathbf{I} & \mathbf{H} \\ \mathbf{CG} & \mathbf{CH} \end{bmatrix}^{-1} \tag{7.48}
$$

## **7.19 Exercícios**

1. Dados os seguintes sistemas, determine se eles são estáveis, controláveis e observáveis e obtenha uma função de transferência equivalente (ou, matriz de funções de transferência, se for o caso):

a) 
$$
\begin{cases} \n\dot{\mathbf{x}} = \begin{bmatrix} 1 & 0 \\ 0 & -2 \end{bmatrix} \mathbf{x} + \begin{bmatrix} 1 \\ 1 \end{bmatrix} u \\ \n\mathbf{b} \n\end{cases}
$$
  
\nb) 
$$
\begin{cases} \n\dot{\mathbf{x}} = \begin{bmatrix} 0 & 1 \\ -2 & -2 \end{bmatrix} \mathbf{x} + \begin{bmatrix} 0 \\ 1 \end{bmatrix} u \\ \n\mathbf{c} \n\end{cases}
$$
  
\nc) 
$$
\begin{cases} \n\dot{\mathbf{x}} = \begin{bmatrix} 1 & 1 \\ 0 & -1 \end{bmatrix} \mathbf{x} + \begin{bmatrix} 1 \\ 0 \end{bmatrix} u \\ \n\mathbf{c} \n\end{cases}
$$
  
\nd) 
$$
\begin{cases} \n\dot{\mathbf{x}} = \begin{bmatrix} 0 & 1 \\ 2,1 & -1,5 \end{bmatrix} \mathbf{x} + \begin{bmatrix} 1 \\ 1 \end{bmatrix} u \\ \n\mathbf{c} \n\end{cases}
$$
  
\ne) 
$$
\begin{cases} \n\dot{\mathbf{x}} = \begin{bmatrix} 0 & 1 & 0 \\ 0 & 0 & 1 \\ -6 & -11 & -6 \end{bmatrix} \mathbf{x} + \begin{bmatrix} 0 \\ 0 \\ 1 \end{bmatrix} u \\ \n\mathbf{d} \n\end{cases}
$$
  
\nf) 
$$
\begin{cases} \n\dot{\mathbf{x}} = \begin{bmatrix} -6 & 1 & 0 \\ -11 & 0 & 1 \\ -6 & 0 & 0 \end{bmatrix} \mathbf{x} + \begin{bmatrix} 2 \\ 6 \\ 2 \end{bmatrix} u \\ \n\mathbf{e} \n\end{cases}
$$
  
\nf) 
$$
\begin{cases} \n\dot{\mathbf{x}} = \begin{bmatrix} -6 & 1 & 0 \\ -11 & 0 & 1 \\ -6 & 0 & 0 \end{bmatrix} \mathbf{x} + \begin{bmatrix} 2 \\ 6 \\ 2 \end{bmatrix} u \\ \n\mathbf{y} = \begin{bmatrix} 1 & 0 & 0 \end{bmatrix} \mathbf{x} \n\end{cases}
$$

g) 
$$
\begin{cases} \n\dot{\mathbf{x}} = \begin{bmatrix} -1 & -2 & -2 \\ 0 & -1 & 1 \\ 1 & 0 & -1 \end{bmatrix} \mathbf{x} + \begin{bmatrix} 2 \\ 0 \\ 1 \end{bmatrix} u \\ \ny = \begin{bmatrix} 1 & 1 & 0 \end{bmatrix} \mathbf{x} \\ \n\dot{\mathbf{x}} = \begin{bmatrix} 2 & 0 & 0 \\ 0 & 2 & 0 \\ 0 & 3 & 1 \end{bmatrix} \mathbf{x} + \begin{bmatrix} 0 & 1 \\ 1 & 0 \\ 0 & 1 \end{bmatrix} u \\ \ny = \begin{bmatrix} 1 & 0 & 0 \\ 0 & 1 & 0 \end{bmatrix} \mathbf{x} \n\end{cases}
$$

- 2. Considere a função de transferência obtida no item **c** da questão **1** (FT de ordem 2, sem cancelamento de pólos e zeros):
	- a) Obtenha uma realização na forma canônica controlável;
	- b) Verifique se este sistema é observável.
- 3. Considere a função de transferência obtida no item **e** da questão **1**:
	- a) Obtenha uma realização na forma canônica observável;
	- b) Verifique se este sistema é controlável.
- 4. Para cada sistema, projete um observador de estados, uma realimentação de estados, um seguidor de referência para entrada do tipo degrau e um seguidor de referência para entrada do tipo rampa, usando os pólos fornecidos, respectivamente, para cada caso.

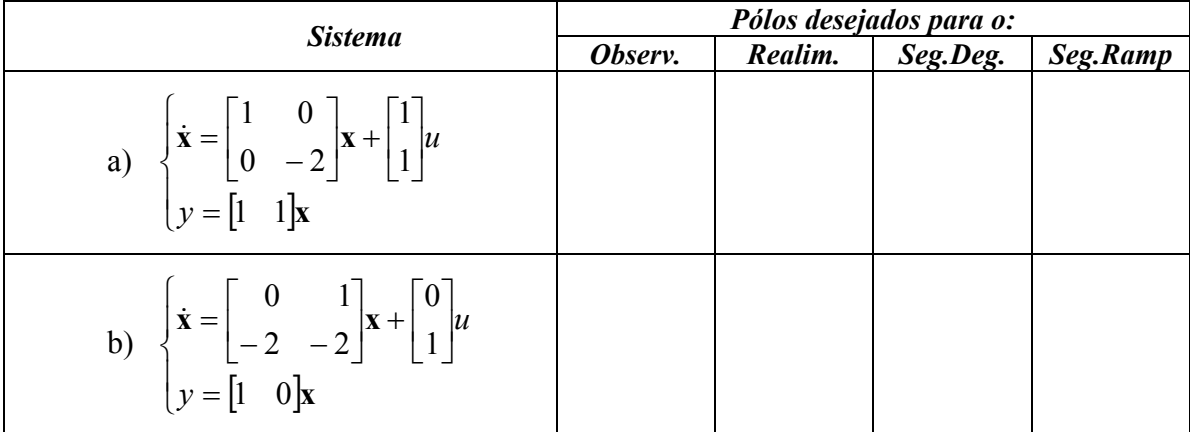

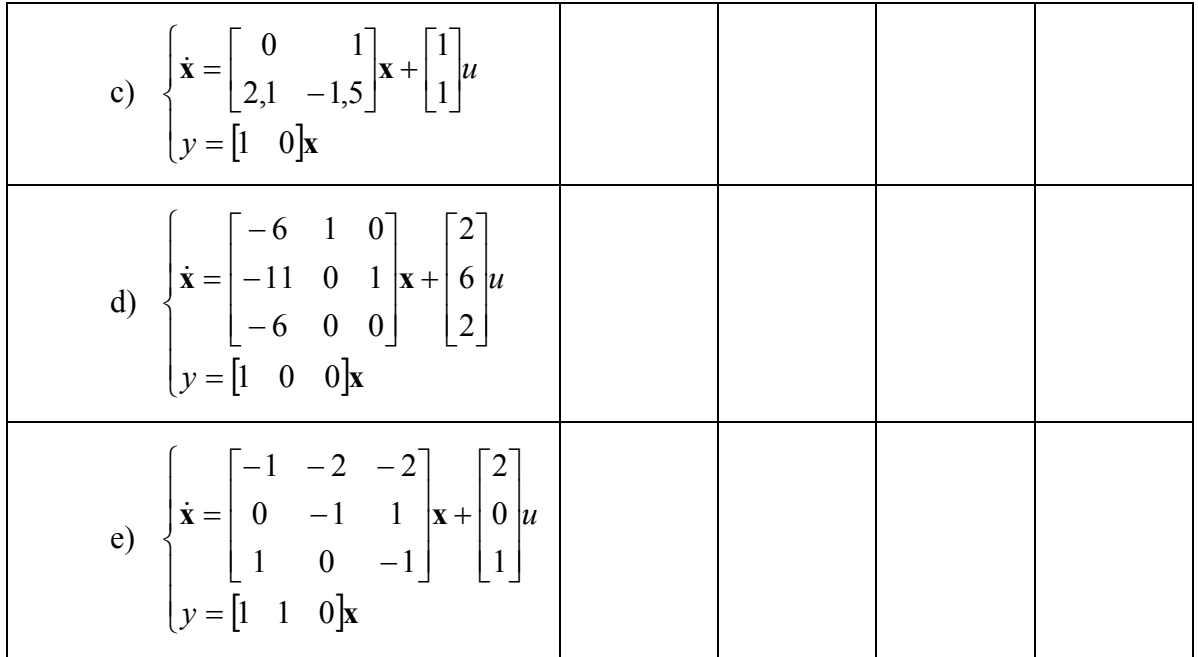

### **8 Introdução aos Sistemas de Controle Ótimo**

O problema de controle, de uma forma geral, consiste em determinar uma lei de controle que faça com que o sistema atenda a certas especificações de desempenho. No caso dos sistemas de controle ótimo, a obtenção de uma lei de controle se dá pela minimização de um funcional de custo.

$$
J = f(\mathbf{x}, \mathbf{u}, t) \tag{8.1}
$$

Estudaremos os sistemas de controle ótimo quadráticos, mais especificamente, os reguladores lineares quadráticos (LQR – *Linear Quadratic Regulator*).

### **8.1 Controle Ótimo Quadrático**

No caso do controle ótimo quadrático, temos um sistema dinâmico,

$$
\dot{\mathbf{x}} = \mathbf{A}\mathbf{x} + \mathbf{B}\mathbf{u}
$$
  

$$
\mathbf{y} = \mathbf{C}\mathbf{x}
$$
 (8.2)

com a seguinte lei de controle:

$$
\mathbf{u} = \mathbf{Kx} \tag{8.3}
$$

onde a matriz de ganhos **K**, será obtida a partir da minimização de um funcional de custo quadrático, do tipo:

$$
J = \int_{0}^{\infty} L(\mathbf{x}, \mathbf{u}) dt
$$
 (8.4)

Portanto, o projeto de reguladores ótimos baseados em índices de desempenho (funcional de custo) quadráticos consiste, simplesmente, na determinação dos elementos da matriz **K**.

Uma forma típica para o funcional quadrático é:

$$
J = \int_{0}^{\infty} (\mathbf{x}^T \mathbf{Q} \mathbf{x} + \mathbf{u}^T \mathbf{R} \mathbf{u}) dt
$$
 (8.5)

onde: **Q** é uma matriz real simétrica positiva semi-definida; e **R** é uma matriz real simétrica positiva definida.

Existem várias maneiras de resolver o problema do LQR, a mais comumente usada é aquela que se baseia no segundo método de Liapunov. A maior vantagem da aplicação do método de Liapunov é que, exceto em casos muito especiais, a estabilidade fica garantida a priori, ou seja, garante-se encontrar uma matriz de ganhos **K** que resulte em autovalores estáveis de (**A** + **BK**).

A solução do problema de otimização inicia-se pela substituição da lei de controle ( 8.3 ) na equação de estados ( 8.2 );

$$
\dot{\mathbf{x}} = \mathbf{A}\mathbf{x} + \mathbf{B}\mathbf{K}\mathbf{x} = (\mathbf{A} + \mathbf{B}\mathbf{K})\mathbf{x} \tag{8.6}
$$

90 Sistemas de Controle

e no funcional ( 8.4 ),

$$
J = \int_{0}^{\infty} (\mathbf{x}^T \mathbf{Q} \mathbf{x} + \mathbf{x}^T \mathbf{K}^T \mathbf{R} \mathbf{K} \mathbf{x}) dt = \int_{0}^{\infty} \mathbf{x}^T (\mathbf{Q} + \mathbf{K}^T \mathbf{R} \mathbf{K}) \mathbf{x} dt
$$
 (8.7)

Para mostra que uma função de Liapunov pode, efetivamente, ser usada na solução deste problema, vamos, inicialmente, supor que:

$$
\left(\mathbf{Q} + \mathbf{K}^T \mathbf{R} \mathbf{K}\right) = -\frac{d}{dt} \left(\mathbf{x}^T \mathbf{P} \mathbf{x}\right)
$$
\n(8.8)

onde **P** é uma matriz real simétrica positivo definida.

Expandindo a equação ( 8.8 ), temos:

$$
(\mathbf{Q} + \mathbf{K}^T \mathbf{R} \mathbf{K}) = -\dot{\mathbf{x}}^T \mathbf{P} \mathbf{x} - \mathbf{x}^T \mathbf{P} \dot{\mathbf{x}} \tag{8.9}
$$

Substituindo ( 8.6 ) em ( 8.9 ), temos:

$$
(\mathbf{Q} + \mathbf{K}^T \mathbf{R} \mathbf{K}) = -(\mathbf{A} + \mathbf{B} \mathbf{K})^T \mathbf{x}^T \mathbf{P} \mathbf{x} - \mathbf{x}^T \mathbf{P} (\mathbf{A} + \mathbf{B} \mathbf{K}) \mathbf{x} \implies \n\implies (\mathbf{Q} + \mathbf{K}^T \mathbf{R} \mathbf{K}) = -\mathbf{x}^T [(\mathbf{A} + \mathbf{B} \mathbf{K})^T \mathbf{P} + \mathbf{P} (\mathbf{A} + \mathbf{B} \mathbf{K})] \mathbf{x}
$$
\n(8.10)

Pelo segundo método de Liapunov, sabemos que, para um dado  $(Q + K^T R K)$ , se  $(A + BK)$  for estável, existe uma matriz **P**, tal que:

$$
(\mathbf{A} + \mathbf{B}\mathbf{K})^T \mathbf{P} + \mathbf{P}(\mathbf{A} + \mathbf{B}\mathbf{K}) = -(\mathbf{Q} + \mathbf{K}^T \mathbf{R}\mathbf{K})
$$
 (8.11)

A equação ( 8.11 ) é conhecida como Equação Algébrica de Riccati (ARE - *Algebraic Riccati Equation*).

O funcional de custo pode ser calculado como:

$$
J = \int_{0}^{\infty} \mathbf{x}^{T} \left( \mathbf{Q} + \mathbf{K}^{T} \mathbf{R} \mathbf{K} \right) \mathbf{x} dt = -\mathbf{x}^{T} \mathbf{P} \mathbf{x} \Big|_{0}^{\infty} = -\mathbf{x}(\infty)^{T} \mathbf{P} \mathbf{x}(\infty) + \mathbf{x}(0)^{T} \mathbf{P} \mathbf{x}(0)
$$
 (8.12)

Como  $(A + BK)$  é assumida com sendo estável, temos que  $\mathbf{x}(\infty) \to 0$ ; logo:

$$
J = \mathbf{x}(0)^T \mathbf{P} \mathbf{x}(0) \tag{8.13}
$$

Assim, o funcional pode ser obtido em termos das condições iniciais **x**(0) e de **P**, que, por sua vez, está relacionada com  $(A + BK)$  e  $(Q + K^T RK)$ .

Para obter a solução do problema de controle ótimo quadrático, seguem-se os seguintes passos. Inicialmente, como **R** é uma matriz real simétrica positivo definida, podemos escrever:

$$
\mathbf{R} = \mathbf{T}^T \mathbf{T} \tag{8.14}
$$

onde T é uma matriz não singular.

```
Substituindo (8.14) em (8.11), temos:
```
Sistemas de Controle 91

$$
(\mathbf{A}^T + \mathbf{K}^T \mathbf{B}^T)\mathbf{P} + \mathbf{P}(\mathbf{A} + \mathbf{B}\mathbf{K}) + \mathbf{Q} + \mathbf{K}^T \mathbf{T}^T \mathbf{T} \mathbf{K} = 0
$$
 (8.15)

Reescrevendo ( 8.15 ), podemos obter:

$$
\mathbf{A}^T \mathbf{P} + \mathbf{P} \mathbf{A} + \left[ \mathbf{T} \mathbf{K} + (\mathbf{T}^T)^{-1} \mathbf{B}^T \mathbf{P} \right]^T \left[ \mathbf{T} \mathbf{K} + (\mathbf{T}^T)^{-1} \mathbf{B}^T \mathbf{P} \right] - \mathbf{P} \mathbf{B} (\mathbf{T}^T \mathbf{T})^{-1} \mathbf{B}^T \mathbf{P} + \mathbf{Q} = 0 \quad (8.16)
$$

A minimização do funcional **J** com relação a matriz de ganhos **K**, requer a minimização de:

$$
\mathbf{x}^{T}\big[\mathbf{T}\mathbf{K} + \left(\mathbf{T}^{T}\right)^{-1}\mathbf{B}^{T}\mathbf{P}\big]^{T}\big[\mathbf{T}\mathbf{K} + \left(\mathbf{T}^{T}\right)^{-1}\mathbf{B}^{T}\mathbf{P}\big]\mathbf{x}
$$
\n(8.17)

A expressão ( 8.17 ), por ser quadrática, é não negativa, logo seu mínimo ocorre quando ela é nula, ou seja, quando:

$$
\mathbf{T}\mathbf{K} + (\mathbf{T}^T)^{-1}\mathbf{B}^T\mathbf{P} = 0 \Rightarrow \mathbf{T}\mathbf{K} = -(\mathbf{T}^T)^{-1}\mathbf{B}^T\mathbf{P} \Rightarrow \Rightarrow \mathbf{K} = -\mathbf{T}^{-1}(\mathbf{T}^T)^{-1}\mathbf{B}^T\mathbf{P}
$$
\n(8.18)

ou simplesmente:

$$
\mathbf{K} = -\mathbf{R}^{-1} \mathbf{B}^T \mathbf{P} \tag{8.19}
$$

onde **P** deve satisfazer a equação ( 8.16 ) ou sua versão reduzida, conhecida como Equação de Algébrica de Riccati de matriz reduzida.

$$
\mathbf{A}^T \mathbf{P} + \mathbf{P} \mathbf{A} - \mathbf{P} \mathbf{B} \mathbf{R}^{-1} \mathbf{B}^T \mathbf{P} + \mathbf{Q} = 0 \tag{8.20}
$$

Resumindo, dados uma sistema dinâmico na forma ( 8.2 ) e um funcional de custo quadrático na forma ( 8.5 ), o projeto de um regulador linear quadrático consiste, basicamente, de dois passos:

- 1. Encontrar a solução **P** da Equação Algébrica de Riccati ( 8.20 ); e,
- 2. Usar esta solução para determinar a matriz de ganhos da realimentação **K**.

EXEMPLO:

Considere o seguinte sistema; 
$$
\dot{\mathbf{x}} = \begin{bmatrix} 0 & 1 \\ 0 & -1 \end{bmatrix} \mathbf{x} + \begin{bmatrix} 0 \\ 1 \end{bmatrix} \mathbf{u}
$$
. Determine a matrix ótima de ganhos  
 $\mathbf{y} = \begin{bmatrix} 1 & 0 \end{bmatrix} \mathbf{x}$   
da realimentação para o funcional;  $J = \int_{0}^{\infty} (\mathbf{x}^{T} \begin{bmatrix} 1 & 0 \\ 0 & 1 \end{bmatrix} \mathbf{x} + \mathbf{u}^{2}) dt$ .

SOLUÇÃO:

O primeiro passo é resolver a equação de Riccate e determinar a matriz **P**:

$$
\begin{bmatrix} 0 & 0 \ 1 & -1 \end{bmatrix} \begin{bmatrix} p_{11} & p_{12} \ p_{12} & p_{22} \end{bmatrix} + \begin{bmatrix} p_{11} & p_{12} \ p_{12} & p_{22} \end{bmatrix} \begin{bmatrix} 0 & 1 \ 0 & -1 \end{bmatrix} - \begin{bmatrix} p_{11} & p_{12} \ p_{12} & p_{22} \end{bmatrix} \begin{bmatrix} 0 \ 1 \end{bmatrix} \begin{bmatrix} 1 \ 0 \ 1 \end{bmatrix} = \begin{bmatrix} 0 & 0 \ 0 & 0 \end{bmatrix}
$$
  
\n
$$
\Rightarrow \begin{bmatrix} 0 & 0 \ p_{11} - p_{12} & p_{12} - p_{22} \end{bmatrix} + \begin{bmatrix} 0 & p_{11} - p_{12} \ 0 & p_{12} - p_{22} \end{bmatrix} - \begin{bmatrix} p_{12}^2 & p_{12}p_{22} \ p_{12}p_{22} & p_{22}^2 \end{bmatrix} + \begin{bmatrix} 1 & 0 \ 0 & 1 \end{bmatrix} = \begin{bmatrix} 0 & 0 \ 0 & 0 \end{bmatrix}
$$

De onde obtemos o seguinte sistema de equações simultâneas:

$$
\begin{cases}\n-p_{12}^2 + 1 = 0 \\
p_{11} - p_{12} - p_{12}p_{22} = 0 \\
p_{11} - p_{12} - p_{12}p_{22} = 0\n\end{cases} \Rightarrow \mathbf{P} = \begin{bmatrix} 2 & 1 \\
1 & 1 \end{bmatrix}
$$
\n
$$
p_{12} - p_{22} + p_{12} - p_{22} - p_{22}^2 + 1 = 0
$$

O segundo, e último, passo consiste em utilizar a matriz **P**, determinada anteriormente, para calcular a matriz ótima de ganhos da realimentação de estados **K**:

$$
\mathbf{K} = -\mathbf{R}^{-1} \mathbf{B}^T \mathbf{P} = -\begin{bmatrix} 1 \end{bmatrix} \begin{bmatrix} 0 & 1 \end{bmatrix} \begin{bmatrix} 2 & 1 \\ 1 & 1 \end{bmatrix} = -\begin{bmatrix} 1 & 1 \end{bmatrix}
$$

### **8.2 Controle Ótimo Quadrático Discreto**

No caso do controle ótimo quadrático discreto, é possível mostrar que, considerando o controle do processo para um tempo finito, a matriz de ganhos **K** varia ao longo do tempo, permanecendo constante apenas nos instantes iniciais. Porém, se consideramos que o controle do processo atuará indefinidamente, com o instante final, *N*, tendendo ao infinito, podemos adotar uma solução sub-ótima, considerando o sistema em regime, onde a matriz de ganhos **K** é constante.

Neste caso, para  $N = \infty$ , temos um sistema dinâmico dado por:

$$
\mathbf{x}(k+1) = \mathbf{G}\mathbf{x}(k) + \mathbf{H}\mathbf{u}(k); \quad k = 0, 1, 2, ..., N \tag{8.21}
$$

com a seguinte lei de controle:

$$
\mathbf{u}(k) = \mathbf{K}\mathbf{x}(k) \tag{8.22}
$$

onde a matriz de ganhos **K**, será obtida a partir da minimização de um funcional de custo quadrático, do tipo:

$$
J = \frac{1}{2} \sum_{k=0}^{\infty} \left[ \mathbf{x}^{T}(k) \mathbf{Q} \mathbf{x}(k) + \mathbf{u}^{T}(k) \mathbf{R} \mathbf{u}(k) \right]
$$
(8.23)

onde: **Q** é uma matriz real simétrica positiva semi-definida; e **R** é uma matriz real simétrica positiva definida.

Assim como no caso contínuo, a matriz de ganhos **K** é definida em função de uma matriz real simétrica positivo definida **P**. Onde **K** é dada por:

$$
\mathbf{K} = -(\mathbf{R} + \mathbf{H}^T \mathbf{P} \mathbf{H})^{-1} \mathbf{H}^T \mathbf{P} \mathbf{G}
$$
 (8.24)

Sendo a matriz **P** a solução de uma equação de Riccati de regime permanente.

$$
\mathbf{P} = \mathbf{Q} + \mathbf{G}^T \mathbf{P} \mathbf{G} - \mathbf{G}^T \mathbf{P} \mathbf{H} (\mathbf{R} + \mathbf{H}^T \mathbf{P} \mathbf{H})^{-1} \mathbf{H}^T \mathbf{P} \mathbf{G}
$$
 (8.25)

#### • *Equação de Riccati de Regime Permanente*

Uma forma de resolver a equação de Riccati de regime permanente é considerar o caso transitório, onde:

$$
\mathbf{P}(k+1) = \mathbf{Q} + \mathbf{G}^T \mathbf{P}(k) \mathbf{G} - \mathbf{G}^T \mathbf{P}(k) \mathbf{H} (\mathbf{R} + \mathbf{H}^T \mathbf{P}(k) \mathbf{H})^{-1} \mathbf{H}^T \mathbf{P}(k) \mathbf{G}
$$
 (8.26)

Partindo de uma solução inicial nula **P**(0) = **0**, damos início a um processo iterativo que deverá convergir para uma matriz **P** constante. Quando os elementos de **P** não variarem significativamente (dentro de uma tolerância previamente estabelecida) tomaremos a última matriz **P** calculada como sendo a solução da equação de Riccati de regime permanente e a usaremos para determinar a matriz de ganhos **K**.

#### EXEMPLO:

Considere o seguinte sistema;  $\mathbf{x}(k+1) = \begin{vmatrix} 0.2 & 0 \\ 0 & 0.4 \end{vmatrix} \mathbf{x}(k) + \begin{vmatrix} 1 \\ 1 \end{vmatrix} \mathbf{u}(k)$ 1  $\begin{vmatrix} 0 & 0 \\ 0 & 0 \end{vmatrix}$  **x**(k)  $0,2 \ 0$  $\mathbf{x}(k+1) = \begin{vmatrix} 0,2 \ 0,0 \end{vmatrix} \mathbf{x}(k) + \begin{vmatrix} 1 \ 1 \end{vmatrix} \mathbf{u}(k)$ ┙  $\overline{\phantom{a}}$  $\mathsf{L}$ L  $\vert \mathbf{x}(k) + \vert$  $\rfloor$  $\begin{bmatrix} 0,2 & 0 \\ 0 & 0 \end{bmatrix}$ L  $+1 = \begin{bmatrix} 0.2 & 0 \\ 0 & 0 \end{bmatrix}$   $\mathbf{x}(k) + \begin{bmatrix} 1 \\ 1 \end{bmatrix}$   $\mathbf{u}(k)$ . Determine a matriz ótima de ganhos da realimentação, considerando;  $\mathbf{Q} = \begin{bmatrix} 0 & 0 \\ 0 & 0 \end{bmatrix}$  $\rfloor$  $\begin{vmatrix} 1 & 0 \\ 0 & 0.5 \end{vmatrix}$  $= \begin{bmatrix} 1 & 0 \\ 0 & 0.5 \end{bmatrix}$  $Q = \begin{vmatrix} 1 & 0 \\ 0 & 0 \end{vmatrix}$  e R = 1.

SOLUÇÃO:

O primeiro passo é resolver a equação de Riccate e determinar a matriz **P**. Sendo **P**(0)=**0**, temos:

$$
\mathbf{P}(1) = \mathbf{Q} + \mathbf{G}^T \mathbf{P}(0) \mathbf{G} - \mathbf{G}^T \mathbf{P}(0) \mathbf{H} (\mathbf{R} + \mathbf{H}^T \mathbf{P}(0) \mathbf{H})^{-1} \mathbf{H}^T \mathbf{P}(0) \mathbf{G} = \mathbf{Q} = \begin{bmatrix} 1,0000 & 0,0000 \\ 0,0000 & 0,5000 \end{bmatrix}
$$

$$
\mathbf{P}(2) = \mathbf{Q} + \mathbf{G}^T \mathbf{P}(1) \mathbf{G} - \mathbf{G}^T \mathbf{P}(1) \mathbf{H} (\mathbf{R} + \mathbf{H}^T \mathbf{P}(1) \mathbf{H})^{-1} \mathbf{H}^T \mathbf{P}(1) \mathbf{G} = \begin{bmatrix} 1,0240 & -0,0160 \\ -0,0160 & 0,5640 \end{bmatrix}
$$

$$
\mathbf{P}(3) = \mathbf{Q} + \mathbf{G}^T \mathbf{P}(2) \mathbf{G} - \mathbf{G}^T \mathbf{P}(2) \mathbf{H} (\mathbf{R} + \mathbf{H}^T \mathbf{P}(2) \mathbf{H})^{-1} \mathbf{H}^T \mathbf{P}(2) \mathbf{G} = \begin{bmatrix} 1,0251 & -0,0186 \\ -0,0186 & 0,5714 \end{bmatrix}
$$

$$
\mathbf{P}(4) = \begin{bmatrix} 1,0252 & -0,0189 \\ -0,0189 & 0,5723 \end{bmatrix}; \mathbf{P}(5) = \begin{bmatrix} 1,0252 & -0,0189 \\ -0,0189 & 0,5724 \end{bmatrix}; \mathbf{P}(6) = \begin{bmatrix} 1,0252 & -0,0189 \\ -0,0189 & 0,5724 \end{bmatrix}
$$

Considerando uma tolerância de 10<sup>-4</sup>, atingimos uma solução satisfatória na sexta iteração:

$$
\mathbf{P} = \begin{bmatrix} 1,0525 & -0,0189 \\ -0,0189 & 0,5724 \end{bmatrix}
$$

Em seguida, utilizamos a matriz **P**, determinada anteriormente, para calcular a matriz ótima de ganhos da realimentação de estados **K**:

$$
K = -(R + HTPH)-1HTPG = -[0,0786 \quad 0,0865]
$$

## **Referências**

Este texto destina-se a ser uma fonte de informações teórico-didáticas, facilmente acessível, para alunos de disciplinas relacionadas ao tema de Sistemas de Controle. Desta forma, este material não se propõe a substituir livros, também relacionados a este tema, tais como:

- 1. DORF, R. C. e BISHOP, R. H. Modern Control Systems. Addison-Wesley, 1995.
- 2. K. OGATA. Engenharia de Controle Moderno Segunda Edição. Prentice-Hall do Brasil, 1990.
- 3. B. C. KUO. Sistemas de Controle Automático. Prentice-Hall do Brasil, 1985.

4. G. F. FRANKLIN, J. D. POWELL e A. E. NAEINI. Feedback Control of Dynamic Systems. Addison-Wesley, 1986.

- 5. J. J. D'AZZO e C. H. HOUPIS. Análise e Projeto de Sistemas de Controle Lineares. Guanabara Dois, 1984.
- 6. ROHRS, C. E., MELSA, J. L. e SCHULTZ, D. G. Linear Control Systems. McGraw-Hill, 1993.
- 7. GOLTEN, J. e VERNER, A. Control System Design and Simulation. McGraw-Hill, 1991.
- 8. ASTROM, K e Wittenmark, B. Computer-Controlled Systems-Theory and Design. Prentice-Hall Internat., 1990.
- 9. K. OGATA. Dicrete-Time Control Systems. Prentice-Hall, 1987.
- 10. FRANKLIN, G. F. e POWELL, J. D. Digital Control of Dynamic Systems. Addison-Wesley Publ., 1980.
- 11. SMITH, C. L. Digital Computer Process Control. Intext Educational Publishers, 1972.
- 12. K. OGATA. Designing Linear Control Systems with MATLAB. Prentice-Hall, 1994.
- 13. Quanser, Inovation Educate. Manual Coupled Water Tank Experiments.

Além disso, outras fontes bibliográficas muito úteis podem ser encontradas na Internet. Alguns exemplo são os diversos materiais que podem ser encontrados nas páginas eletrônicas de alguns professores do DCA:

- 14. Prof. Dr. Adelardo Adelino D. de Medeiros, www.dca.ufrn.br/~adelardo/, (17/11/2005).
- 15. Prof. Dr. André Laurindo Maitelli, www.dca.ufrn.br/~maitelli/, (17/11/2005)